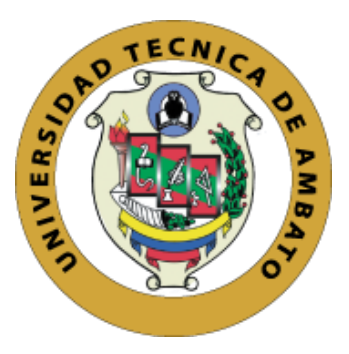

# **UNIVERSIDAD TÉCNICA DE AMBATO**

# **FACULTAD DE INGENIERÍA EN SISTEMAS, ELECTRÓNICA E INDUSTRIAL**

# **CARRERA DE INGENIERÍA EN ELECTRÓNICA Y COMUNICACIONES**

**Tema:**

# **SISTEMA DE MONITOREO DE FACTORES AMBIENTALES EXTERNOS EN UNIDADES EDUCATIVAS CÉNTRICAS DEL CANTÓN PÍLLARO BASADO EN TECNOLOGÍA LORA**

Trabajo de Titulación Modalidad: Proyecto de Investigación, presentado previo a la obtención del título de Ingeniero en Electrónica y Comunicaciones.

**ÁREA:** Comunicaciones LÍNEA DE INVESTIGACIÓN: Tecnologías de la Información y la comunicación

> **AUTOR:** Toapanta Llugsha Cecilia Guadalupe **TUTOR:** Ing. Elizabeth Paulina Ayala Baño, Mg.

> > **AMBATO – ECUADOR Agosto – 2021**

## **APROBACIÓN DEL TUTOR**

<span id="page-1-0"></span>En calidad de tutor del Trabajo de Titulación sobre el tema: SISTEMA DE MONITOREO DE FACTORES AMBIENTALES EXTERNOS EN UNIDADES EDUCATIVAS CÉNTRICAS DEL CANTÓN PÍLLARO BASADO EN TECNOLOGÍA LORA, desarrollado por la señorita Cecilia Guadalupe Toapanta Llugsha, estudiante de la Carrera de Ingeniería en Electrónica y Comunicaciones, de la Facultad de Ingeniería en Sistemas, Electrónica e Industrial, de la Universidad Técnica de Ambato, me permito indicar que el estudiante ha sido tutorado durante todo el desarrollo del trabajo hasta su conclusión, de acuerdo a lo dispuesto en el Artículo 15 del Reglamento para obtener el Título de Tercer Nivel, de Grado de la Universidad Técnica de Ambato, y el numeral 7.4 del respectivo instructivo.

Ambato, agosto de 2021

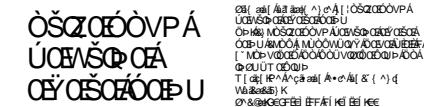

\_\_\_\_\_\_\_\_\_\_\_\_\_\_\_\_\_\_\_\_\_\_\_\_\_\_\_\_\_\_\_\_\_\_\_\_\_\_\_ OPØUÜTO1ŐOUÞ<br>T[cát[kP^Á^çãæli[Á∙e^Ál[&ï{^}o[ Vál**s**aság}k<br>Ø^&@aKGEGFÉEÌËFFÁFÍKEÏËEÍKEE

Ing. Elizabeth Paulina Ayala Baño, Mg.

**TUTOR** 

# <span id="page-2-0"></span>AUTORÍA DEL TRABAJO DE TITULACIÓN

El presente Proyecto de Investigación titulado: SISTEMA DE MONITOREO DE FACTORES AMBIENTALES EXTERNOS EN UNIDADES EDUCATIVAS CÉNTRICAS DEL CANTÓN PÍLLARO BASADO EN TECNOLOGÍA LORA, es absolutamente original, auténtico y personal. En tal virtud, el contenido, efectos legales y académicos que se desprenden del mismo son de exclusiva responsabilidad del autor.

Ambato, agosto de 2021

 $\longrightarrow$ 

Cecilia Guadalupe Toapanta Llugsha

C.C. 1804814802

AUTOR

# **APROBACIÓN DEL TRIBUNAL DE GRADO**

<span id="page-3-0"></span>En calidad de par calificador del Informe Final del Trabajo de Titulación presentado por la señorita Toapanta Llugsha Cecilia Guadalupe, estudiante de la Carrera de Ingeniería en Electrónica y Comunicaciones, de la Facultad de Ingeniería en Sistemas, Electrónica e Industrial, bajo la Modalidad proyecto de investigación titulado SISTEMA DE MONITOREO DE FACTORES AMBIENTALES EXTERNOS EN UNIDADES EDUCATIVAS CÉNTRICAS DEL CANTÓN PÍLLARO BASADO EN TECNOLOGÍA LORA nos permitimos informar que el trabajo ha sido revisado y calificado de acuerdo al Artículo 17 del Reglamento para obtener el Título de Tercer Nivel, de Grado de la Universidad Técnica de Ambato, y al numeral 7.6 del respectivo instructivo. Para cuya constancia suscribimos, conjuntamente con la señora Presidenta del Tribunal.

Ambato, agosto de 2021

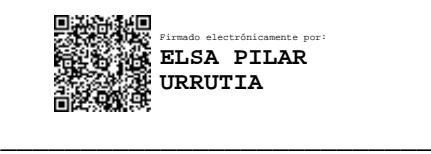

Ing. Elsa Pilar Urrutia, Mg. PRESIDENTA DEL TRIBUNAL

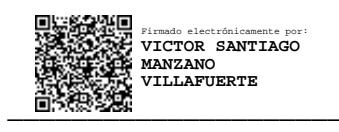

PROFESOR CALIFICADOR PROFESOR CALIFICADOR

\_\_\_\_\_\_\_\_\_\_\_\_\_\_\_\_\_\_\_\_\_\_\_ \_\_\_\_\_\_\_\_\_\_\_\_\_\_\_\_\_\_\_\_\_\_\_ Firmado electrónicamente por: **JOSE VICENTE MORALES LOZADA**

Ing. Santiago Manzano, Mg. Ing. Vicente Morales, Mg.

### **DERECHOS DE AUTOR**

<span id="page-4-0"></span>investigación. investigación.

Cedo los derechos de mi Trabajo de Titulación en favor de la Universidad Técnica de Ambato, con fines de difusión pública. Además, autorizo su reproducción total o parcial dentro de las regulaciones de la institución.

Ambato, agosto de 2021

 $\frac{1}{2}$ 

Cecilia Guadalupe Toapanta Llugsha

C.C. 1804814802

AUTOR

## <span id="page-5-0"></span>**DEDICATORIA**

*A Dios, a mis padres por su apoyo incondicional y a mi hijo por ser mi fortaleza e inspiración, por acompañarme en este camino que no fue fácil, pero con su apoyo, amor y motivación hoy un sueño se hace realidad esto es por ustedes y para ustedes.*

*Cecilia Guadalupe Toapanta Llugsha*

#### **AGRADECIMIENTO**

<span id="page-6-0"></span>*A mi familia por todo su apoyo brindado en cada etapa de mi vida, a mi esposo por apoyarme en cada decisión y ser mi fortaleza, a todos aquellos que creyeron en este sueño que a pesar de todo lo bueno y lo malo continuaron a mi lado, por toda la paciencia que me han tenido ya que no ha sido nada fácil.* 

*En especial a mis padres Bachita y Segundito que sin su apoyo tanto moral como económico no hubiera podido llegar hasta aquí. A cada docente que formaron parte de mi vida universitaria por guiarme para ser una mejor persona y profesional.* 

*Mi gratitud sincera a la Ing. Paulina Ayala por su dedicación, enseñanzas, por su tiempo, por creer en mí, por brindarme su apoyo y motivarme a continuar; muchas veces escuchaba la frase "esta no es una carrera de velocidad sino de resistencia" hoy sé que es verdad y quien persevera alcanza hoy culmina una de las etapas más duras, pero más satisfactorias.*

*Cecilia Guadalupe Toapanta Llugsha*

# ÍNDICE GENERAL DE CONTENIDOS

<span id="page-7-0"></span>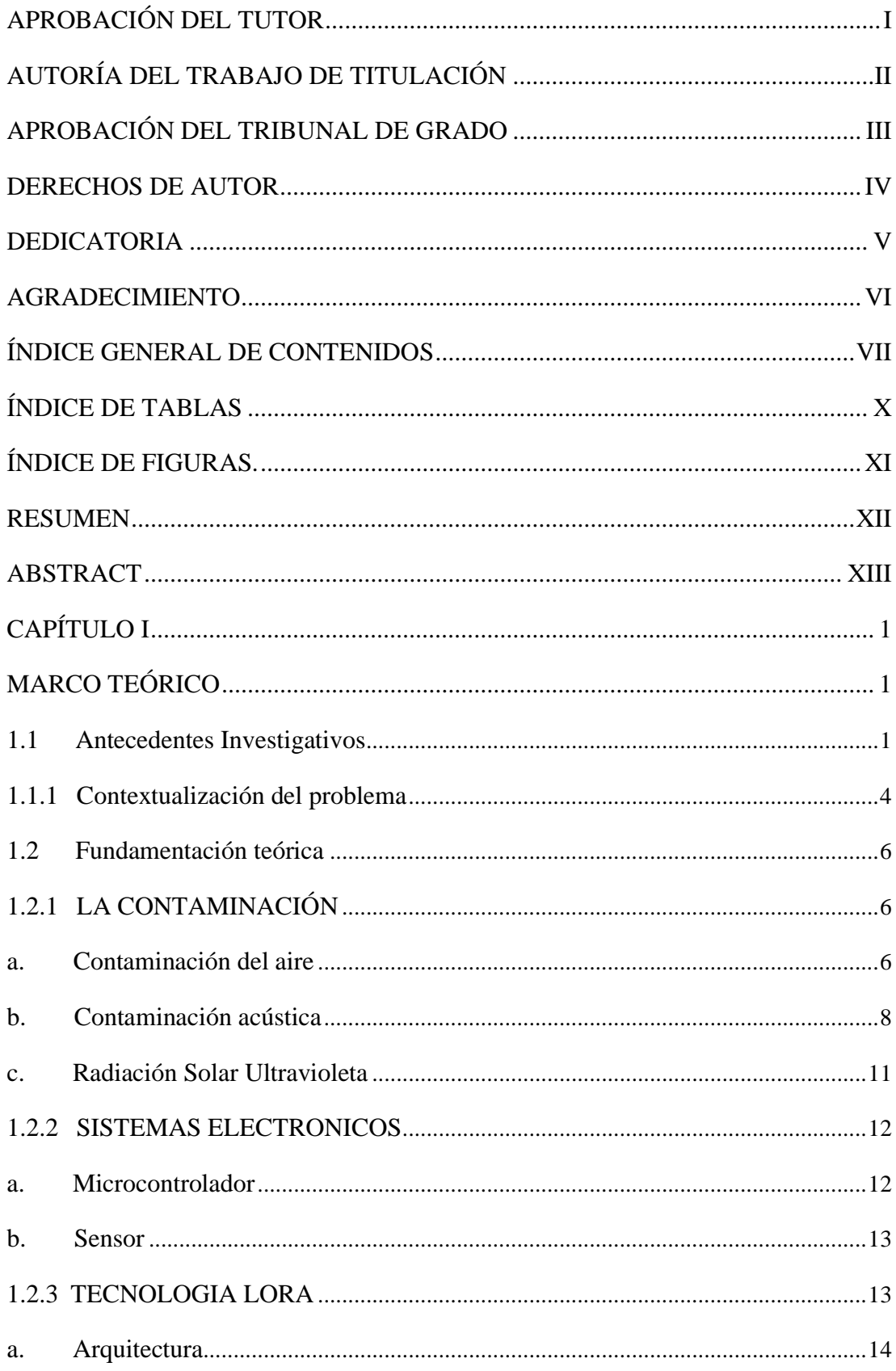

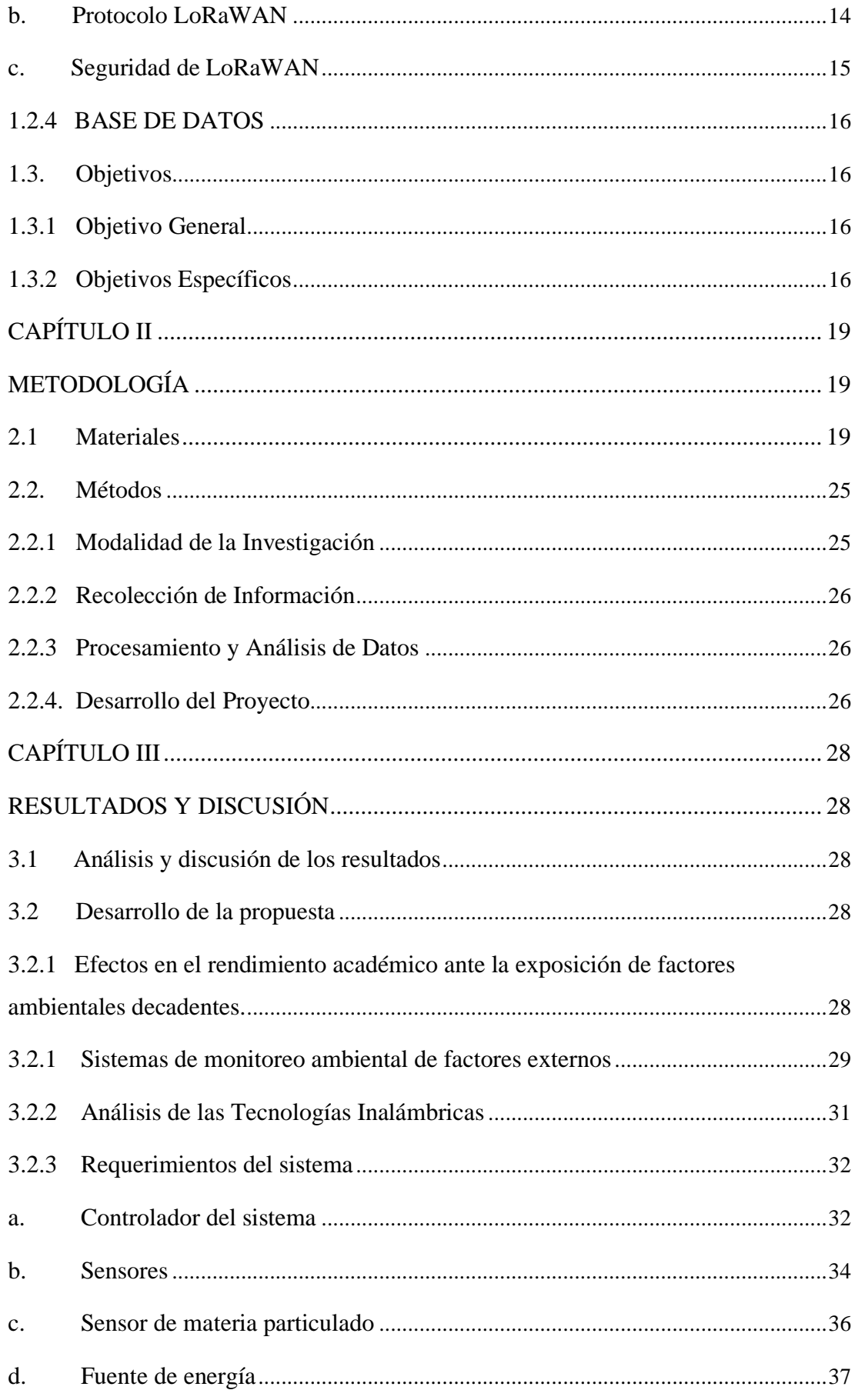

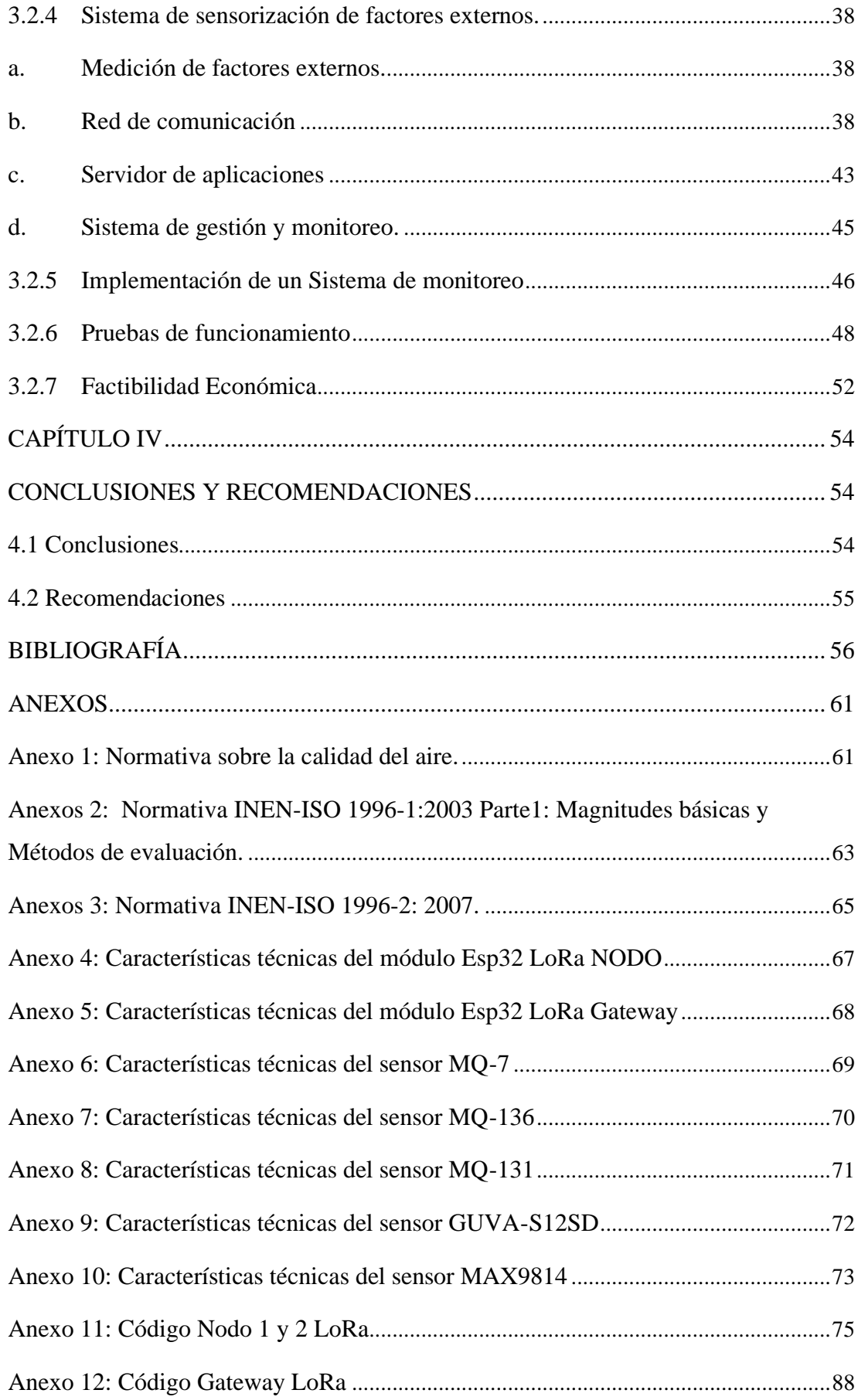

# **ÍNDICE DE TABLAS**

<span id="page-10-0"></span>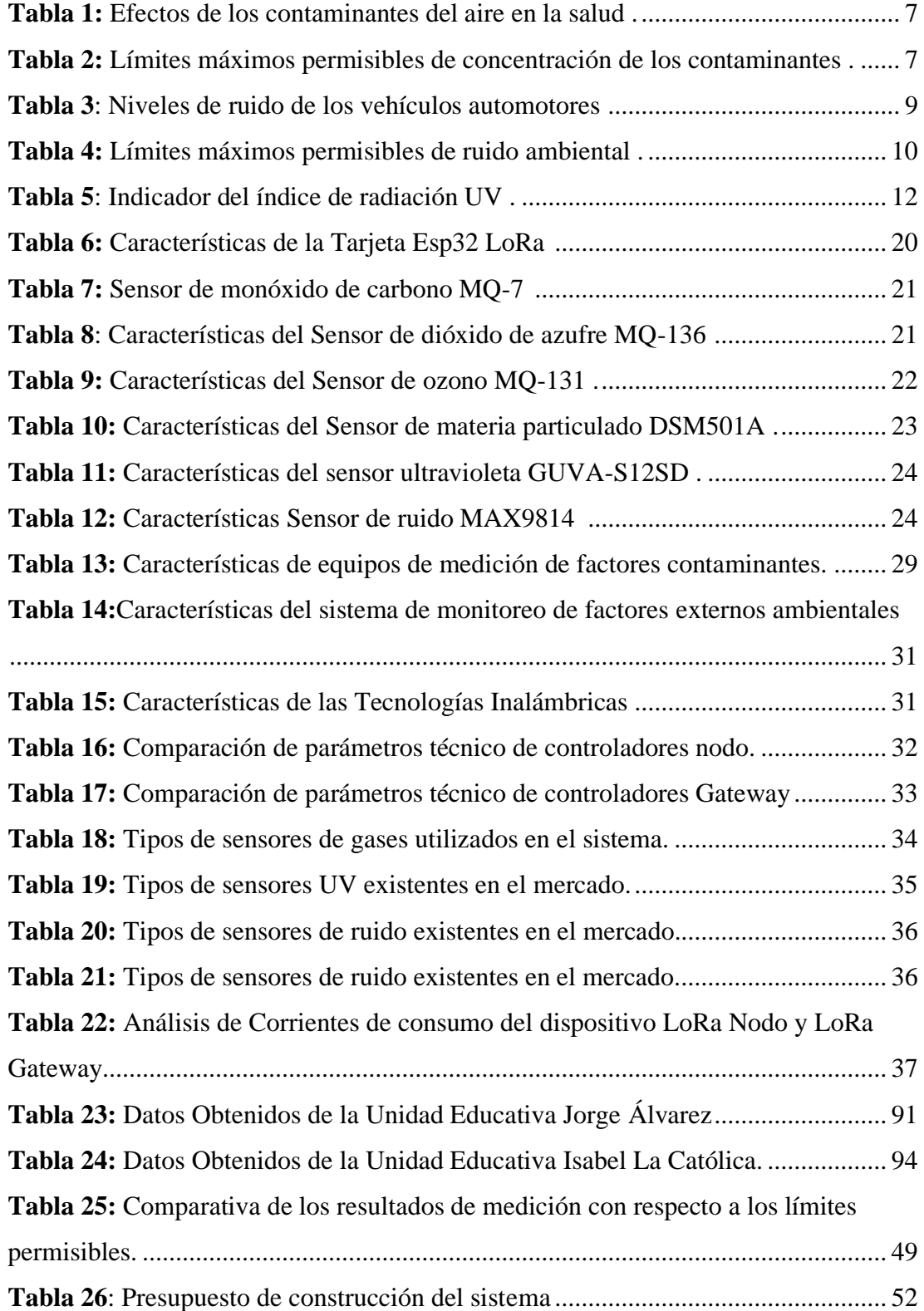

# **ÍNDICE DE FIGURAS.**

<span id="page-11-0"></span>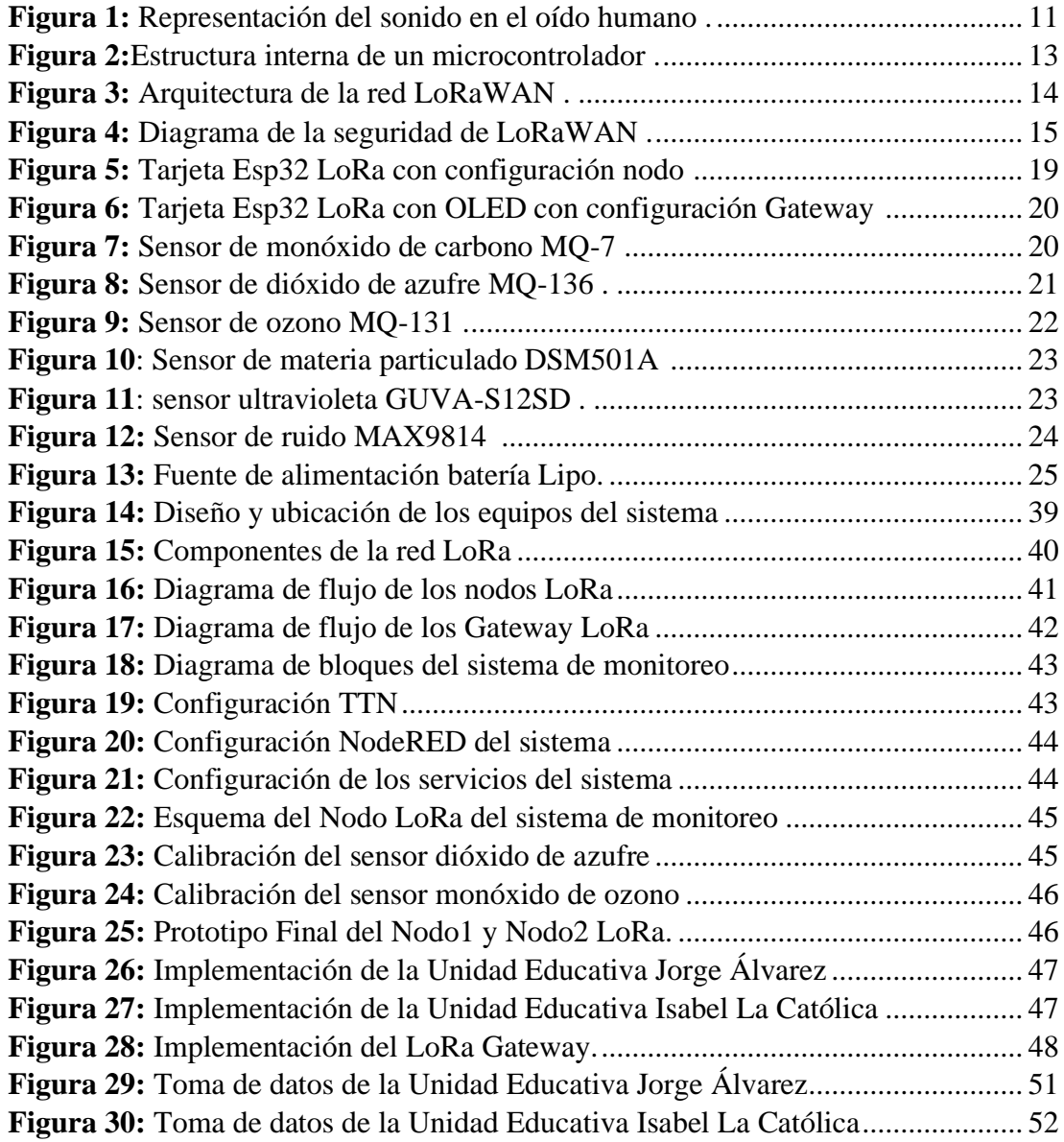

#### **RESUMEN EJECUTIVO**

<span id="page-12-0"></span>El presente desarrollo de investigación tiene como objetivo implementar un sistema de monitoreo de factores ambientales externos basado en tecnología LoRa así dando a conocer al público los contaminantes externos como: monóxido de carbono, ozono, dióxido de nitrógeno, dióxido de azufre, material particulado, radiación UV y contaminación por ruido que existe fuera de las unidades educativas céntricas de la ciudad de Píllaro, con la ayuda de innovaciones tecnológicas en IoT, logrando así informar y la ciudadanía tome precauciones de acuerdo a la situación.

El sistema realizado cuenta con una comunicación LoRa configurado como medio de envió de datos hacia un servidor de aplicaciones entre dos Nodos LoRa y un Gateway para el almacenamiento de variables físicas que mide fuera de las unidades, evaluando cada una de los contaminantes.

El proyecto realizado cuenta con sensores de calidad para el funcionamiento en exteriores al ser diseñada para obtener variables externas cumpliendo de forma adecuada a su propósito para obtener dichas variables físicas y enviarlo hacia la red.

La parte de acondicionamiento y obtención de variables cuenta con un módulo ESP32 que obtiene valores de los sensores y enviar estos datos mediante una comunicación inalámbrica de largo alcance, esta fue adaptada en el editor de Código Arduino para su fácil configuración y adaptabilidad.

**Palabras clave:** LoRa, IoT, ESP32, factores externos

#### **ABSTRACT**

<span id="page-13-0"></span>The present research development aims to implement a monitoring system for external environmental factors based on LoRa technology, thus making the public aware of external pollutants such as: carbon monoxide, ozone, nitrogen dioxide, sulfur dioxide, particulate matter, radiation. UV and noise pollution that exists outside the central educational units of the city of Píllaro, with the help of technological innovations in IoT, thus managing to inform and citizens to take precautions according to the situation.

The system carried out has a LoRa communication configured as a means of sending data to an application server between two LoRa Nodes and a Gateway for the storage of physical variables that it measures outside the units, evaluating each of the contaminants.

The project carried out has quality sensors for outdoor operation as it is designed to obtain external variables, adequately fulfilling its purpose to obtain said physical variables and send it to the network.

The conditioning and obtaining variables part has an ESP32 module that obtains values from the sensors and sends these data through long-range wireless communication, this was adapted in the Arduino Code editor for easy configuration and adaptability.

**Keywords:** LoRa, IoT, ESP32, external factors

# **CAPÍTULO I**

## **MARCO TEÓRICO**

#### <span id="page-14-2"></span><span id="page-14-1"></span><span id="page-14-0"></span>**1.1 Antecedentes Investigativos**

El proceso de investigación bibliográfica se basó en los repositorios de las diferentes Universidades Nacionales e Internacionales, así como en artículos científicos publicados en diferentes revistas, proyectos de investigación relacionados con el uso de Tecnología LoRa y sistema de monitoreo de factores ambientales, los cuales permitieron la sustentación de la presente investigación.

En el año 2018, se registró en la base de datos de la IEEE un artículo científico de Ejah Umraeni,Arham Arifin, en Indonesia con el tema: *"Detección de incendios forestales mediante la topología de mallas inalámbrica LoRa"*, el proyecto presenta un sistema de detectores de incendios forestales mediante una red de malla LoRa. El detector notifica por medio de una señal la ubicación del incendio utilizando el mapa de Google. El sistema esta implementado con un Arduino Uno, módulos LoRa, sensores como: DHT11 para la medición de humedad y temperatura; y el MQ2 para la detección de gas en el aire. Obteniendo como resultados la recopilación de datos de rendimiento con 3 nodos teniendo en consideración el rango de la señal de LoRa para enviar y recibir datos se concluye que el mejor modo para el transceptor LoRa en el bosque es modo 2 con especificaciones BW250 CR 4/5 SF10 Tx Power 14 con buenos resultados RSSI (Recibir indicador de intensidad de señal) con lo cual distancia entre nodos de 500m. [1]

En el año 2018, en Ecuador se desarrolló un proyecto de investigación con el tema: *"Sistema De Monitoreo De Nivel De Ruido Ambiental Para El Casco Central De La Ciudad De Ambato".* Presentado por el señor Christian Chango en donde propuso un sistema de monitoreo de nivel de ruido ambiental, basado en el empleo de una plataforma IoT y un dispositivo de medición integrado para la trasmisión de datos vía GSM. Está compuesto de tres etapas, la etapa de adquisición de datos con el uso de un Arduino Nano, un sensor de sonido MAX9814 y un módulo GSM; la etapa de almacenamiento para el análisis de los datos en la nube; y la etapa de presentación de los datos en las oficinas del GAD Municipalidad de Ambato. Consiguiendo como resultados la comparación de las mediciones obtenidas entre el sonómetro, la aplicación celular y el prototipo de medición, concluyendo que el margen de error es mínimo de las mediciones obtenidas llegando a un margen máximo 2.1% para los horarios diurno y 1.96% para los horarios nocturnos. Con estos valores podríamos decir que el prototipo de medición posee una gran fiabilidad de datos al mantener valores semejantes a los esperados por un equipo especializado y alto costo como el sonómetro. [2]

En el año 2019, en Ecuador se realizó el proyecto de investigación con el tema: *"Análisis de rendimiento de la tecnología LoRaWan aplicado al desarrollo de un sistema de monitoreo de calidad de aire en la unidad educativa santo Tomás Apóstol Riobamba".* Presentado por las señoritas Cantuña Katherine Lizeth y Satián Daniela, en el proyecto se desarrolló mediante tres dispositivos, dos de ellos para la recolección de datos de los contaminantes ambientales captados por los sensores: MQ7, MQ131, MQ136 y DSM501A; mientras que, el tercer dispositivo está encargado de la comunicación inalámbrica mediante el módulo RA-01 LORA SX1278 que permite la transmisión y recepción de información entre los nodos transmisores y la puerta de enlace. Los datos son procesados con el módulo ESP8266 NODEMCU que los trasfiere y almacena en tiempo real en un Web Server denominada ThingSpeak. Alcanzando resultados favorables por los sensores como: en distancias de 0 m a 6 m, los sensores pueden captar valores de concentraciones de contaminantes de forma adecuada con una pérdida de datos del 0% al 3%. En distancias comprendidas entre 6 m y 10 m, los sensores pueden captar valores, pero con pérdida de 3% al 18% de los datos. Y en distancias de más de 10 metros, no se realiza la recolección de datos ya que existen pérdidas desde el 41% al 92% de datos. [3]

En el año 2019, se registró en la base de datos de la IEEE un artículo científico de Abdullah J. Alabdullah, Badr I. Farhat, Slim Chtourou, en Arabia Saudita con el tema: *"Sistema de monitoreo de calidad del aire basado en Arduino"*, el proyecto presenta un sistema que tiene como objetivo notificar al residente el nivel de concentración de compuesto orgánico volátil (VOC) tanto en interiores como en exteriores ambientes es deir, aire libre. El sistema está basado en Arduino, para monitorear y detectar compuestos orgánicos volátiles totales (TVOC) y luego informar al usuario a través del sistema de comunicación inalámbrica (bluetooth) de sus niveles para tomar acciones. Obteniendo como resultados un sistema de detección que permite conocer el nivel de TVOC bajo techo y en exteriores, en una oficina con un volumen de  $25.2m<sup>3</sup>$ por 30 minutos, concluyendo que, el nivel de CO<sub>2</sub> permanece constante a 400 PPM. Y después de ocupar la habitación, el nivel de  $CO<sub>2</sub>$  comenzó a aumentar proporcionalmente con el tiempo con un máximo aceptable de 1000PPM. [4]

En el año 2019, se registró en la base de datos de la IEEE un artículo científico de Ayanle Ali, Sibel Zorlu, Hakan Partal, en Turkia con el tema: *"Sensores inalámbricos basados en ZigBee y LoRa para entornos inteligentes y aplicaciones de IoT"*, el proyecto presenta una diseñado mediante una unidad receptora central con módulos de transceptor LoRa y ZigBee, un microcontrolador, una tarjeta de sensor inalámbrico con sensores de temperatura y humedad, módulos de transceptor LoRa y ZigBee y una unidad de relé. El relé en la tarjeta del sensor se puede controlar de forma remota o en la nube, y los datos de temperatura y humedad del sensor se pueden enviar a la unidad receptora central utilizando los módulos transceptores ZigBee o LoRa. Obteniendo como resultados que LoRa funciona mejor cuando la distancia es mayor y el tamaño de los datos es respectivamente pequeño. Para la mayoría de las aplicaciones, LoRa puede manejar una extensa red estelar con función de potencia ultra baja. Después de -120dBm valor RSSI los datos no provenían del módulo transmisor, y el módulo remoto mostraba "el dispositivo está desconectado". [5]

En el año 2019, en Ecuador se registra un proyecto de investigación con el tema: *"Solmáforos para el monitoreo y alertas a personas sobre niveles de radiación solar*  *en unidades educativas de la ciudad de Ambato".* Presentado por el señor Francisco Chango en donde presenta el diseño de un dispositivo basado en sensores ópticos UV que pueden medir la intensidad de la radiación ultravioleta, un módulo raspberry pi 3 B+ qe soporta la comunicación Ethernet wifi y bluetooth con un procesador para operaciones de paneles led y almacenamiento de base de datos MySQL. Obteniendo como resultados que el sensor UV debe sobresalir para una mejor captación de radiación del día estos datos extraídos de los canales cada hora estos registros permitieron evidenciar patrones detallados como las gráficas y alertas con una margen de mediciones de 3.69% para niveles de radiación baja u 4.44% para niveles altos de radiación. Con estos valores se indica que el prototipo de medición posee una fidelidad considerable de datos al mantener valores semejantes a los esperados por un equipo científico y de alto costo como el radiómetro. [6]

#### <span id="page-17-0"></span>**1.1.1 Contextualización del problema**

La contaminación ambiental es una amenaza flagrante actualmente, que presenta una amenaza a la biodiversidad del planeta causado por el diario vivir del hombre y por la falta de concientización del mismo. Existe organizaciones públicas y privadas que tratan de contrarrestar estos efectos colaterales mediante la medición de contaminantes del aire libre en entornos internos y externos con la utilización de equipo con tecnología avanzada para combatir en esta problemática.

En el Ecuador la contaminación es uno de los principales problemas en el país, debido al crecimiento acelerado de la población, el incremento del parque automotor y el desarrollo industrial, entre otros, que ha facilitado la vida cotidiana de la población ocasionando impactos considerables sobre la salud humana y el ecosistema, en ese sentido, el Ministerio del Ambiente del Ecuador (MAE) ejecuta varias acciones para mitigar este fenómeno. [7]

Según la Organización Mundial de la Salud (OMS) los efectos de la contaminación a corto plazo perjudican principalmente a las personas de la tercera edad y niños. [8] Diferentes investigaciones realizadas sobre el impacto de las condiciones ambientales y ergonómicas confirman que los espacios escolares influyen negativamente sobre los resultados académicos de los alumnos y la labor del docente; la calidad interna del aire, el ruido, la radiación UV, ventilación y confort térmico, iluminación y el tamaño de la escuela y de las aulas son algunos de los atributos espaciales que pueden incidir sobre el rendimiento de alumnos y profesores, tal como apunta Mark Schneider (2019), del Centro Nacional de Estadísticas Educativas estadounidense. [9]

El cantón Santiago de Píllaro cuenta con varias instituciones educativas y tomando en cuenta que los estudiantes pasan gran parte de su tiempo en las mismas el Ministerio de Educación impone un conjunto de políticas, normas, actividades operativas y administrativas de planeamiento estrechamente vinculadas, que deben ser ejecutadas por el Estado y la sociedad para garantizar el desarrollo sustentable y una óptima calidad de vida (Ley de Gestión Ambiental). [10]

La tecnología en su constante evolución está en la capacidad de moldearse o acoplarse a cada actividad cotidiana del hombre, por lo tanto, al aplicar una solución tecnológica capaz de monitorear los parámetros ambientales como el ruido, la calidad del aire y la radiación ultravioleta beneficia a la hora de determinar si el ambiente al que los estudiantes y docentes están expuestos en una unidad educativa es seguro y saludable. La necesidad de implementar este proyecto en conjunto con las exigencias del mundo actual se encaminan al uso de sistemas que integren las necesidades a servicios en pequeños dispositivos, también se debe a que el Cantón Píllaro no cuenta con sistemas de monitoreo ambientales y debido a que las instituciones educativas se encuentran en lugares propensos a ruidos ambientales, infecciones respiratorias debido a la cantidad de CO2 emitido por los vehículos y a que la radiación ultra violeta reporta índices altos, se busca concientizar y prevenir daños futuros en la salud de estudiantes y docentes.

La presente investigación tiene como beneficiarios directos a alumnos y docentes de las unidades educativas del cantón Píllaro pudiendo prevenir efectos perjudiciales a la salud y evitar repercusiones sobre el rendimiento académico, mientras los beneficiarios indirectos son todos los usuarios finales como pueden ser padres de familia, autoridades de las instituciones o el GAD Municipal Píllaro logrando así la toma de decisiones que disminuyan la contaminación del aire, la auditiva y regular las practicas escolares relacionadas con actividades al aire libre con acciones que contribuyan con la salud ambiental y física de toda la comunidad.

Por todo lo anteriormente mencionado, el proyecto es viable ya que se presenta una solución tecnológica para el mejoramiento de la calidad del medio ambiente en el entorno académico, además se cuenta con los conocimientos teóricos y prácticos necesarios, la tecnología adecuada y las diferentes fuentes bibliográficas para el cumplimiento del proyecto.

#### <span id="page-19-0"></span>**1.2 Fundamentación teórica**

## <span id="page-19-1"></span>**1.2.1 LA CONTAMINACIÓN**

El terminó contaminación proviene de latín contaminatio es la acción y efecto de contaminar, debido a sustancias o elementos que provocan alteraciones en el medio ambiente ya sea en el aire, agua y suelo; que están expuestos a variables físicas como la humedad, presión y los cambios climáticos [11].

Según la Organización Mundial de la Salud (OMS) la contaminación del aire es la principal causa de fallecimiento de la población a nivel mundial, seguido por la contaminación acústica y la ultra violeta [12].

#### <span id="page-19-2"></span>**a. Contaminación del aire**

La contaminación del aire o atmosférica, se debe a la presencia de sustancias contaminantes que pueden ser de fuentes móviles (vehículo automotor) y fuentes fijas de combustión fósil (industrias). Estos contaminantes tienen diferente grado de afección en el ser humano, actuando de diferente manera en cada individuo, debido a la concentración y tiempo de exposición del gas, poniendo en riesgo la salud y el bienestar de las personas [13].

En la **Tabla 1** se detalla los efectos de los contaminantes del aire en la salud

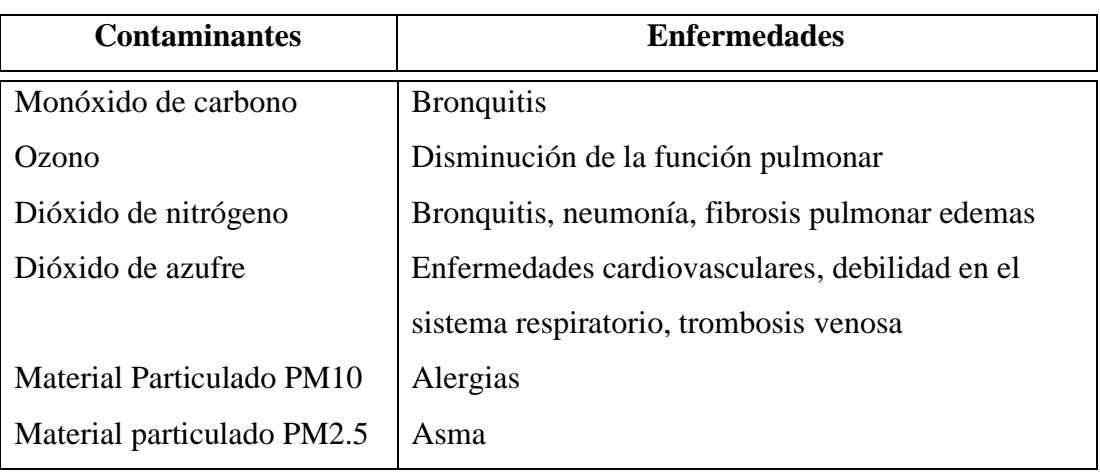

<span id="page-20-0"></span>**Tabla 1:** Efectos de los contaminantes del aire en la salud *[13]*.

**Elaborado por:** La investigadora.

## **Normativas sobre la calidad del aire o nivel de inmisión**

La Reforma a la Norma de Calidad del Aire Ambiente o Nivel de Inmisión registrado en el Texto Unificado de Legislación Secundaria del Ministerio del Ambiente, el cual forma una serie de normas técnicas vigentes que permite el control y la prevención de la contaminación ambiental [14].

Esta norma establece los niveles máximos permisibles de concentración de la contaminación del aire a nivel de suelo por sustancias, partículas sedimentables como: dióxido de nitrógeno, dióxido de azufre, monóxido de carbono, ozono, material particular PM de 10 micrones y PM de 2,5 micrones (polvo, aerosoles, suciedad o humo) respectivamente y contaminantes no convencionales (cadmio, benceno, mercurio inorgánico) que produce malestar a la sociedad por fines comerciales o de servicios [14]. Detallado en la **Tabla 2 y Anexo 1:**

|                               | Concentración de los contaminantes |               |               |                   |
|-------------------------------|------------------------------------|---------------|---------------|-------------------|
| <b>Contaminantes</b>          | <b>Moderado</b>                    | <b>Alerta</b> | <b>Alarma</b> | <b>Emergencia</b> |
| Monóxido de carbono $(CO_2)$  | < 14999                            | 15000         | 30000         | 40000             |
| Ozono $(\theta_3)$            | < 199                              | 200           | 400           | 600               |
| Dióxido de nitrógeno $(NO_2)$ |                                    |               |               |                   |
|                               | 999 >                              | 1000          | 2000          | 3000              |

<span id="page-20-1"></span>**Tabla 2:** Límites máximos permisibles de concentración de los contaminantes *[14]*.

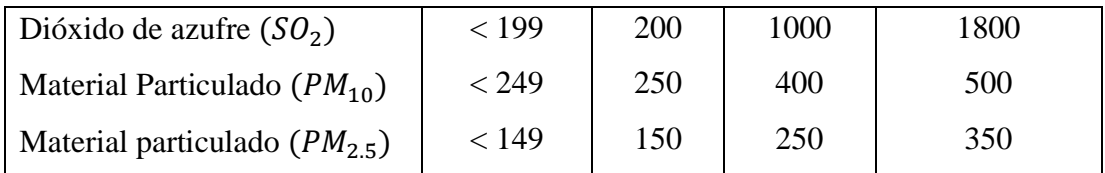

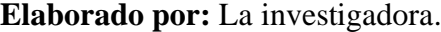

Las mediciones obtenidas de concentración de contaminantes del aire deben ser corregida de acuerdo a las zonas que se efectúan la toma de datos [14]. Para ello se utiliza la siguiente ecuación:

$$
C_C = C_O * \frac{760 \ (mmHg)}{Pbl \ (mmHg)} * \frac{(273 + t^{\circ}C)^{\circ}K}{298^{\circ}K}
$$
 *Equation 1*

Donde:

 $C_c$ : Concentración corregida

 $C<sub>0</sub>$ : Concentracion pobservada

Pbl: Presión atmosférica local (mmHg)

: Temperatura local (℃)

## <span id="page-21-0"></span>**b. Contaminación acústica**

La contaminación acústica se la define por la presencia de ruidos en el ambiente, que implica malestar y molestia a la población. El ser humano tiene una sensibilidad auditiva que soporta ruidos máximos de 65 dB [15].

El ruido ambiental esta compuesta de sonidos de fuentes fijas (construcciones, instalaciones electromecánicas, talleres, maquinarias, plantas industriales, estadios o coliseos, sistemas de ventilación, alarmas) y móviles (tránsito vehiculas o aéreo). La intensidad del ruido es diferente de acuerdo a la zona como: en la zona urbana donde se encuentra el sector comercial, residencial y escolar aquí existe el 70% de contaminación acústica por consecuencia de las construcciones de viviendas o vías, vehículos automotores, talles industriales y automotrices.

El excesivo ruido que existe en las vías públicas, debido al tráfico vehicular, sirenas de ambulancias y patrullas, al claxon de los vehículos automotores, entre otros, alcanzan niveles entre 75dB a 120dB. Estos ruidos han generado alteraciones en el sistema neurológico causando problemas de salud como: estrés, alteraciones en el sueño, irritabilidad, trastornos auditivos y trastornos cardiovasculares [15]. En la **Tabla 3** se detalla los niveles de ruido de vehículos automotores.

| Vehículo automotor      | Descripción                                                                                                    | <b>Ruido Máximo</b>        |
|-------------------------|----------------------------------------------------------------------------------------------------|----------------------------|
| Vehículo de dos llantas | Motocicletas                                                                                                    | 88 dBA                     |
| Vehículo Liviano        | Liviano con peso menos 2.500Kg                                                                                                    | 88 dBA                     |
| Vehículo de pasajeros   | Furgonetas con capacidad de 8 a 16<br>pasajeros<br>Busetas con capacidad de 17 a 28<br>pasajeros<br>Bus con capacidad de 29 a 55<br>pasajeros | 88 dBA<br>90 dBA<br>90 dBA |
| Vehículo de carga       | Peso neto 3.500Kg                                                                                                    | 90 dBA                     |
| Vehículo agrícola       | Maquinaria agrícola                                                                                                    | 95 dBA                     |

<span id="page-22-0"></span>**Tabla 3**: Niveles de ruido de los vehículos automotores *[16]*.

**Elaborado por:** La investigadora.

## **Normativas del ruido ambiental.**

En el Ecuador existe normas técnicas vigentes que permite evaluar la medición del ruido ambiental las cuales son:

INEN-ISO 1996-1:2003. Parte1: Magnitudes básicas y Métodos de evaluación. Describe procedimientos de evaluación del ruido ambiental [17].

INEN-ISO 1996-2: 2007. Parte2: Determinación de los Niveles de Ruido Ambiental. Determina los niveles de presión sonora mediante medición directa con equipos, por extrapolación de los datos medidos y mediante cálculos, con el objetivo que sea una base para evaluar el ruido ambiental [18].

La Reforma Texto Unificado Legislación, Medio Ambiente (TULSMA), que determina los límites máximos permisibles de ruido detallado por zonas y horas en la **Tabla 4** [16]**.**

Para más detalle de las normativas se encuentran en el **Anexo 2** y **Anexo 3.**

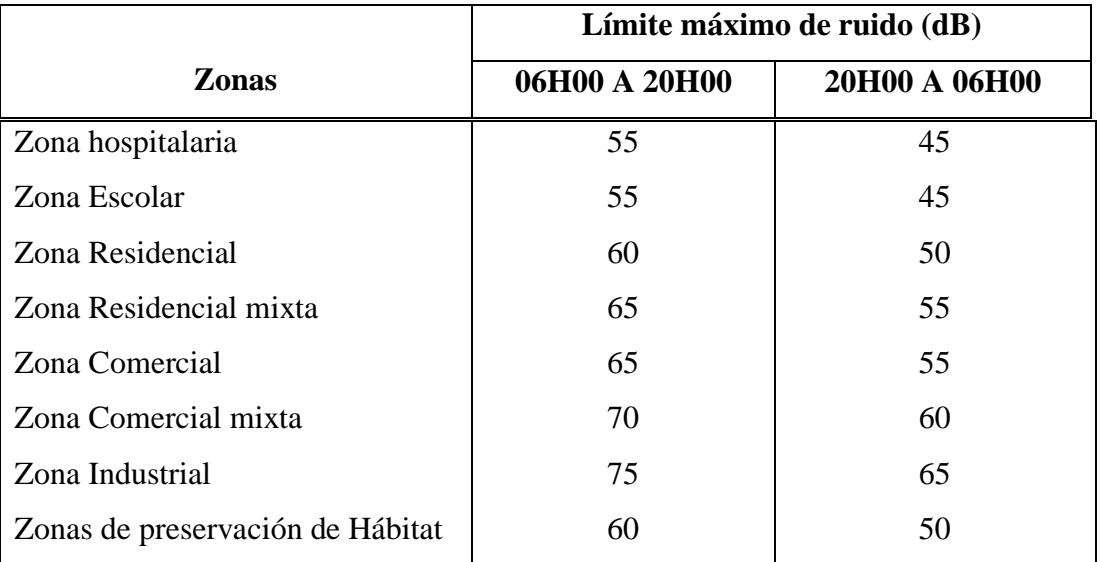

<span id="page-23-0"></span>**Tabla 4:** Límites máximos permisibles de ruido ambiental *[16]*.

**Elaborado por:** La investigadora.

## **El sonido**

El sonido audible en el ser humano consiste en ondas sonoras que viajan por la presión del aire como señales eléctricas hacia el oído y se han percibidas por el cerebro a través del nervio auditivo. En la **Figura 1** se observa que el movimiento de las ondas sonoras llega al tímpano haciéndole vibrar, para luego transmitir a los huesecillos internos del oído amplificando y aumentando la vibración del sonido, así como también, envían a la cóclea donde ingresaran a las células receptoras auditivas donde, se detectan los sonidos de tonos altos y bajos, y pasan al nervio auditivo llevando estas señales eléctricas al cerebro que la convierte en sonido [19].

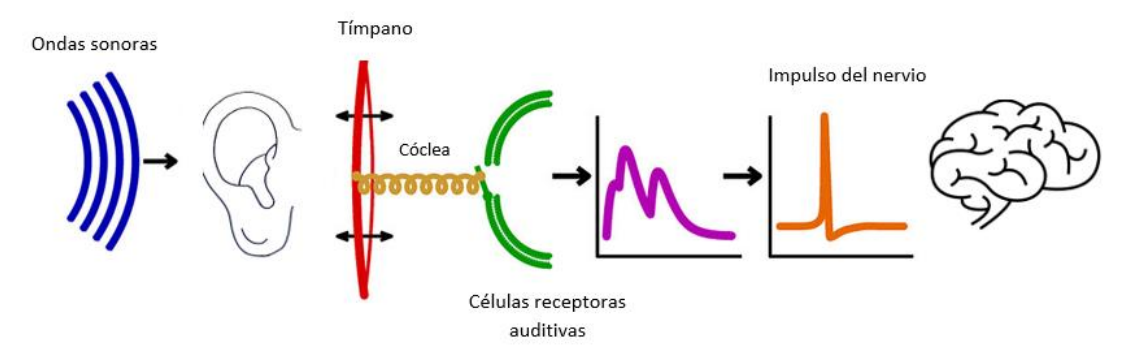

**Figura 1:** Representación del sonido en el oído humano *[19]*.

## <span id="page-24-1"></span><span id="page-24-0"></span>**c. Radiación Solar Ultravioleta**

La radiación solar ultravioleta es la energía emitida por el sol hacia la tierra compuesta por el espectro de infrarrojo, luz ultravioleta y luz visible que se trasmite en forma de ondas electromagnéticas, y a la vez se modifica a través de la atmosfera retenida la mayor parte de sus ondas por la capa de ozono y permitiéndole atravesar son 2/3 de la energía [20].

#### **Existen tres tipos de rayos UV:**

- Rayos solares ultravioleta tipo A tiene una longitud de onda entre (320 y 400) nm, la cual atraviesa totalmente la tierra [20].
- Rayos solares ultravioleta tipo B tiene una longitud de onda entre (280 y 320) nm, atraviesa el 90% de su energía siendo la radiación más peligrosa para la tierra [20].
- E Rayos solares ultravioleta tipo C tiene una longitud de onda entre  $(100 y 280)$  nm, es totalmente retenida por la atmosfera de tal manera que no atraviesa la superficie de la tierra [20].

La exposición a la luz del sol puede producir efectos agudos y crónicos a la piel como: daños oculares, quemaduras en la piel, envejecimiento prematuro y cáncer en la piel [20]**.**

## **Índice de radiación**

El índice de radiación solar ultravioleta es un indicador de niveles que permite relacionar la intensidad de la radiación UV con respecto a la superficie terrestre. Se expresa en escala de **1** que representa el nivel más bajo y **mayor a 11** que representa el nivel más alto y de peligrosidad, como se observa en la **Tabla 5** [20].

| Categoría de exposición | Intervalo de valores de IUV |
|-------------------------|-----------------------------|
| <b>BAJA</b>             | >2                          |
| <b>MODERADA</b>         | 3a5                         |
| <b>ALTA</b>             | <b>6</b> a 7                |
| <b>MUY ALTA</b>         | <b>8</b> a 10               |
| EXTERMADAMENTE ALTA     | >11                         |

<span id="page-25-2"></span>**Tabla 5***:* Indicador del índice de radiación UV *[20]*.

Existen diversos factores que influye en los niveles de radiación UV como: la posición del Sol, altitud, latitud, cubrimiento de las nubes, del grosor de la capa de ozono en la atmosfera y la reflexión terrestre. La radiación solar varia en el trascurso del día, entre las 10 am hasta las 2pm, los niveles de radiación solar se elevan con el 60% debido a que el sol se encuentra el punto más alto, siendo mayor la intensidad de radiación; otro factor es la ubicación geográfica los países que se encuentren cerca de la línea ecuatorial, ya que inciden directamente los rayos UV, las ciudades que tengan mayor altitud sobre el mar de manera que mayor altura mayor radiación UV y la reflexión de los rayos dependiendo del medio como: en el mar es del 40%, bajo techo de hormigón es del 10% al 20% y en arena blanca es del 15% [20].

## <span id="page-25-0"></span>**1.2.2 SISTEMAS ELECTRONICOS**

#### <span id="page-25-1"></span>**a. Microcontrolador**

Un microcontrolador es una unidad computacional programable conformado por circuitos integrados. Se caracteriza por ser un integrado compacto que tiene alta versatilidad, además que fue diseñado para un consumo bajo en energía y bajo costo.

Está conformado por una unidad central de procesamiento (CPU), memoria FLASH, EEROM y RAM, buses de comunicaciones y puertos de entrada y salida, como se observa en la **Figura 2** [21].

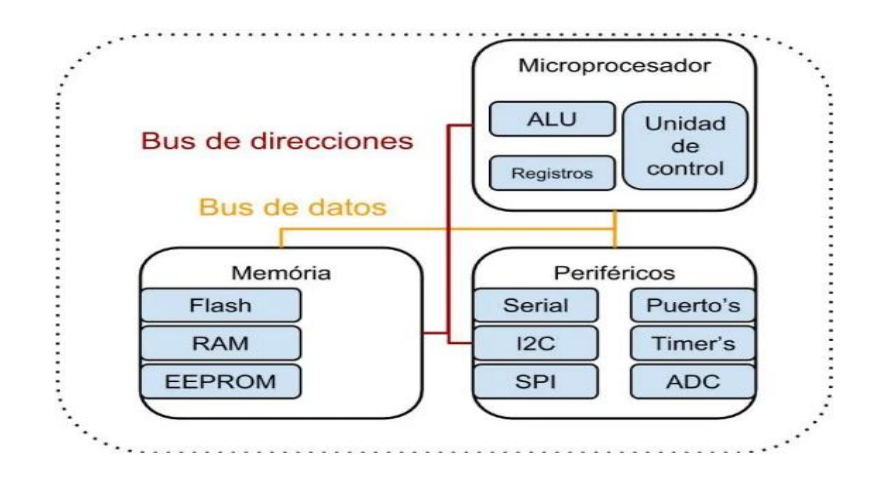

**Figura 2:**Estructura interna de un microcontrolador *[21]*.

## <span id="page-26-2"></span><span id="page-26-0"></span>**b. Sensor**

Un sensor es un dispositivo que mide magnitudes físicas o variables físicas y las transforman a señales eléctricas. En el mercado se encuentra una variedad de sensores como:

- El sensor de radiación solar ultravioleta mide el índice de radiación UV que se encuentre en el medio
- El sensor de ruido detecta la presión de una onda de sonido o acústica
- Los sensores de gases detectan la concentración de gas en un medio interno como externo.

## <span id="page-26-1"></span>**1.2.3 TECNOLOGIA LORA**

La tecnología inalámbrica LORA fue patentada por una empresa fabricante de chips de radio Semtech, diseñado para redes de gran alcance en el rango de (10 a 20) Km y bajo consumo de energía, pero con un ancho de banda pequeño a comparación de otras tecnologías inalámbricas y la velocidad de datos esta entre 0.3kbps a 50kbps. Sin embargo, tiene alta tolerancia al ruido, interferencias de múltiples señales y al efecto Doppler gracias a la modulación Chirp Spread Spectrum (amplio espectro) [22].

LoRa trabaja en frecuencias de 868MHz en Europa, 915MHz en América y 433MHz en Asia [23, 22].

#### <span id="page-27-0"></span>**a. Arquitectura**

La tecnología LoRa utiliza una arquitectura basada en el protocolo LoRaWAN, donde los diferentes dispositivos LoRa se entrelazan con el Gateway. En la **Figura 3** se observa la estructura de la red LoRaWAN, la cual está conformado por gateways, nodos, servidor de red y el servidor de aplicación [23, 22, 24]

- Nodos son dispositivos LoRa que transmiten y receptan la información hacia los gateways.
- Gateways es una antena que permite la trasmisión y recepción de información bidireccional de los nodos y el servidor de red
- Servidor de red se encuentra conectado a los gateways mediante TCP/IP y el servidor de aplicación
- Servidor de aplicación es el encargado de receptar y procesar los datos de los nodos

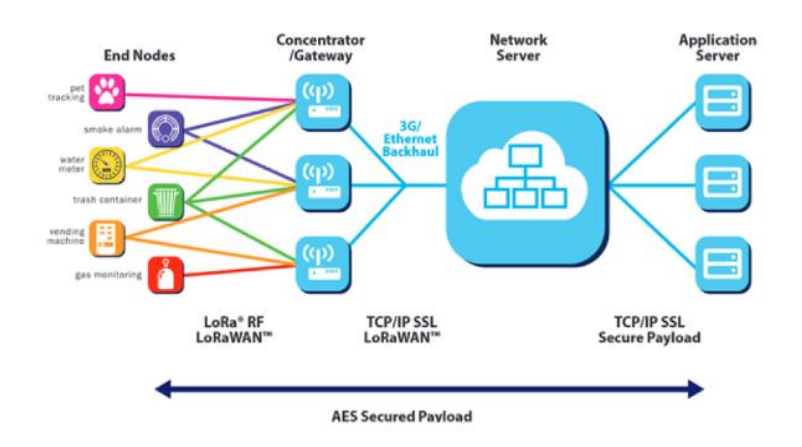

**Figura 3:** Arquitectura de la red LoRaWAN *[22]*.

### <span id="page-27-2"></span><span id="page-27-1"></span>**b. Protocolo LoRaWAN**

EL protocolo LoRaWAN define la comunicación y la arquitectura de la red tipo estrella, es decir que equivale a la capa 2 y 3 del modelo OSI, mientras que LoRa es la capa física de acceso a la red, en otras palabras, LoRaWAN es un protocolo de la capa de control de acceso para administrar la comunicación entre pasarelas de redes de área amplia, de baja potencia (LPWAN) [24].

#### <span id="page-28-0"></span>**c. Seguridad de LoRaWAN**

LoRaWAN utiliza varias capas de cifrado para la seguridad de datos como: la seguridad de la red, la seguridad de aplicación y la seguridad de flujo de datos, como se observa en la **Figura 4.**

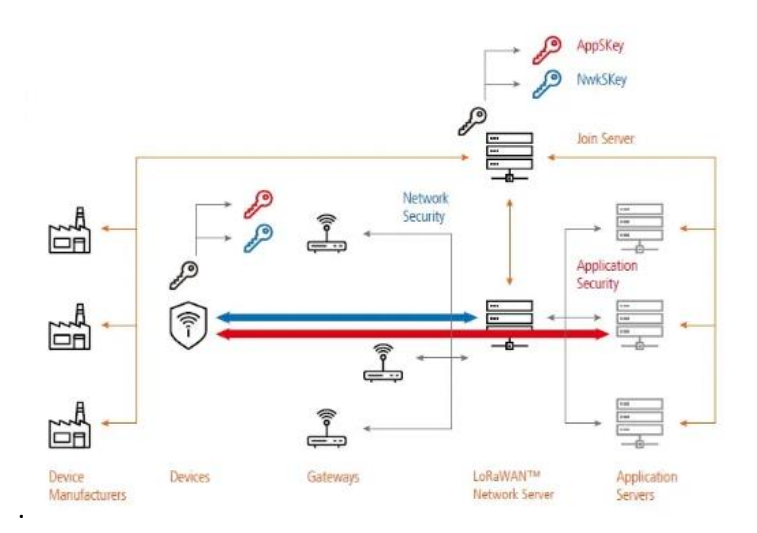

**Figura 4:** Diagrama de la seguridad de LoRaWAN *[25]*.

<span id="page-28-1"></span>La seguridad de la red (Network security) asegura la autenticidad del nodo en la red [26].

La seguridad de la aplicación (Application security) asegura que el operador no tenga permisos para acceder a la información de la aplicación del usuario terminal [26].

La seguridad del flujo de datos es encriptado por el cifrado AES-128, desde el nodo de aplicación hacia el nodo del servidor de red, mediante tres componentes que son [26]:

- DevADDR: es un identificador para los dispositivos de 32 bits
- Network sesión Key (NwkSey): es para la clave de sesión de la red que cifra la comunicación del dispositivo del usuario final con respecto al servidor de red.
- Application sesión Key (AppSkey): es para la clave de sesión de aplicación que proteger información específicos dentro de la aplicación.

#### <span id="page-29-0"></span>**1.2.4 BASE DE DATOS**

Una base de datos permite recopilar y organizar información de manera estructurada y relacionada entre sí, mediante tablas con la finalidad de administrar, consultar, actualizar y modificar los datos almacenados con facilidad de los sistemas computacionales. Existen varias bases de datos como:

**MySQL** es un gestor de base de datos multiplataforma que recibe peticiones de clientes locales o remotos a través TCP/IP [27].

**InfluxDB** es una plataforma de alto rendimiento diseñada para aplicaciones IoT, análisis, monitores en tiempo real y manejo de datos en volumen [28].

**MariaDB** es un gestor de base de datos de código abierto que se encuentra empaquetado en distribuciones Debian y Ubuntu [29].

**Oracle Database** es un sistema de datos multimodelo mediante JavaScript y tablas de blockchain [30]**.**

#### <span id="page-29-1"></span>**1.3. Objetivos**

## <span id="page-29-2"></span>**1.3.1 Objetivo General**

Implementar un sistema de monitoreo de factores ambientales externos en unidades educativas céntricas del cantón Píllaro basado en tecnología LoRa.

## <span id="page-29-3"></span>**1.3.2 Objetivos Específicos**

- Analizar el impacto de los factores ambientales externos en el desempeño académico de niños.
- Diseñar un sistema de monitoreo de factores ambientales externos con uso de tecnología LoRa.
- Desarrollar un prototipo de monitoreo de factores ambientales externos para unidades educativas.

Mediante los objetivos planteados se realiza el siguiente análisis:

El objetivo principal de la presente investigación bibliográfica es implementar un sistema de monitoreo de factores ambientales externos en unidades educativas céntricas del cantón Píllaro basado en tecnología LoRa, para prevenir efectos perjudiciales en la salud de estudiante, docentes, padres de familia y autoridades de la institución, y así como también mejorar el rendimiento académico, logrando la concientización de los mismo, para la toma de decisiones y la disminución de la contaminación en el aire.

Para el desarrollo del proyecto de investigación es indispensable analizar el impacto de los factores ambientales externos, y esto como perjudica en desempeño académico de niños. De tal manera que se realiza las siguientes actividades:

- Determinación de los efectos negativos en el rendimiento académico ante la exposición de factores ambientales decadentes.
- Análisis de normativas existentes sobre niveles permisibles de ruido ambiental.
- Análisis de normativas sobre la calidad del aire y tiempo de exposición solar en unidades educativas.

En el diseño del sistema de monitoreo de factores ambientales externos con uso de tecnología LoRa, se determinó las características del sistema y los equipos adecuados para la elaboración. Para ello se realizó las siguientes actividades:

- Análisis de los sistemas de monitoreo ambiental existentes.
- Análisis de la Tecnología y dispositivos LoRa.
- Determinación de los equipos necesarios y adecuados para el sistema de monitoreo.
- Diseño del sistema de monitoreo de parámetros medioambientales externos en unidades educativas de Cantón Santiago de Píllaro.

Finalmente, en el desarrollo del prototipo de monitoreo de factores ambientales externos para unidades educativas, se cumple las siguientes actividades:

▪ Simulación de un Sistema de monitoreo de parámetros medioambientales externos en unidades educativas con el uso de tecnología LoRa.

- Implementación de un Sistema de monitoreo de parámetros medioambientales externos en unidades educativas con el uso de tecnología LoRa.
- Ejecución de pruebas, detección y corrección de errores del sistema.
- Análisis de resultados y la obtención de conclusiones del sistema en funcionamiento.

# **CAPÍTULO II METODOLOGÍA**

## <span id="page-32-2"></span><span id="page-32-1"></span><span id="page-32-0"></span>**2.1 Materiales**

Los materiales que se utilizó en el desarrollo del proyecto se detallan a continuación:

## **2.1.1 Esp32 LoRa**

La tarjeta Esp32 LoRa es un microcontrolador que tiene integrado un chip LoRa. En el proyecto se utilizó dos dispositivos ESP32 LoRa configuradas una como Nodo y otra como Gateway.

La Esp32 LoRa TTGO está configurada como nodo para la adquisición de los datos de los sensores.

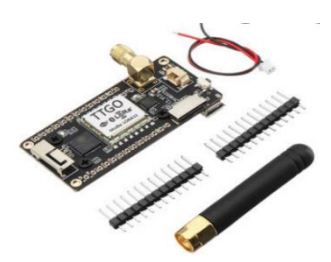

**Figura 5:** Tarjeta Esp32 LoRa con configuración nodo *[31]*

<span id="page-32-3"></span>La Esp32 LoRa TTGO con OLED está configurada como Gateway que tiene la función de recibir los datos de la Esp32 Nodo y enviar hacia el servidor de aplicación (Digital Ocean) para el almacenamiento de los datos. Además, contiene una OLED para la visualización de la conectividad y la notificación de envió de datos.

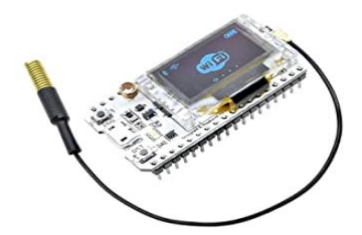

**Figura 6:** Tarjeta Esp32 LoRa con OLED con configuración Gateway *[31]*

<span id="page-33-1"></span>Las dos tarjetas tienen las mismas especificaciones técnicas que se detallan en la **Tabla 6.**

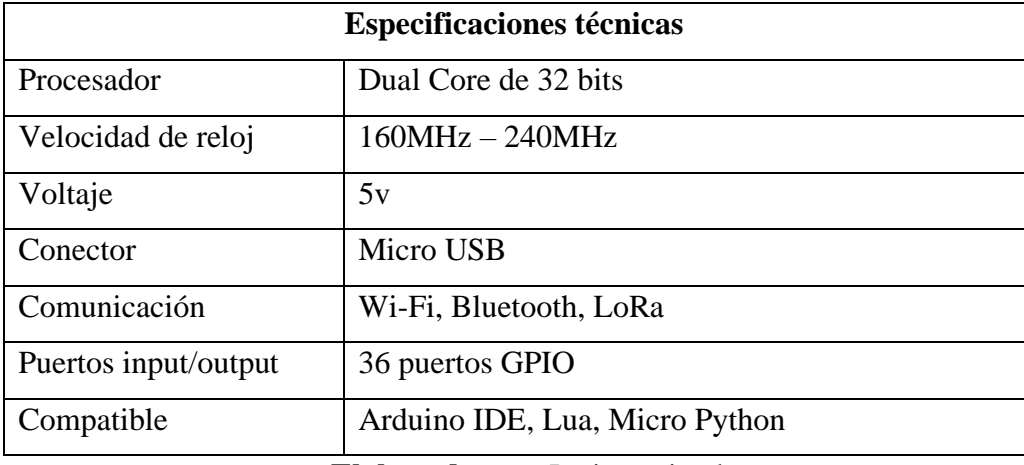

<span id="page-33-0"></span>**Tabla 6:** Características de la Tarjeta Esp32 LoRa *[32]*.

**Elaborado por:** La investigadora.

## **2.1.2 Sensores de gas**

## **Sensor de Monóxido de Carbono**

Se utilizo el Sensor MQ-7 para medir el nivel de concentración de gas monóxido de carbono que ese encuentre en el aire libre, trabaja en el rango entre 20 a 2000 ppm, las características de detalla en la **Tabla 7.**

<span id="page-33-2"></span>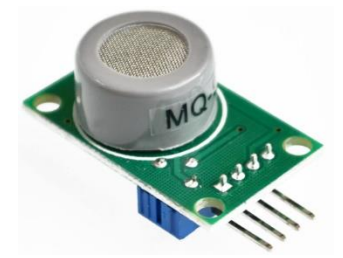

**Figura 7:** Sensor de monóxido de carbono MQ-7 *[33]*

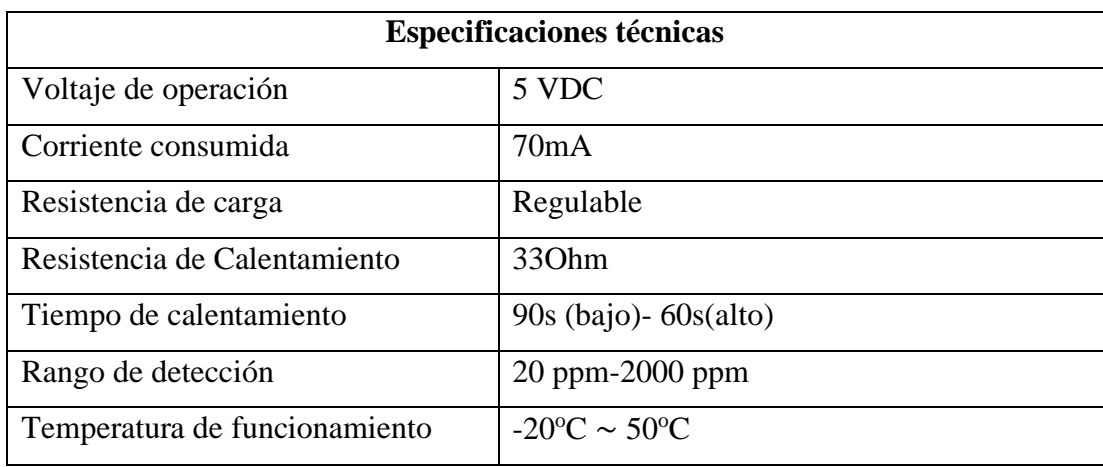

<span id="page-34-0"></span>**Tabla 7:** Sensor de monóxido de carbono MQ-7 *[33]*.

**Elaborado por:** La investigadora.

## **Sensor dióxido de azufre**

Gracias a la alta sensibilidad se utilizó el sensor MQ-136 para detectar el nivel del dióxido de azufre que existe en el aire, las especificaciones técnicas de detalla en la **Tabla 8.**

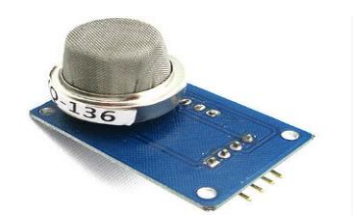

**Figura 8:** Sensor de dióxido de azufre MQ-136 *[33]*.

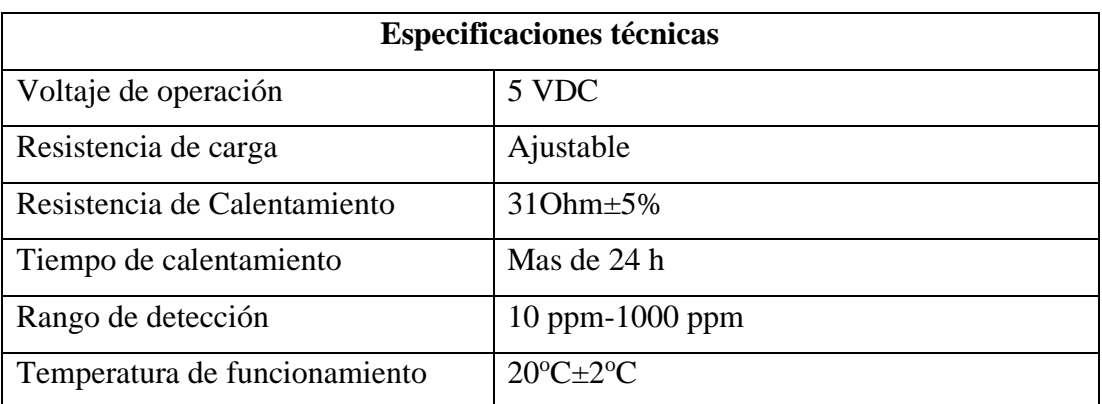

<span id="page-34-2"></span><span id="page-34-1"></span>**Tabla 8**: Características del Sensor de dióxido de azufre MQ-136 *[33]*.

**Elaborado por:** La investigadora.

#### **Sensor de dióxido de nitrógeno y ozono**

El sensor MQ-131 es un detector de sobrecarga de concentración de ozono y sensible al dióxido de nitrógeno y dióxido de cloro, que aumenta la tensión del sensor cuando existe mayor concentración de gas, los parámetros técnicos se encuentran en la **Tabla9**

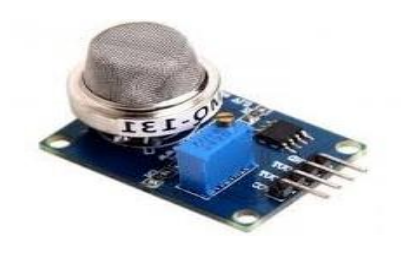

**Figura 9:** Sensor de ozono MQ-131 *[33]*.

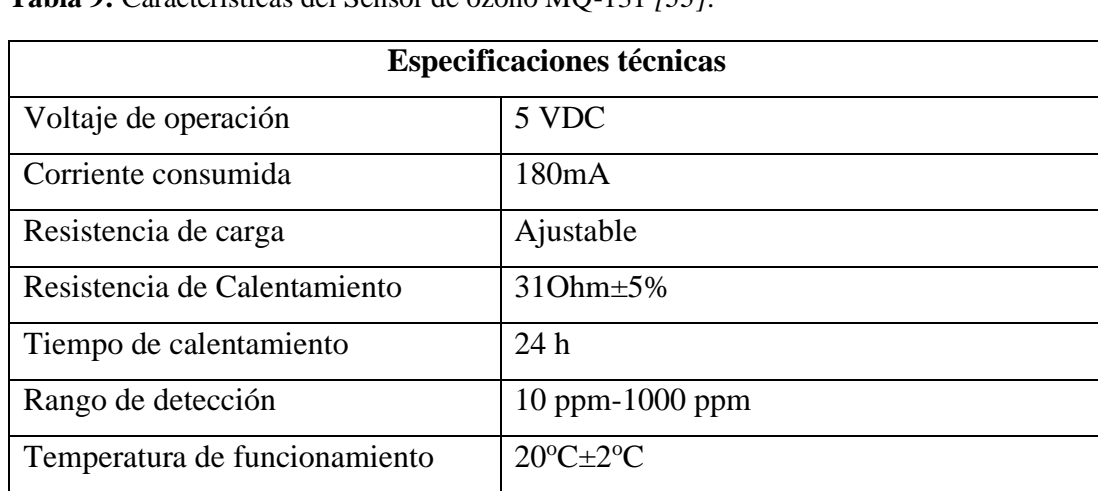

<span id="page-35-1"></span><span id="page-35-0"></span>**Tabla 9:** Características del Sensor de ozono MQ-131 *[33]*.

**Elaborado por:** La investigadora.

#### **2.1.3 Sensor de materia particulado (polvo)**

Se utilizo el sensor de densidad DSM501A que realiza la medición de partículas mayores 1 micrómetro, detecta el polvo y el humo del cigarrillo, las características se describen en la **Tabla 10.**
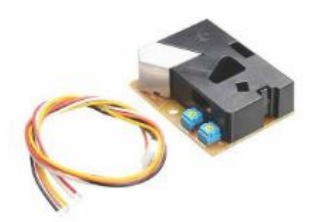

**Figura 10**: Sensor de materia particulado DSM501A [33]

**Tabla 10:** Características del Sensor de materia particulado DSM501A *[33]*.

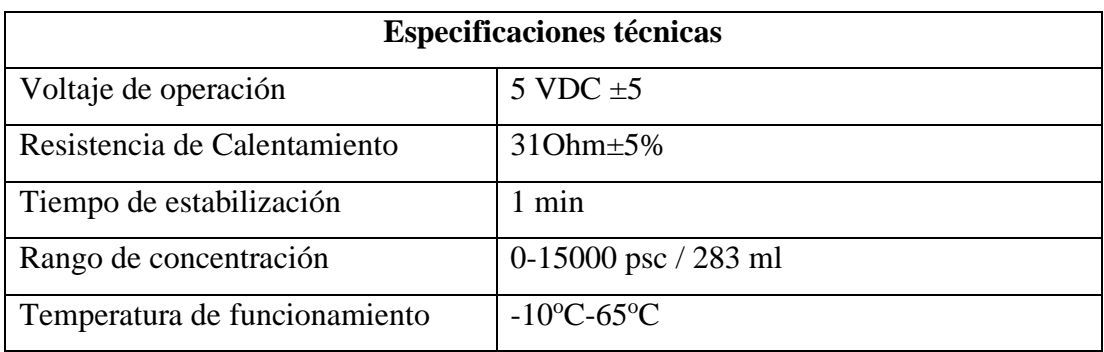

**Elaborado por:** La investigadora.

# **2.1.4 Sensor ultravioleta**

El sensor ultravioleta GUVA-S12SD mide la radiación solar mediante un fotodiodo UV en el rango de 240nm – 370nm, es decir en el espectro UVB Y UVA, las especificaciones técnicas de detallan en la **Tabla 11**.

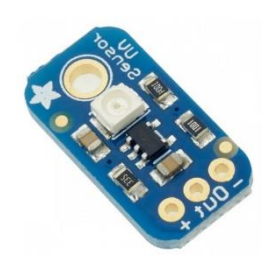

**Figura 11**: sensor ultravioleta GUVA-S12SD *[34]*.

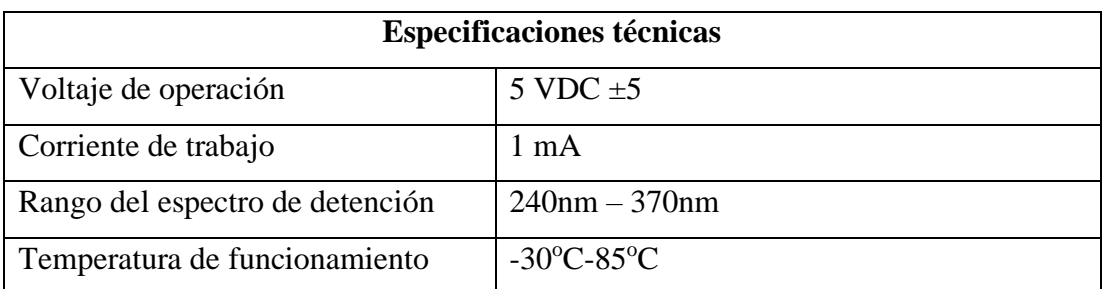

**Tabla 11:** Características del sensor ultravioleta GUVA-S12SD *[34]*.

**Elaborado por:** La investigadora.

#### **2.1.5 Sensor de ruido**

Se utilizo el sensor de ruido MAX9814, el cual mediante su micrófono capta diferentes niveles de sonidos que se encuentran en el rango de frecuencia de 20Hz – 20KHz que amplifica la señal captada, gracias al control de ganancia automática. Las especificaciones técnicas se detallas en la **Tabla 12.**

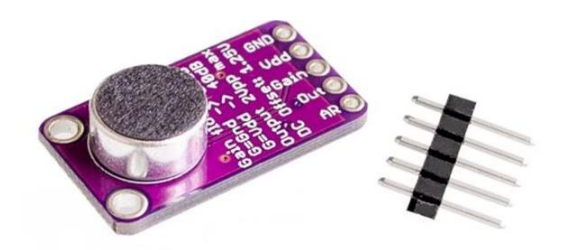

**Figura 12:** Sensor de ruido MAX9814 *[33]*

**Tabla 12:** Características Sensor de ruido MAX9814 *[33]*

| <b>Especificaciones técnicas</b> |                |  |  |
|----------------------------------|----------------|--|--|
| Voltaje de operación             | 5 VDC $\pm$ 5  |  |  |
| Ganancia ajustable               | $40dB - 60dB$  |  |  |
| Rango de la frecuencia operación | $20Hz - 20KHz$ |  |  |

**Elaborado por:** La investigadora.

## **2.4.6 Fuente de Alimentación**

Para la alimentación del circuito nodo y del circuito Gateway se utilizó dos baterías Lipo para la suministración de energía

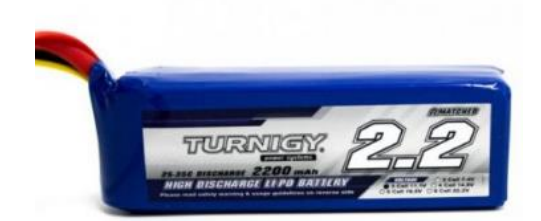

**Figura 13:** Fuente de alimentación batería Lipo.

# **2.2. Métodos**

# **2.2.1 Modalidad de la Investigación**

La presente investigación describe las diferentes técnicas que se aplicó en el sistema de monitoreo de factores externos, dando lugar a la solución del problema.

## **Investigación Aplicada**

El presente proyecto es una investigación aplicada ya que, se emplea los conocimientos adquiridos para solucionar problemas que actualmente afectan el desempeño adecuado de docentes y alumnos de las unidades educativas, dando la solución a un problema social y la generación de nuevos conocimientos para alcanzar los objetivos planteados.

## **Investigación Bibliográfica**

El proyecto tiene una modalidad bibliográfica basada en la investigación de revistas técnicas, libros, artículos científicos, publicaciones en internet y en proyectos de tesis similares referente a temas de sistemas de monitoreo de factores ambientales externos que permitan entender de mejor manera el problema y con ello proponer una solución factible.

## **Investigación de Campo**

La investigación es de campo porque se realizó en diferentes unidades educativas céntricas del cantón Píllaro para recopilar información en el lugar donde se origina el problema, es decir con la población involucrada para de acuerdo a ello, plantear una solución factible.

#### **2.2.2 Recolección de Información**

La sustentación de la investigación se realizó mediante la recolección de información de libros, revistas, fuentes online y proyectos desarrollados, así como guías prácticas y manuales de construcción, por lo que se tomó en cuenta fuentes bibliográficas confiables que permitieron el desarrollo del proyecto.

#### **2.2.3 Procesamiento y Análisis de Datos**

Para el procesamiento y análisis de datos se desarrolló los siguientes pasos:

- Revisión de la información recopilada.
- Estudio de las propuestas de solución planteadas para disminuir los índices de enfermedades respiratorias, precautelar la salud auditiva y de la piel.
- Interpretación de la información relevante que contribuya al desarrollo de la propuesta de solución

#### **2.2.4. Desarrollo del Proyecto**

En el desarrollo del prototipo se efectuó las siguientes actividades:

- Determinación de los efectos negativos en el rendimiento académico ante la exposición de factores ambientales decadentes.
- Análisis de normativas existentes sobre niveles permisibles de ruido ambiental.
- Análisis de normativas sobre la calidad del aire y tiempo de exposición solar en unidades educativas.
- Análisis de los sistemas de monitoreo ambiental existentes.
- Análisis de la Tecnología y dispositivos LoRa
- Determinación de los equipos necesarios y adecuados para el sistema de monitoreo.
- Diseño del sistema de monitoreo de parámetros medioambientales externos en unidades educativas de Cantón Santiago de Píllaro.
- Simulación de un Sistema de monitoreo de parámetros medioambientales externos en unidades educativas con el uso de tecnología LoRa.
- Implementación de un Sistema de monitoreo de parámetros medioambientales externos en unidades educativas con el uso de tecnología LoRa.
- Ejecución de pruebas, detección y corrección de errores del sistema.
- Análisis de resultados y la obtención de conclusiones del sistema en funcionamiento.
- Elaboración del informe final de la propuesta.

# **CAPÍTULO III RESULTADOS Y DISCUSIÓN**

#### **3.1 Análisis y discusión de los resultados**

La implementación del sistema de monitoreo de factores ambientales externos en unidades educativas céntricas es un instrumento vital relevante que nos permite evaluar el nivel de contaminación que se encuentre en el aire libre, así como también informar y concientizar a los habitantes, para la toma de decisiones, acciones y medidas que ayuden a la disminución de estos factores, que se encuentran perjudicando la salud de los estudiantes de forma indirecta en el rendimiento académico de cada uno de ellos.

#### **3.2 Desarrollo de la propuesta**

En la presente investigación se realiza una indagación y construcción de una red LORAWAN, que permite monitorear mediante aplicación web en tiempo real para mejorar el comportamiento o habito humano y tomar medidas con respecto a las diferentes fuentes que pueden causar daños en el organismo por los diferentes factores como la contaminación en el aire, la radiación UV y contaminación auditiva.

# **3.2.1 Efectos en el rendimiento académico ante la exposición de factores ambientales decadentes.**

Los riesgos ambientales, debido a la contaminación del aire es un problema que actualmente está afectando la salud de los ciudadanos en especial en las zonas urbanas. Sin embargo, las personas se exponen diariamente a altos niveles de contaminación, siendo así los más afectados los grupos vulnerables como son los niños y los adultos mayores [12].

Según el estudio publicado por la revista Enviroment International por el proyecto BREATHE determino que la relación entre el ambiente fuera y dentro del aula: y el estudiante influyen en el rendimiento escolar de los niños y niñas, ya que al estar expuesto a altos niveles de contaminación afectan directamente en el desarrollo cognitivo y cerebral. De tal manera que los padres de familia también serian afectados indirectamente en especial las mujeres en estado de gestación, ya que los niños se encuentran en desarrollo de su cerebro, y al estar expuestos a partículas pequeñas y a gases él bebe recibe todos estos contaminantes alterando la salud y dando lugar a trastornos de autismo, hiperactividad, dislexia entre otros [35].

El ambiente donde conviven los niños y adolescentes, es un agente de estudio conformado por el entorno personal de los estudiantes, donde se relacionan con otras personas formando su carácter, personalidad, hábitos, costumbre y valores, siendo un medio indispensable para el desempeño académico.

Los niños y adolescentes son expuestos a factores ambientales externos fuera de las instituciones que perjudican su salud, debido a la contaminación del aire, la radiación solar y el ruido. Que influyen de manera negativa a corto o a largo plazo, dando lugar a enfermedades respiratorias, enfermedades cardiacas, migraña, pérdida auditiva, daños oculares, estrés y enfermedades cerebrovasculares. Por ende, afecta directamente al estudiante en su bienestar y estado de ánimo, provocando trastornos de sueño y debilidad en el cerebro, dificultando la concentración y el aprendizaje, a su vez, teniendo problemas de memorización y siendo causa que el estudiante tenga un bajo rendimiento escolar a consecuencia de estos factores [12].

#### **3.2.1 Sistemas de monitoreo ambiental de factores externos**

Existen diferentes sistemas de monitoreo ambiental que tienes diversas características para la toma de datos de factores externos contaminantes del medio ambiente, basado en normativas. Los equipos comerciales se describen en la **Tabla 13**.

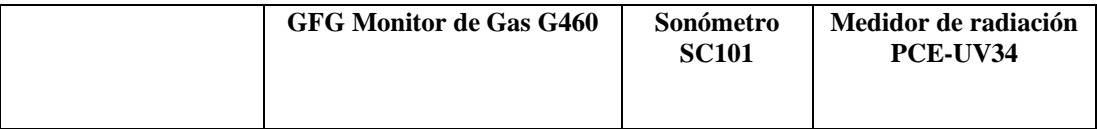

**Tabla 13:** Características de equipos de medición de factores contaminantes.

| Parámetros técnicos |                                 |                    |                                      |
|---------------------|---------------------------------|--------------------|--------------------------------------|
| Tipo de medición    | Contaminación del aire          | Contaminación      | Radiación UV                         |
|                     |                                 | acústica           |                                      |
| Peso<br>Resolución  | 380 gr<br>Monóxido de carbón    | 438 gr<br>$0,1$ dB | 220gr<br>$0,001$ mW/cm2              |
|                     |                                 |                    |                                      |
|                     | $0.01\%$ vol                    |                    |                                      |
|                     | Ozono 0.01 ppm                  |                    |                                      |
|                     | Dióxido de nitrógeno 0.2 ppm    |                    |                                      |
|                     | Dióxido de azufre 0.05ppm       |                    |                                      |
| Tiempo de medición  | 6 horas                         | 4 horas            | 8 horas                              |
| Rangos de medición  | Monóxido de carbón              | 55dB a 140dB       | 0,000 a 1,999 mW/cm2                 |
|                     | $(0 - 5\%)$ vol                 |                    | 1.999 a 19,99 mW/cm2                 |
|                     | Ozono $(0 - 1)$ ppm             |                    |                                      |
|                     | Dióxido de nitrógeno            |                    |                                      |
|                     | $(0 - 50)$ ppm                  |                    |                                      |
|                     | Dióxido de azufre               |                    |                                      |
|                     | $(0 - 10)$ ppm                  |                    |                                      |
| Sensor              | - Monóxido de carbono           | Sensor de          | Sensor de luz                        |
|                     | - Ozono                         | audio              | fotodiodo con filtro<br>corrector UV |
|                     | - Dióxido de nitrógeno          |                    |                                      |
|                     | - Dióxido de azufre             |                    |                                      |
| Fuente de energía   | Batería recargable NIMH<br>Pack | Batería Lipo       | Batería Lipo                         |
| Costo               | \$4687.00                       | \$1948.00          | \$3694.00                            |

**Elaborado por:** La investigadora.

En la **Tabla 13** se analizó que en el mercado existen varios equipos de medición de factores contaminantes del medio ambiente, pero con limitadas funciones. Además, los costos son elevados. La investigación presente se realizó un sistema de monitoreo integrado de mayores prestaciones, gracias a la tecnología que utiliza. Las características se detallan en la **Tabla 12**.

| <b>Sistema</b> | Tipo de         | <b>Sensores</b>     | Tecnología | Aplicación   | Tiempo de |
|----------------|-----------------|---------------------|------------|--------------|-----------|
|                | medición        |                     |            |              | medición  |
|                | - Contaminación | - Sensor Monóxido   | LoRa       | Servidor de  | 6 horas   |
|                | del aire        | de carbono          |            | aplicaciones |           |
| Sistema de     | - Contaminación | - Sensor de Ozono   |            | DigitalOcean |           |
| monitoreo      | acústica        | - Sensor de Dióxido |            |              |           |
| de factores    | - Radiación UV  | de nitrógeno        |            |              |           |
| ambientales    |                 | - Sensor Dióxido de |            |              |           |
| externos       |                 | azufre              |            |              |           |
|                |                 | - Sensor de polvo   |            |              |           |
|                |                 | - Sensor acústico   |            |              |           |
|                |                 | - Sensor rayos UV   |            |              |           |

**Tabla 14:**Características del sistema de monitoreo de factores externos ambientales

# **3.2.2 Análisis de las Tecnologías Inalámbricas**

Existen diferentes tecnologías inalámbricas que trasmiten datos mediante el aire, a través de ondas electromagnéticas como la radio frecuencia y microondas. Y comunicar entre dos o más equipos separados a una distancia, sin la necesidad de utilizar un medio físico como el cable.

En la **Tabla 15** se detalla las características de las Tecnologías Inalámbricas más utilizadas.

| Parámetros técnicos         | <b>Bluetooth</b>     | WI-FI                | LoRa                 |
|-----------------------------|----------------------|----------------------|----------------------|
| Alcance                     | 10 <sub>m</sub>      | 100m                 | 20Km                 |
| Frecuencia                  | $2.4$ GHz            | $2.4$ GHz $-5.4$ GHz | 915MHz - 868MHz      |
| Capacidad de<br>transmisión | 1Mbps                | $54Mbps - 600Mbps$   | 50Kbps               |
| Consumo de energía          | Bajo                 | Moderado             | Bajo                 |
| Tipo de transmisión         | Transmisión de datos | Transmisión de datos | Transmisión de datos |
|                             | Audio                | Audio                |                      |
|                             | Video                | Video                |                      |

**Tabla 15:** Características de las Tecnologías Inalámbricas

Según el análisis en la **Tabla 15** LoRa es una tecnología que se caracteriza por el consumo bajo de energía y largo alcance de transmisión de 20Km. Sin embargo, tiene una capacidad de transferencia muy baja, es decir solo permite transferir datos. A diferencia de Wi-fi y Bluetooth que permite la transmisión de datos, audio y video, pero de corto alcance [36].

#### **3.2.3 Requerimientos del sistema**

El sistema de monitoreo de factores externos para el funcionamiento requiere de un controlador que adquiera los datos de los diferentes sensores a gran alcance y pueda transmitir estos datos hacia un servidor de aplicaciones para la administrar y la interpretación de los datos obtenidos de forma gráfica, a su vez sea amigable y comprensible para el usuario.

#### **a. Controlador del sistema**

Para la selección del controlador del sistema se consideró el rendimiento, la capacidad y accesibilidad del dispositivo en el mercado, además, que sea capaz de interpretar señales analógicas y digitales mediante los puertos GPIO de entrada y salida, tomando en cuenta las corrientes suministradas hacia la salida, la tecnología de comunicación inalámbrica de gran alcance y la tensión requerida, la cual se detalla en la **Tabla 16** y **Tabla 17.**

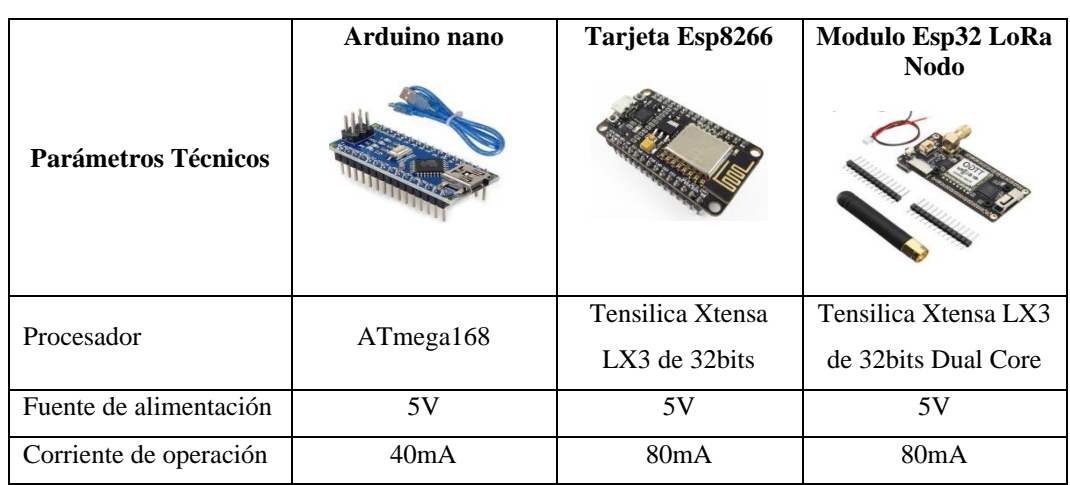

**Tabla 16:** Comparación de parámetros técnico de controladores nodo.

| <b>SRAM</b>      | 32KB                              | 32KB         | 520KN              |
|------------------|-----------------------------------|--------------|--------------------|
| Puertos I/O GPIO | 14                                | 10           | 34                 |
| Comunicación     |                                   | Wi-Fi        | Wi-Fi<br>Bluetooth |
|                  | <b>SPI</b><br>12C<br><b>RS232</b> | <b>SPI</b>   | LoRa               |
|                  |                                   | I2C          | <b>SPI</b>         |
|                  |                                   | <b>RS232</b> | I2C                |
|                  |                                   |              | <b>RS232</b>       |
| Chip LoRa        | N <sub>o</sub>                    | No           | Si                 |
| Costo            | \$15.00                           | \$10.00      | \$20.00            |

**Elaborado por:** La investigadora.

Al concluir el análisis de la **Tabla 16** se decidió utilizar el Módulo Esp32 LoRa Nodo por la factibilidad, diseño compacto, y tipo de conexión disponible, además el dispositivo tiene grandes prestaciones y es el único que tiene el módulo LoRa para la comunicación disponible y necesario para él envió de datos a través de esta tecnología, las características con detalle a profundidad se encuentran en el **Anexo 4**.

| Parámetros Técnicos        | <b>Sparkfun LoRa</b><br>Gateway              | Modulo RAK831<br>Gateway                    | Modulo Esp32 LoRa<br>Gateway                 |
|----------------------------|----------------------------------------------|---------------------------------------------|----------------------------------------------|
| Procesador                 | Tensilica Xtensa LX3<br>de 32 bits Dual Core | Tensilica Xtensa LX3<br>de 32bits Dual Core | Tensilica Xtensa LX3<br>de 32 bits Dual Core |
| Fuente de alimentación     | 5V                                           | 5V                                          | 5V                                           |
| Corriente de operación     | $70mA - 170mA$                               | $80mA - 100mA$                              | 80mA                                         |
| <b>SRAM</b>                | 520KB                                        | 520KB                                       | 520KB                                        |
| Puertos I/O GPIO           | 14                                           | 34                                          | 34                                           |
| Frecuencia de<br>operación | 868MHz<br>915MHz                             | 863MHz<br>870MHz                            | 433MHz<br>868MHz<br>915MHz                   |
| Comunicación               | Wi-Fi<br><b>Bluetooth</b><br>LoRa            | Wi-Fi<br><b>Bluetooth</b><br>LoRa           | Wi-Fi<br><b>Bluetooth</b><br>LoRa            |

**Tabla 17:** Comparación de parámetros técnico de controladores Gateway

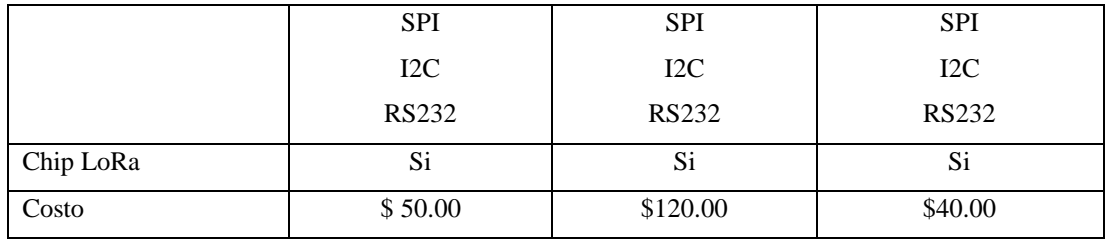

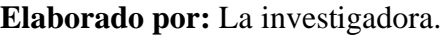

Al concluir el análisis de la **Tabla 17** se decidió utilizar el Módulo Esp32 LoRa Gateway por la factibilidad, diseño compacto, y tipo de conexión disponible, además el dispositivo tiene grandes prestaciones, un Oled para la visualizan de configuraciones iniciales, las características con detalle a profundidad se encuentran en el **Anexo 5**.

## **b. Sensores**

Para la sensorización del sistema se tomó en cuenta todos los factores contaminantes del medio ambiente también, así como los gases (dióxido de nitrógeno, dióxido de azufre, monóxido de carbono, ozono), la radiación UV, el ruido, material particulado (polvo, humo de cigarrillo, hollín) que afecta la salud de las personas. Para la adquisición de

los datos de estos agentes contaminantes se realiza el respectivo análisis en las tablas (**Tabla 18 – Tabla 21**).

## **Sensores de gases**

**Tabla 18:** Tipos de sensores de gases utilizados en el sistema.

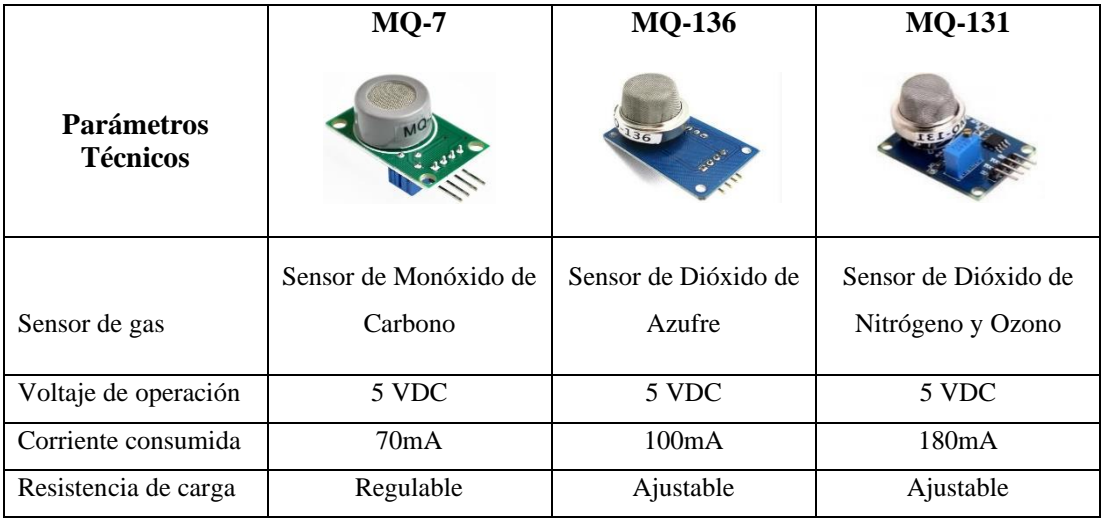

| Resistencia de<br>calentamiento  | 3300hm                     | $31Ohm+5%$                 | $31Ohm+5%$                 |
|----------------------------------|----------------------------|----------------------------|----------------------------|
| Tiempo de<br>calentamiento       | $90s$ (bajo) $-60s$ (alto) | Mas de 24 h                | 24h                        |
| Rango de detección               | $20$ ppm- $2000$ ppm       | $10$ ppm- $1000$ ppm       | $10$ ppm $-1000$ ppm       |
| Temperatura de<br>funcionamiento | $-20$ °C ~ 50°C            | $20^{\circ}C + 2^{\circ}C$ | $20^{\circ}C + 2^{\circ}C$ |
| Costo                            | \$5.00                     | \$60.00                    | \$30.00                    |

**Elaborado por:** La investigadora.

Al finalizar el análisis de la **Tabla 18** se concluyó que el sistema requiere de todos los agentes contaminantes en cuanto se refiere a gases, por el cual se decidió utilizar los tres tipos de sensores ya que son los adecuados para el dispositivo además con estos módulos se obtiene todas las variables físicas de gases como: dióxido de nitrógeno, dióxido de azufre y monóxido de carbono, las características con detalle a profundidad se encuentran en los anexos (**Anexo 6 – Anexo 8**)

#### **Sensores Ultravioleta**

**Tabla 19:** Tipos de sensores UV existentes en el mercado.

| Parámetros Técnicos    | <b>GUVA-S12SD</b>  | <b>UV SPR200-07</b> | <b>UV ML8511</b> |
|------------------------|--------------------|---------------------|------------------|
| Fuente de alimentación | 5V                 | $5V - 24V$          | $3.3V - 5V$      |
| Corriente de operación | $1 \text{ mA}$     | $4mA - 20mA$        | $2mA - 10mA$     |
| Comunicación           | Analógico          | <b>RS485</b>        | <b>SPI</b>       |
| Rango                  | $240$ nm $-370$ nm | $240$ nm $-400$ nm  | 280nm - 390nm    |
| Costo                  | \$12               | \$82                | \$15             |

**Elaborado por:** La investigadora.

Con el análisis de la **Tabla 19** se concluyó que el dispositivo Nodo LoRa necesita dispositivos que consuman corrientes mínimos, además obtengan longitudes de onda entre 240nm – 370nm por el cual en sensor GUVA-S12SD cumple con las

características necesarias para este sistema logrando optimizar recurso de las baterías. Las características con detalle a profundidad se encuentran en el **Anexo 9**.

#### **Sensor de ruido**

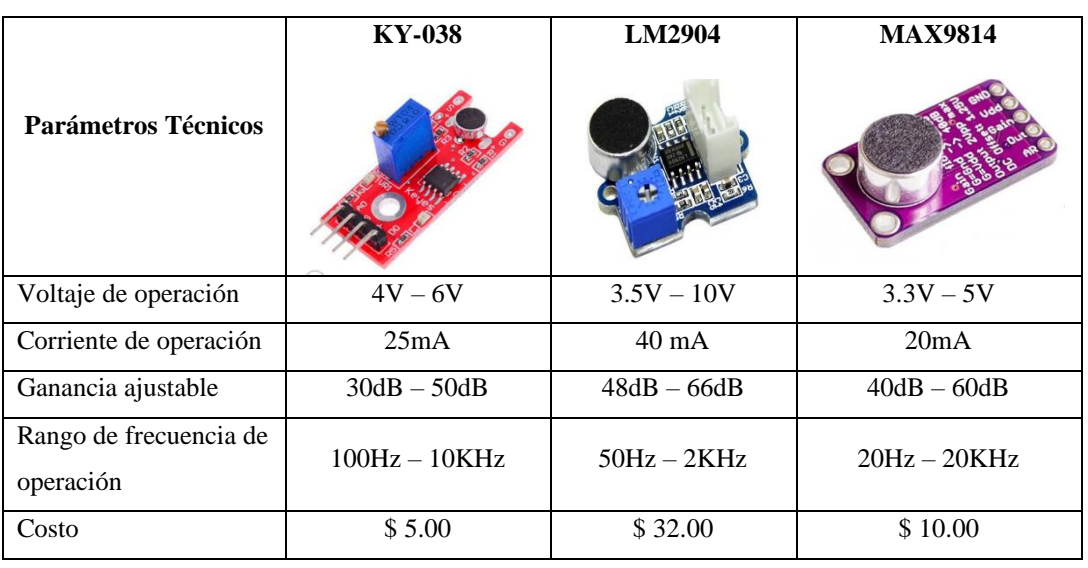

**Tabla 20:** Tipos de sensores de ruido existentes en el mercado.

**Elaborado por:** La investigadora.

Al finalizar el análisis de la **Tabla 20** se concluyó que el sistema LoRa nodo debe obtener un sensor capaz de medir niveles de ruido en un rango de 40dB-60dB a una frecuencia de 20Hz-20kHz, además pueda optimizar el recurso de la fuente de alimentación, por el cual en sensor MAX9814 cumple con las condiciones requeridas para el sistema logrando mejorar el rendimiento de nodo LoRa. Las características con detalle a profundidad se encuentran en el **Anexo 10**.

## **c. Sensor de materia particulado**

**Tabla 21:** Tipos de sensores de ruido existentes en el mercado.

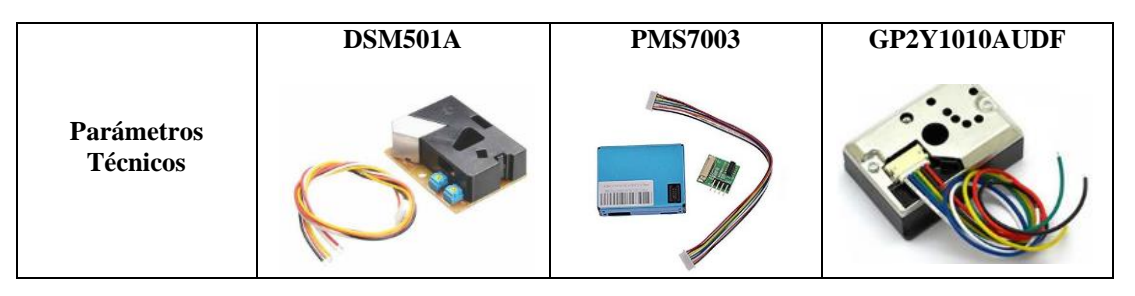

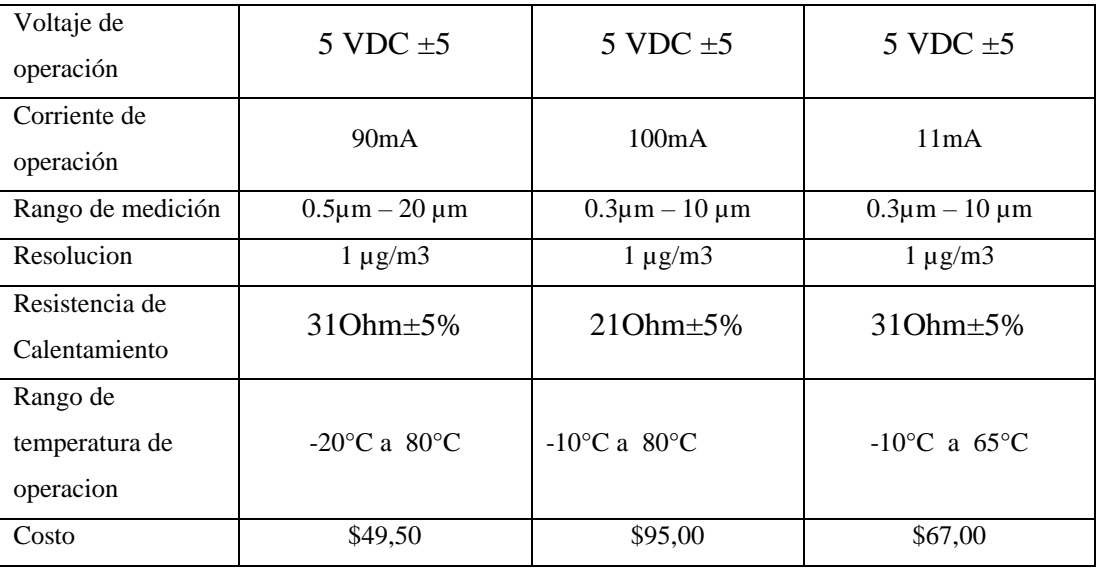

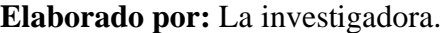

Al concluir con el análisis de la **Tabla 21** se decide la utilización del módulo DSM501A por su fácil adquisición y estar en el rango óptimo para el sistema.

## **d. Fuente de energía**

Para el sistema de monitoreo de factores externos tenga un funcionamiento requerido es necesario suministrar un voltaje y corriente que optimice adecuadamente el dispositivo para el cual es necesario una batería que este entre 4,7V – 7,2V con una corriente mayor a 2Ah. El consumo de se detalla en la **Tabla 22**.

| <b>Dispositivo</b> | <b>LoRa Nodo</b> | <b>LoRa Gateway</b> |
|--------------------|------------------|---------------------|
| Modulo ESP32 LoRa  | $80 \text{ mA}$  | 180 mA              |
| Sensor MQ7         | 70 mA            |                     |
| Sensor MQ136       | $100 \text{ mA}$ |                     |
| Sensor MQ131       | $180 \text{ mA}$ |                     |
| Sensor GUVA-S12SD  | $1 \text{ mA}$   |                     |
| Sensor MAX9814     | $20 \text{ mA}$  |                     |
| <b>Total</b>       | 451 mA           | 180 mA              |

**Tabla 22:** Análisis de Corrientes de consumo del dispositivo LoRa Nodo y LoRa Gateway

#### **3.2.4 Sistema de sensorización de factores externos.**

#### **a. Medición de factores externos.**

El sistema para el proceso de envió de datos requiere una etapa de adquisición de datos en la cual se utiliza los siguientes sensores:

Sensor de Gas, obtiene la variable física del nivel de gas mediante los sensores (MQ-7, MQ-131 y MQ-136), estos datos son interpretados mediante un microcontrolador que se enviara por la trasmisión inalámbrica LoRa para ser almacenada en una base de datos alojada en un servidor de aplicaciones.

Sensor UV, obtiene el rango ente 1-13 de radiación solar mediante el sensor GUVA-S2SD, dicho dato será interpretado por el módulo ESP32 que se encarga de enviar mediante LoRa hacia el servidor de aplicaciones.

Sensor de Materia Particulado, el sistema obtiene la cantidad de partículas por metro cubico que se encuentra en el ambiente y es perjudicial para el ser humano, con la ayuda del módulo ESP32 y el sensor DSM501A, y lo envía hacia el servidor de datos para que las personas tomen precaución y tomen opciones como utilizar puertas secundarias de ingreso hacia la institución.

Sensor de Ruido, obtiene los niveles de ondas sonoras que genera el ambiente, las industrias, los vehículos automotores y las personas, mediante el sensor MAX9814 y el módulo ESP32 que interpreta y envía hacia el servidor de aplicaciones para que el usuario tome precauciones.

#### **b. Red de comunicación**

El dispositivo encargado del sensorizado de datos también tiene la función de trasmitir la cadena de contenido hacia el Gateway que posteriormente será almacenado en un servidor de aplicaciones, en la cual se utiliza la tecnología LoRa que brinda un mayor alcance para la trasmisión de datos. Los nodos LoRa están ubicados en las unidades educativas Jorge Álvarez y Isabel la Católica, el Gateway está ubicado en el domicilio de acceso a red TTN para enrutar las tramas hacia una base de datos y sea interpretado por el usuario de forma visual. La distancia es considerable la cual otras tecnologías como el WiFi y Bluetooth no podrían obtener acceso a estos datos, por el cual LoRa cumple para el área de cobertura, como se observa en la figura.

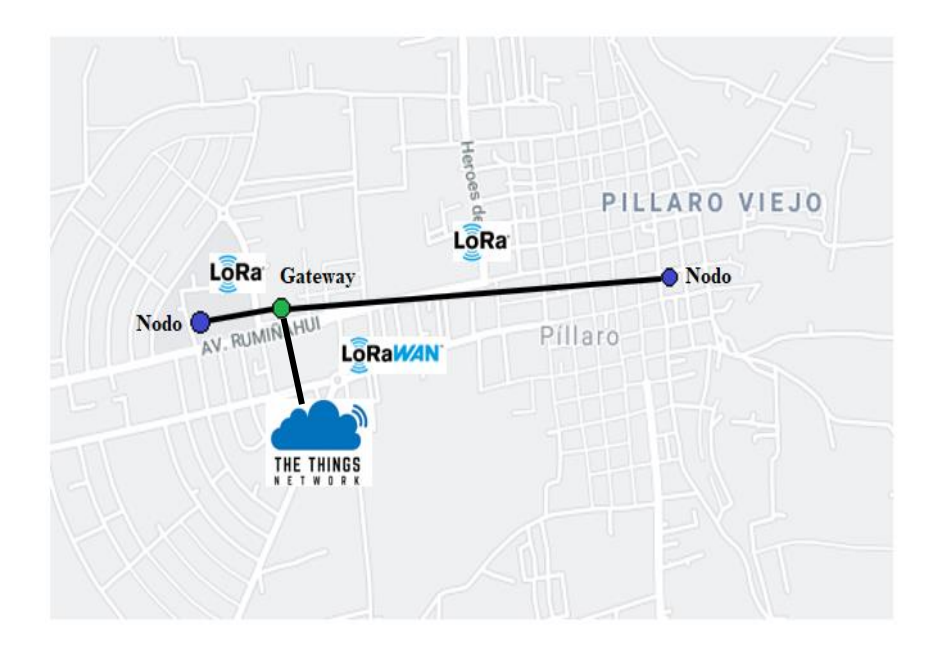

**Figura 14:** Diseño y ubicación de los equipos del sistema **Elaborado por:** La investigadora.

En la **Figura 15** se aprecia la composición de los nodos y el Gateway para el funcionamiento del sistema, de las cual se detallaron en las **Tablas 16 – Tablas 21**, además se observa que el Gateway por medio de la TTN tiene acceso al servidor de aplicaciones Digital Ocean donde se instala los servidores Node-Red e InfluxDB para el almacenamiento de datos mediante protocolos de comunicaciones.

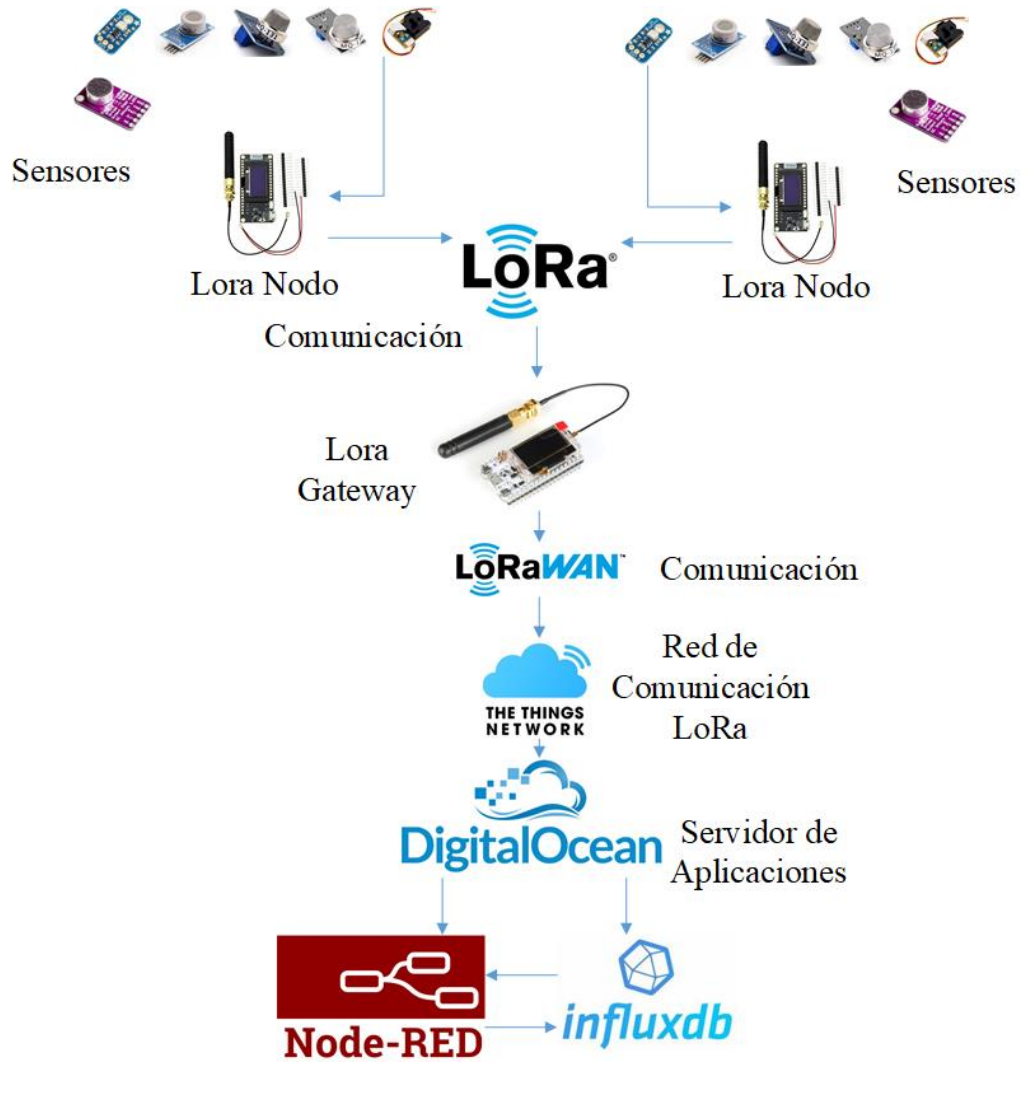

**Figura 15:** Componentes de la red LoRa **Elaborado por:** La investigadora.

El Nodo de LoRa Esta configurado para obtener datos de los sensores y enviarlo hacia Gateway cada 15 minutos, se utiliza la configuración con el IDE de Arduino para cargar el firmware de acuerdo al diagrama de flujo de la **Figura 16** su programación se encuentra detallado en el **Anexo 11**.

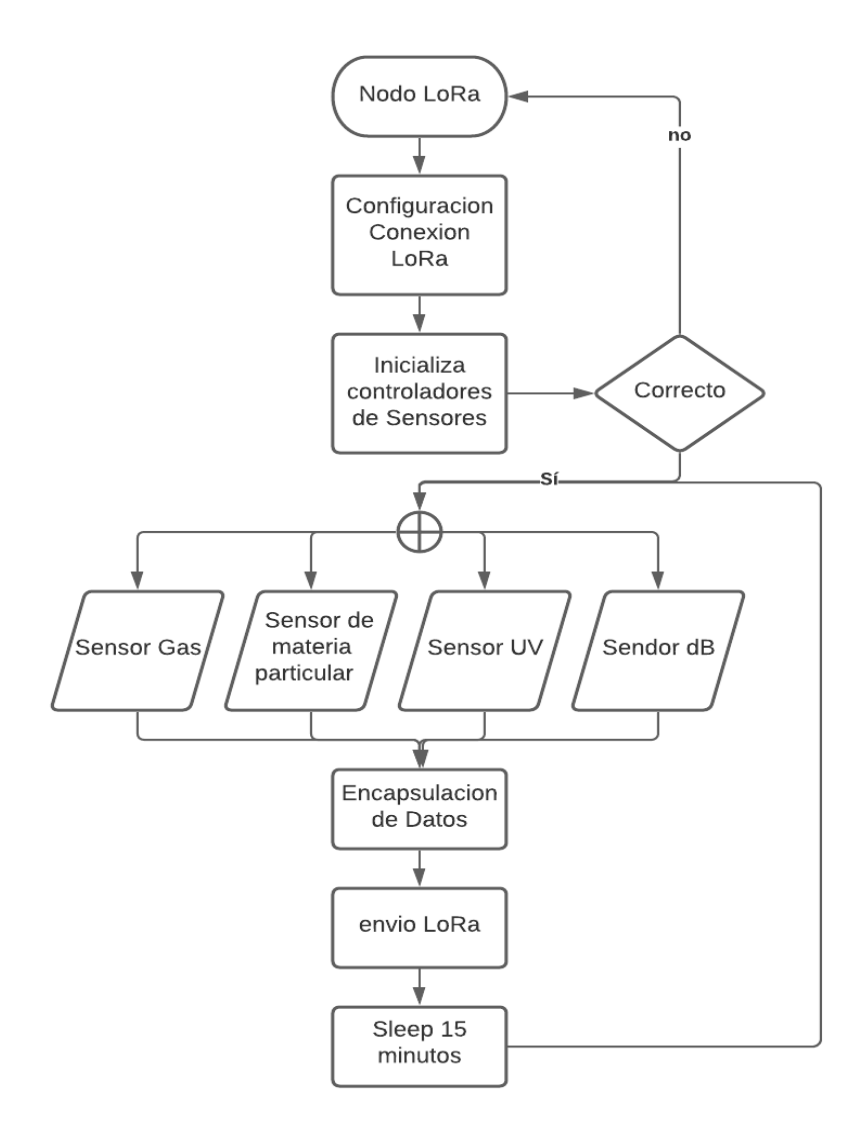

**Figura 16:** Diagrama de flujo de los nodos LoRa

**Elaborado por:** La investigadora.

El Gateway de LoRa Esta configurado para obtener datos de los nodos LoRa y enviarlo hacia TTN cada vez que reciba un dato, se utiliza la configuración con el IDE de Arduino para cargar el firmware de acuerdo al diagrama de flujo de la **Figura 17** su programación se encuentra detallado en el **Anexo 12**.

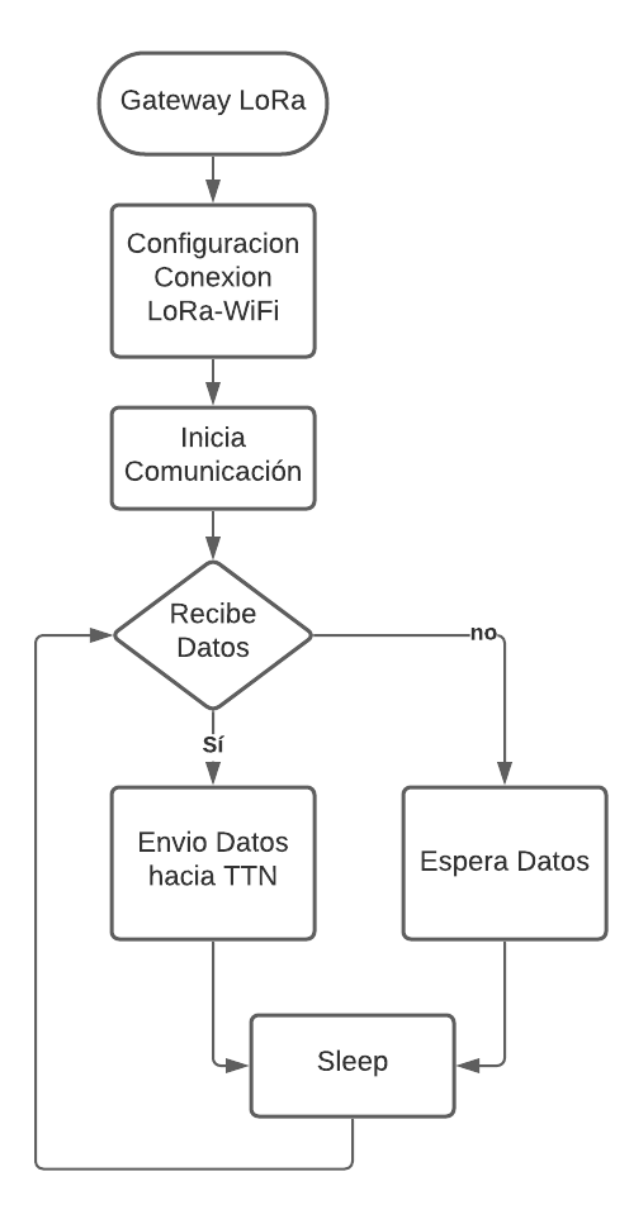

**Figura 17:** Diagrama de flujo de los Gateway LoRa

La **Figura 18** representa el diagrama por bloques del sistema de monitoreo de factores ambientales externos, en el cual se determina todas las fases desarrolladas y su comunicación entre sí.

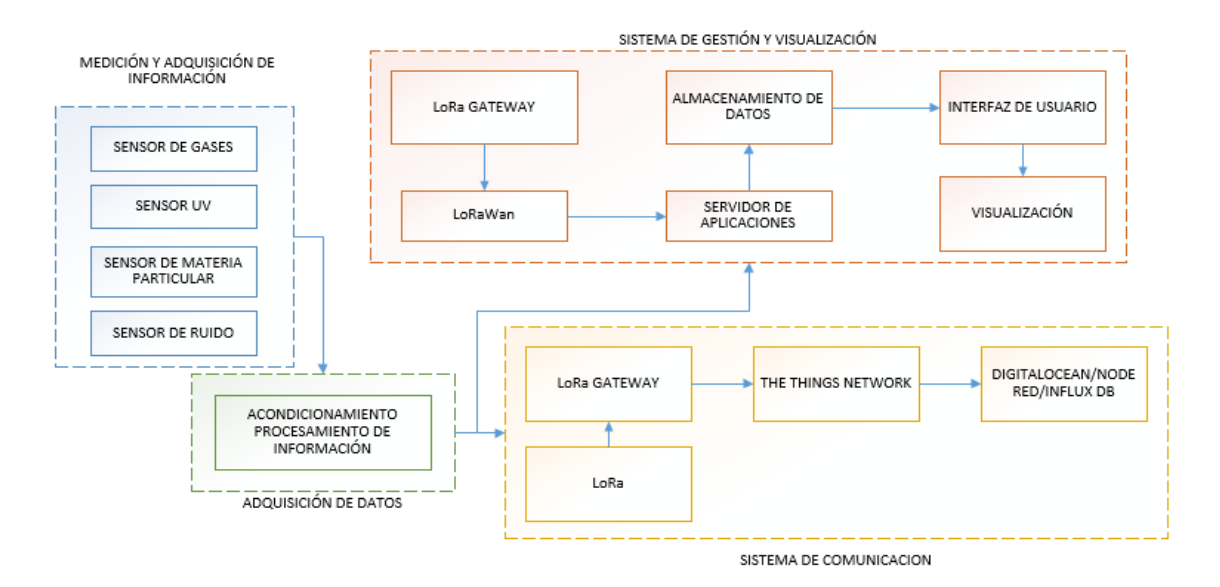

**Figura 18:** Diagrama de bloques del sistema de monitoreo **Elaborado por:** La investigadora.

#### **c. Servidor de aplicaciones**

El sistema de monitoreo de factores externos esta alojada en el servidor de aplicaciones Digital Ocean que brinda servicios de máquina virtual en la nube bajo una dirección ip única para redireccionar desde la TTN (**Figura 19**) hacia una base de datos instalada en la plataforma, mediante la configuración de Node-Red. Su configuración se aprecia en la **Figura 20**.

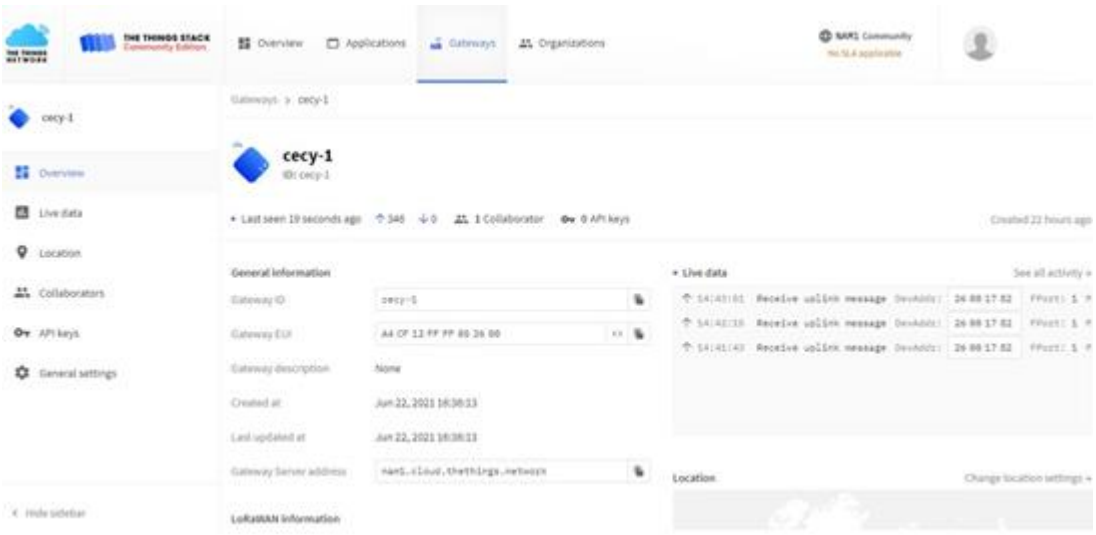

**Figura 19:** Configuración TTN

|                                                 | 6 - 0 0 (Alterage WMH) =============                                                            |                |             |       |                    | (9) 0 0 1 1 0 0                           |                          |
|-------------------------------------------------|-------------------------------------------------------------------------------------------------|----------------|-------------|-------|--------------------|-------------------------------------------|--------------------------|
| <b>COLAMATED</b>                                |                                                                                                 |                |             |       |                    | =2 lieny                                  |                          |
| 1.44                                            | $+ -$ Pire 1                                                                                    | <b>Fair T</b>  |             |       |                    | 1.14<br>$\blacksquare$                    |                          |
| $-$ Acutton                                     |                                                                                                 |                |             |       |                    |                                           | W. cross                 |
| $\overline{\mathcal{L}(\mathbb{R})}$ associated |                                                                                                 |                |             |       | $+$ 644 445 Kirwis |                                           |                          |
| 17 Inset                                        |                                                                                                 |                |             |       | $= 96$ m $3$       |                                           |                          |
| $m$ and $n$ )                                   |                                                                                                 |                |             |       | $1.$ Post $8$      |                                           |                          |
| <b>Brand</b>                                    |                                                                                                 |                |             |       |                    |                                           |                          |
|                                                 |                                                                                                 | <b>STUDENT</b> |             |       |                    |                                           |                          |
| $-$ netzel                                      |                                                                                                 |                |             |       |                    |                                           |                          |
| <b>Bulletin Co.</b>                             |                                                                                                 |                |             |       |                    |                                           |                          |
| 1. storage                                      |                                                                                                 |                |             |       |                    |                                           |                          |
|                                                 |                                                                                                 |                |             |       |                    |                                           |                          |
|                                                 |                                                                                                 |                |             |       |                    |                                           |                          |
|                                                 |                                                                                                 |                |             |       |                    |                                           |                          |
|                                                 |                                                                                                 |                |             |       |                    |                                           |                          |
|                                                 |                                                                                                 |                |             | 4 III |                    |                                           |                          |
| R Node-RED: 147.182.136.227 x +                 |                                                                                                 |                |             |       |                    | $\bullet$                                 | $ \theta$<br>$\mathbb X$ |
|                                                 | $\leftarrow$ $\rightarrow$ C $\Delta$ No es seguro   147.182.136.227:1880/#flow/d8fb67ec.672698 |                |             |       |                    | Q ☆ A ★ Q :                               |                          |
| <b>EXC. NoteRED</b>                             |                                                                                                 |                |             |       |                    | $-\equiv$ Deploy                          | Ш                        |
| Q filter nodes                                  | Flow 2<br>Flow 1                                                                                |                |             |       | $+$ $\,$ $\pm$     | i info                                    | 18905                    |
| $~\sim$ common                                  |                                                                                                 |                |             |       |                    | Q Search fours                            |                          |
| <b>B</b> invest &                               |                                                                                                 |                |             |       |                    | Figun<br>$\rightarrow$ $\Box$ Flow 1      | $\circ$                  |
| $-$ delug $ \frac{1}{2}$                        |                                                                                                 | $mg \Box$      | nodo f      |       |                    | $\triangleright$ $\Box$ Flow 2<br>Dubfous | $\circ$                  |
| complete C                                      |                                                                                                 |                |             |       |                    | <b>Global Configuration Nodes</b>         |                          |
| $\frac{1}{2}$ and $\frac{1}{2}$                 | sensores<br><b>Connector</b>                                                                    |                | mag payload |       |                    |                                           |                          |
| $4$ state $\sqrt{ }$                            |                                                                                                 | function       |             |       |                    |                                           |                          |
| $ z $ inch $ z $                                |                                                                                                 |                | msg.payload |       |                    |                                           |                          |
| $\frac{1}{2}$ Trk out<br><b>I</b> a             |                                                                                                 | function       |             |       |                    |                                           |                          |
| comment                                         |                                                                                                 |                | $n = 2$     |       |                    |                                           |                          |
| $~\cdot$ function                               |                                                                                                 |                |             |       |                    | $\boxed{8}$ Flow 1                        | $\alpha$                 |
| function (                                      |                                                                                                 |                |             |       |                    | Ployer<br>"d8b67ec.672698"                |                          |
| putch.                                          |                                                                                                 |                |             |       |                    |                                           |                          |
| <b>Contract</b>                                 |                                                                                                 |                |             |       |                    |                                           |                          |

**Figura 20:** Configuración NodeRED del sistema

En el sistema además se instala una base de datos, para ello se instaló InfluxDB el dual es escíticamente diseñado para IoT, además tiene una función de mostrar datos mediante gráficos para la interpretación de los mismos. La **Figura 21** ilustra las capturas del servidor con InfluxDB.

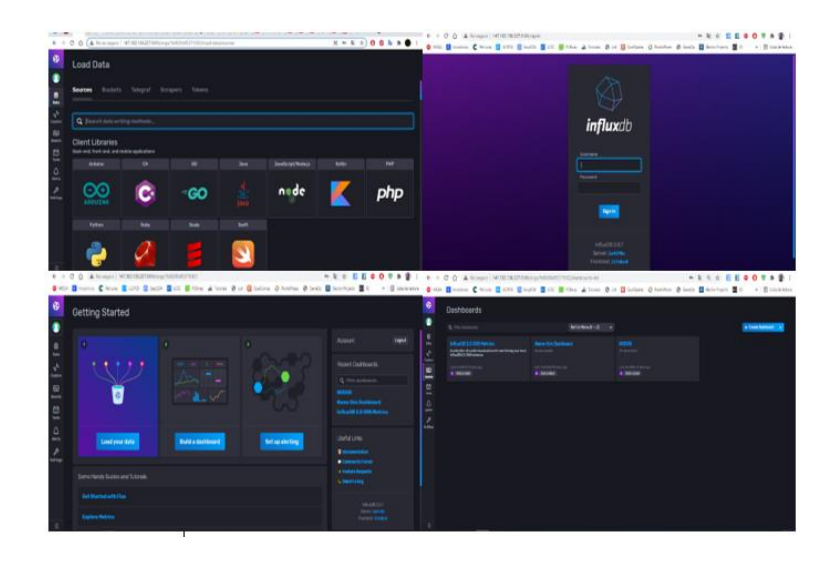

**Figura 21:** Configuración de los servicios del sistema **Elaborado por:** La investigadora.

## **d. Sistema de gestión y monitoreo.**

En la **Figura 22** se ilustra la representación esquemática de conexiones, donde se encuentran los sensores y el módulo Esp32 LoRa. Además, la curva característica de los sensores que toman variables físicas de Gas, estos se representan en la **Figura 23** y **Figura 24**

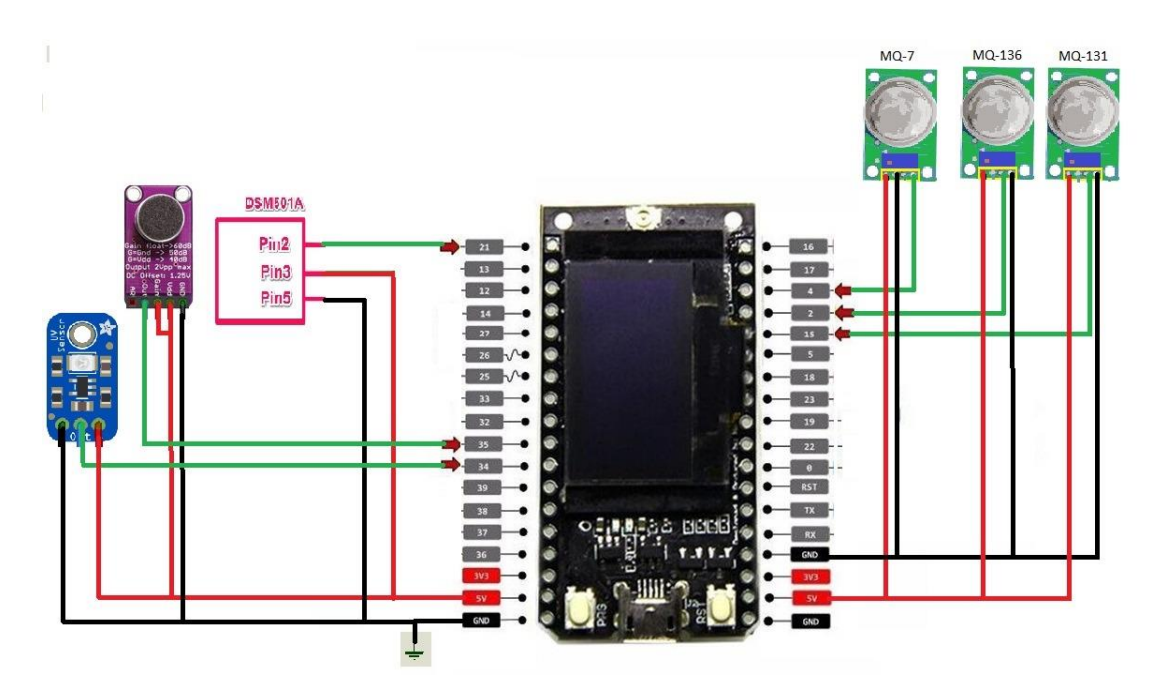

**Figura 22:** Esquema del Nodo LoRa del sistema de monitoreo

**Elaborado por:** La investigadora.

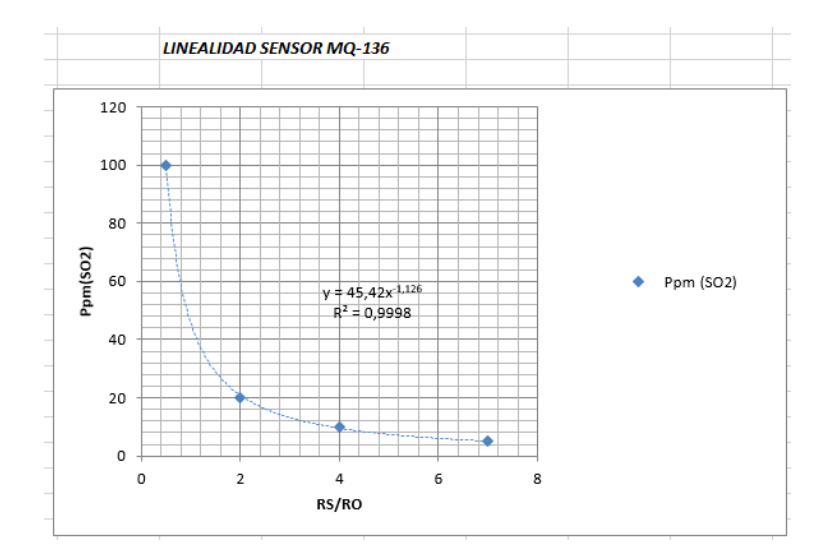

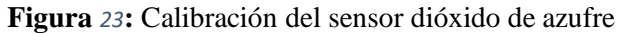

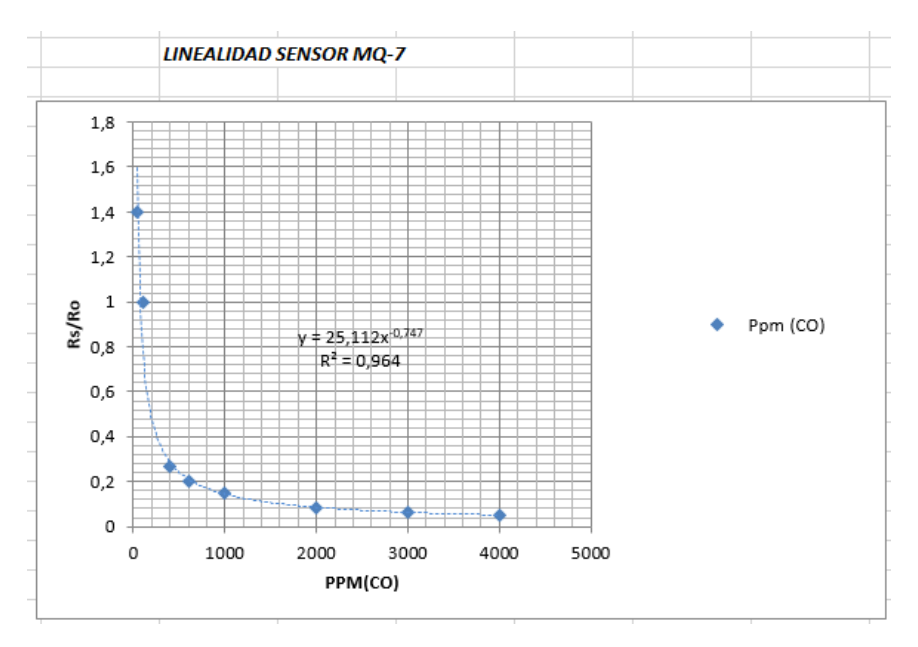

**Figura** *24***:** Calibración del sensor monóxido de carbono

# **3.2.5 Implementación de un Sistema de monitoreo**

En las **Figuras (25 – 28)** se representa las imágenes del dispositivo final

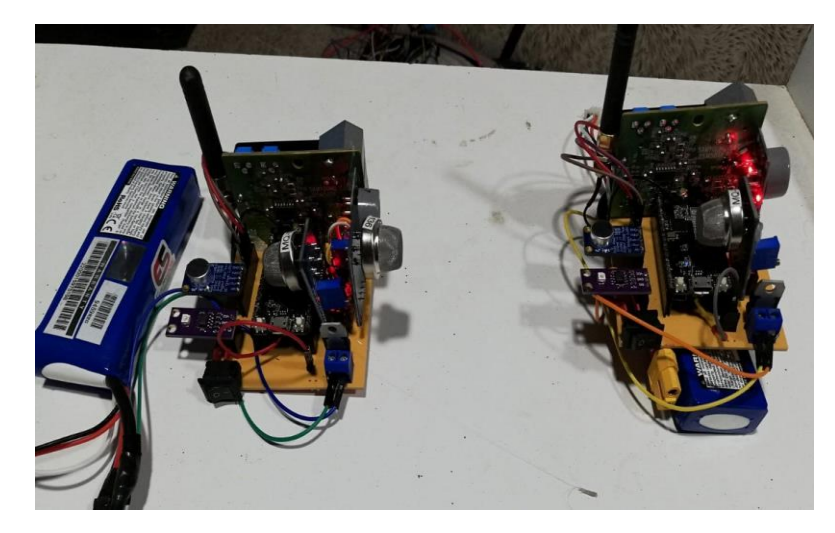

**Figura 25:** Prototipo Final del Nodo1 y Nodo2 LoRa.

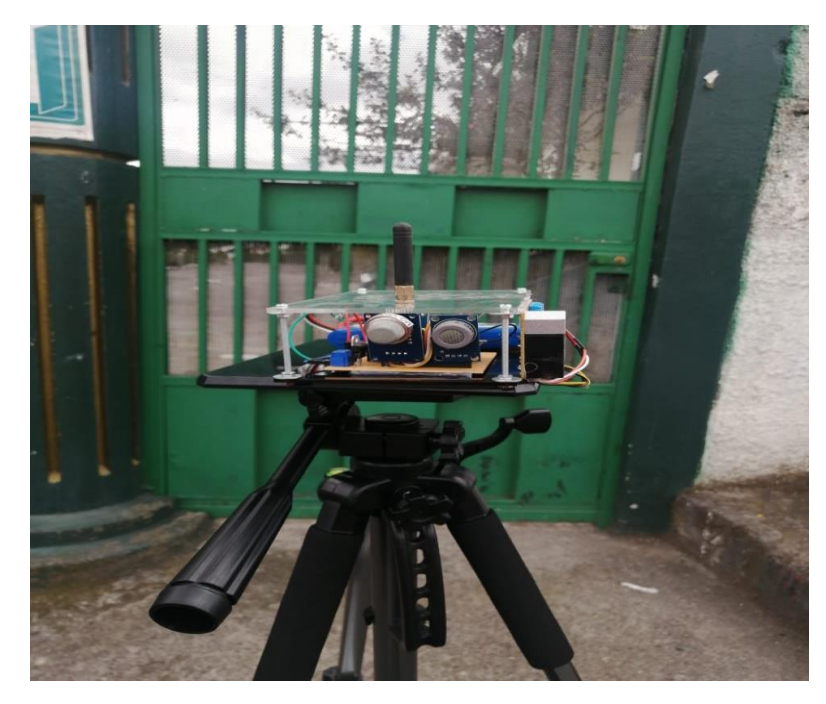

**Figura 26:** Implementación de la Unidad Educativa Jorge Álvarez

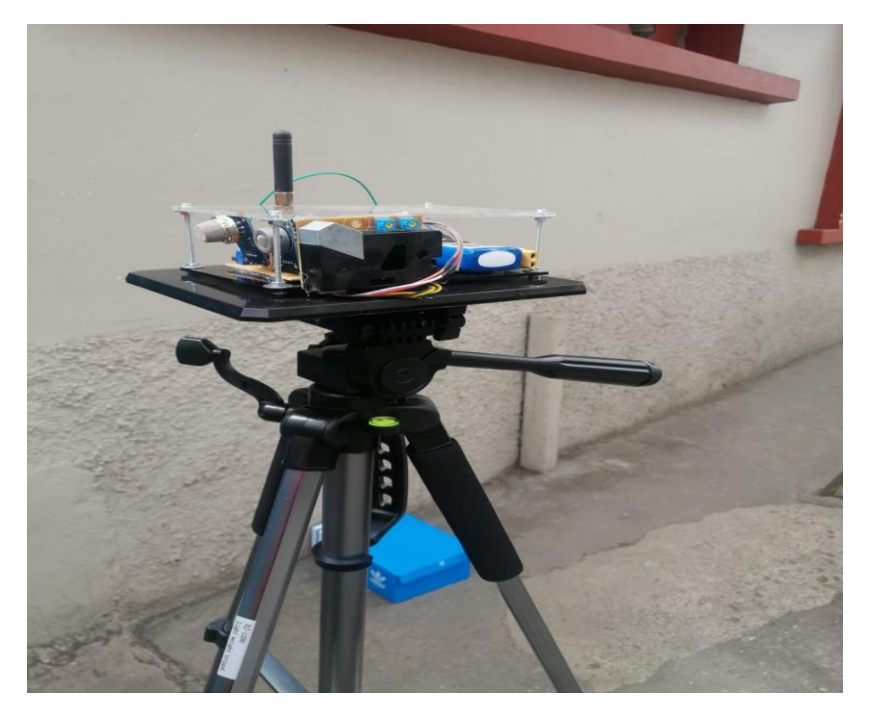

**Figura 27:** Implementación de la Unidad Educativa Isabel la Católica **Elaborado por:** La investigadora.

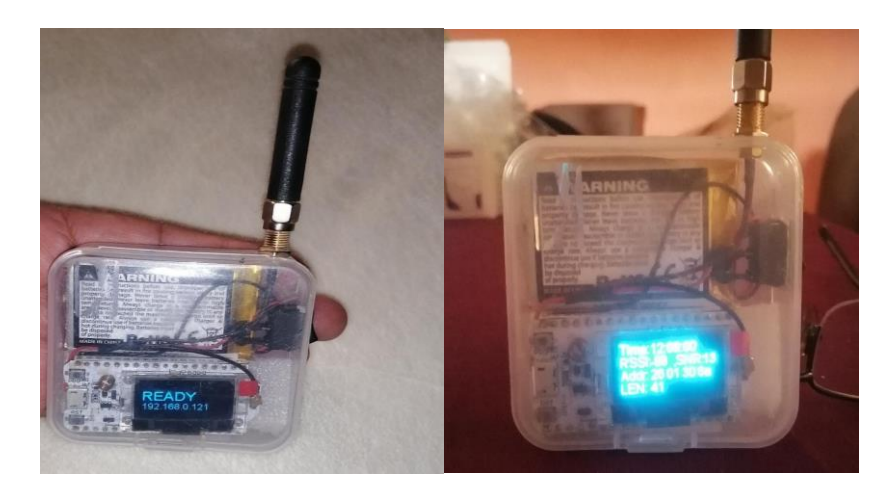

**Figura 28:** Implementación del LoRa Gateway. **Elaborado por:** La investigadora.

#### **3.2.6 Pruebas de funcionamiento**

Para la fiabilidad del sistema se realizó diferentes pruebas en dos instituciones educativas céntricas del Cantón Píllaro en la Unidad Educativa Jorge Álvarez y la Unidad Educativa Isabel la Católica. Los datos adquiridos del sistema se dieron durante el mes abril en tres diferentes horarios, en las horas más transcurridas del día que son: 6:45 a 8:45, 12:45 a 14:45 y 17:00 a 19:00.

En la **Tabla 25** y **Tabla 26**, se detalla la toma de mediciones del sistema en las dos instituciones por los 6 sensores, obteniendo 24 datos por cada sensor en cada jornada, los valores son tomados cada 15 minutos en el trascurso de 6 horas por día. Estos Resultados se encuentran en el **Anexo 13**.

En la **Tabla 23** se observa los resultados registrados en la base de datos del sistema de monitoreo durante 5 días a la semana, en tres diferentes jornadas, los límites máximos permisibles de contaminación según las normativas establecidas e investigaciones realizadas en los últimos años.

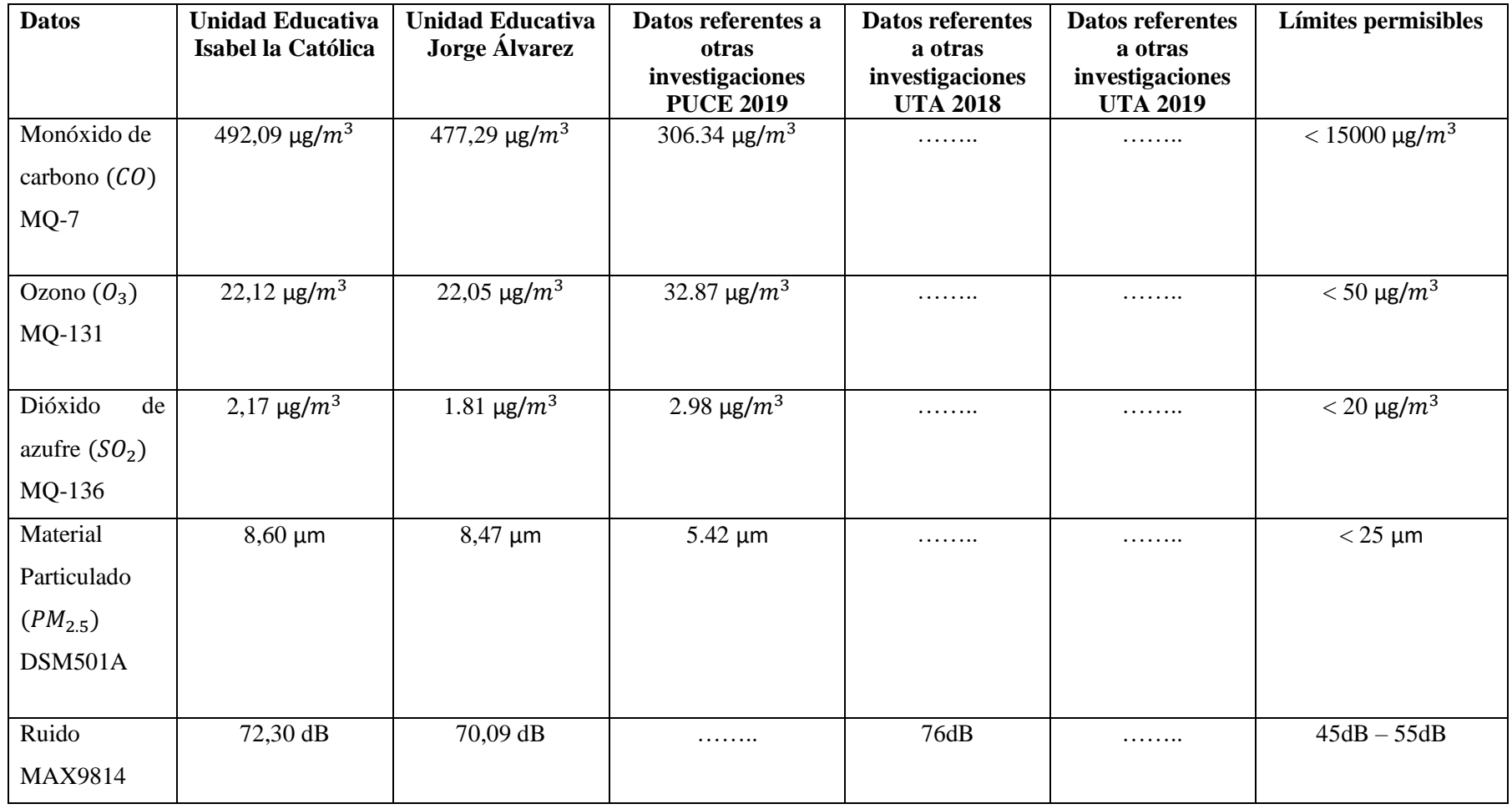

**Tabla 23:** Comparativa de los resultados de medición con respecto a otras investigaciones y a los límites permisibles *[2, 6, 37]*.

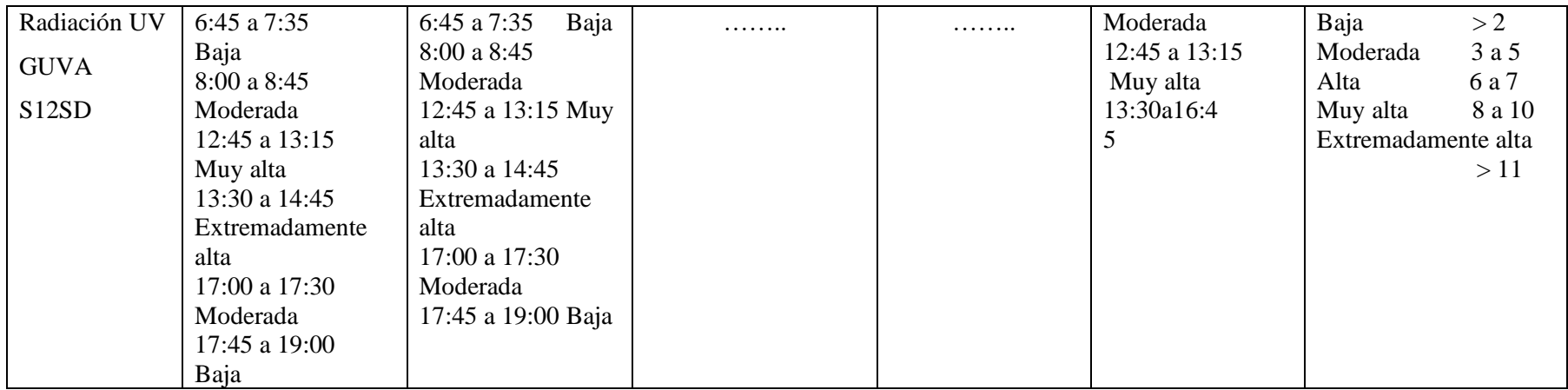

En la **Tabla 23** se observa que los datos obtenidos por el sistema de monitoreo de factores externos en las Unidades Educativas céntricas del cantón Píllaro está dentro de los rangos permisibles según las normativas. Sin embargo, en el cantón Píllaro no existe actualmente investigaciones referentes a la contaminación ambiental, por lo tanto, los datos obtenidos del sistema se referencio con investigaciones realizadas en el cantón Ambato obteniendo resultados con variaciones mínimas, debido a la altitud y latitud del cantón, y al crecimiento de la población.

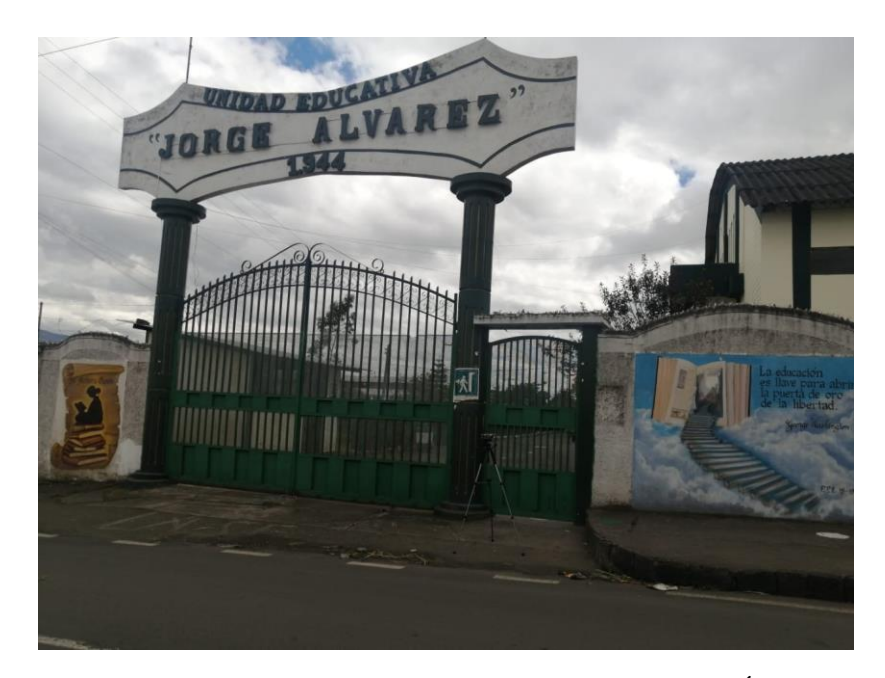

**Figura 29:** Toma de datos de la Unidad Educativa Jorge Álvarez **Elaborado por:** La investigadora.

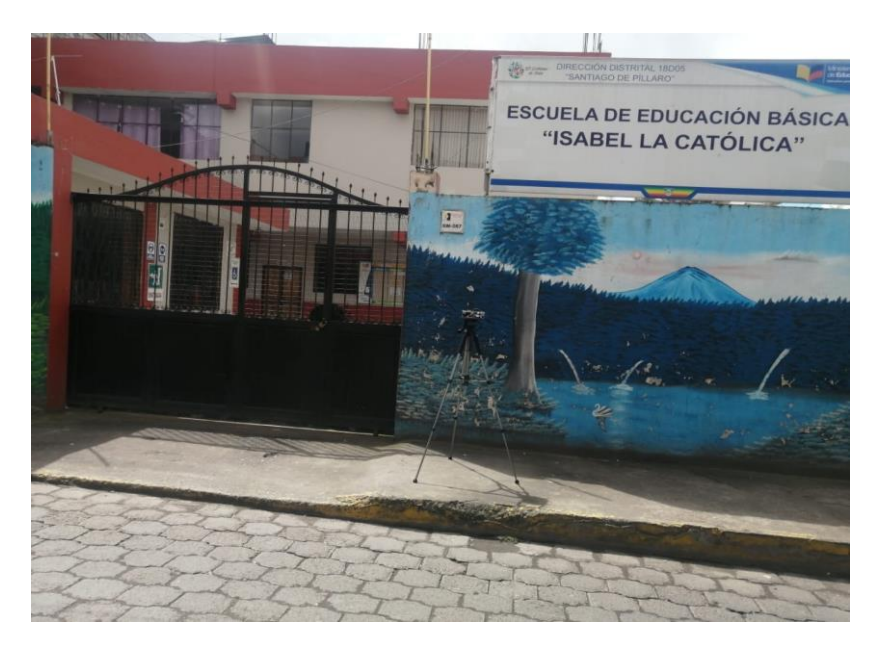

**Figura 30:** Toma de datos de la Unidad Educativa Isabel la Católica **Elaborado por:** La investigadora.

La **Figuras 29** y **30** ilustran donde se implementó el sistema de monitoreo de factores externo.

# **3.2.7 Factibilidad Económica**

El presente proyecto va dirigido hacia la comunidad en general en el cual podrán informarse de los factores externos de cada uno de las unidades educativas que se implementen, tiene bajo costo con materiales, módulos y sensores de fácil acceso para su fabricación, esto se detalla en la Tabla.

**Tabla 24:** Presupuesto de construcción del sistema

| Tablas de costos del sistema |             |          |                    |  |
|------------------------------|-------------|----------|--------------------|--|
| <b>Material</b>              | <b>Tipo</b> | Cantidad | <b>Valor Total</b> |  |
| Modulo LoRa<br>Nodo          | ESP 32 LoRa |          | 40 \$              |  |
| Case                         | Acrílico    |          | 60\$               |  |

| Sensor Dióxido de<br>Azufre | MQ-136      | $\overline{2}$ | 120\$           |
|-----------------------------|-------------|----------------|-----------------|
| Sensor Dióxido              | $MQ-7$      | $\overline{2}$ | 10 <sup>3</sup> |
| Carbono                     |             |                |                 |
| Sensor Dióxido de           |             |                |                 |
| Nitrógeno y                 | MQ-131      | $\overline{2}$ | 60\$            |
| Ozono                       |             |                |                 |
| Sensor UV                   | GUVA-S12SD  | $\overline{2}$ | 24 <sup>§</sup> |
| <b>Sensor Material</b>      | DSM501A     | $\overline{2}$ | 98\$            |
| Particulado                 |             |                |                 |
| Sensor de Ruido             | MAX9814     | $\overline{2}$ | 20\$            |
| Modulo Gateway              | ESP 32 LoRa | $\mathbf{1}$   | 40\$            |
| LoRa                        |             |                |                 |
| Total                       |             |                | 472 \$          |

**Elaborado por:** La investigadora.

Los costos establecidos están sujetos a valores por unidad, tomando en cuenta el precio unitario de los materiales que se adquieren en el mercado actual a nivel del país, este valor de fabricación final es \$472. A esto hay que añadir precios de diseño e instalación, un sueldo básico de ingeniería que ronda por los \$650 dando un valor total de \$1122.

# **CAPÍTULO IV**

#### **CONCLUSIONES Y RECOMENDACIONES**

## **4.1 Conclusiones**

.

- Mediante la elaboración del presente trabajo se realizó una investigación de las consecuencias de un medio ambiente deteriorado siendo los más vulnerables niños en desarrollo y adultos mayores por lo cual se determinó que la calidad del aire, contaminación auditiva y la radiación UV afectan de forma negativa la salud, sistema inmunológico hasta su rendimiento académico.
- Se analizó las características de la tecnología LoRa, esta información permitió determinar que tiene mayor cobertura con respecto al resto de las comunicaciones inalámbricas, además es de bajo consumo lo cual facilita la configuración bajo baterías para el propósito de sensorizado, prolongando la vida útil.
- El diseño del sistema de monitoreo se conforma por dos nodos encargados de recolectar la información, un Gateway que recibe los datos y los reenvía al servidor LoRaWAN (TTN); para el manejo de datos se lo hace mediante un servidor alojado en Digital Ocean en donde se encuentra la base de datos (InfluxDB2.0) encargada de almacenar y visualizar los datos que posteriormente serán analizados.
- Los datos obtenidos del sistema fueron comparados con los datos de las normativas vigentes por lo cual se determinó que son moderados debido a las restricciones actuales y de acuerdo a la ley actual por la pandemia, al no haber actividad educativa dentro de las instalaciones los datos que se aprecian en el sistema dan como resultado que la contaminación en las unidades educativas nos es a gran escala por

esta causa, el sistema será optimo al momento de reiniciar actividades presenciales y así obtener nuevos datos, para mejorar los resultados.

▪ La medición de los factores de contaminación ya sea de aire, auditivo o por radiación, depende mucho de la ubicación de la zona donde se realice, debe ser considerada la altitud y latitud, además el crecimiento económico y poblacional.

## **4.2 Recomendaciones**

- El sistema de monitorización de factores ambientales externos es recomendado para la utilización de gobiernos municipales de los diferentes cantones, con el objetivo de tomar las medidas respectivas en los puntos más vulnerables como las instituciones educativas.
- La investigación presente es una base para investigaciones futuras con respecto a los sistemas de monitoreo de factores ambientales externos, ayudando a concientizar a la población y a los municipios para la toma de decisiones, por ende, recomiendo tomar como base para potencializar este tipo de sistemas y mejorar la calidad de vida de las personas creando entornos sanos y saludables para las futuras generaciones.

## **BIBLIOGRAFÍA**

- [1] E. Umraeni y A. Arifin, «Forest Fire Detection using LoRa Wireless Mesh Topology,» 2018. [En línea]. Available: https://ieeexplore.ieee.org/document/8878488. [Último acceso: 06 Diciembre 2019].
- [2] C. R. C. Vásconez, «Sistema de monitoreo de nivel de ruido ambiental para el casco central de la ciudad de Ambato,» 2018. [En línea]. Available: https://repositorio.uta.edu.ec/jspui/handle/123456789/28939. [Último acceso: 06 Diciembre 2019].
- [3] K. L. Cantuña y D. F. Satián, «Análisis de rendimiento de la tecnología lorawan aplicado al desarrollo de un sistema de monitoreo de calidad de aire en la unidad educativa Santo Tomás apóstol Riobamba,» 2019. [En línea]. Available: http://dspace.espoch.edu.ec/bitstream/123456789/11026/1/98T00246.pdf. [Último acceso: 06 Diciembre 2019].
- [4] J. Abdullah , I. Farhat y S. Chtourou, «Air Quality Arduino Based Monitoring System,» 2019. [En línea]. Available: https://ieeexplore.ieee.org/document/8769529. [Último acceso: 06 Diciembre 2019].
- [5] L. Ayanle y S. Zorlu , «ZigBee and LoRa based Wireless Sensors for Smart Environment and IoT Applications,» 15 Junio 2019. [En línea]. Available: https://ieeexplore.ieee.org/document/8778505. [Último acceso: 06 Diciembre 2019].
- [6] C. T. F. Israel, «Solmáforos para el monitoreo y alertas a personas, sobre los niveles de radiación solar en unidades educativas de la ciudad de Ambato,» 2019. [En línea]. Available: https://repositorio.uta.edu.ec/jspui/handle/123456789/30080. [Último acceso: 06 Diciembre 2019].
- [7] Miniterio del Ambiente Ecuador, «Controlar la contaminación ambiental contribuye a mejorar la calidad de vida de la población,» 2018. [En línea]. Available: http://www.ambiente.gob.ec/controlar-la-contaminacion-ambientalcontribuye-a-mejorar-la-calidad-de-vida-de-la-poblacion/. [Último acceso: 10 Diciembre 2019].
- [8] Oganizacion Panamericana de la Salud, «7 millones de muertes ocurren cada año debido a la contaminación atmosférica, según la OMS,» 2015. [En línea]. Available: https://www.paho.org/ecu/index.php?option=com\_content&view=article&id= 1172:7-millones-muertes-ocurren-cada-ano-debido-contaminacionatmosferica-segun-oms&Itemid=360. [Último acceso: 05 Diciembre 2019].
- [9] M. Vázquez, «Condiciones ambientales en la escuela,» 22 Octubre 2010. [En línea]. Available: https://www.consumer.es/educacion/condicionesambientales-en-la-escuela.html. [Último acceso: 05 Diciembre 2019].
- [10] F. Falconí, «Manual de Buenas Prácticas Ambientales para Instituciones Educativas,» 2018. [En línea]. Available: https://educacion.gob.ec/wpcontent/uploads/downloads/2018/02/Manual-BPA.pdf. [Último acceso: 05 Diciembre 2019].
- [11] D. Cicerone, P. Sanchez y S. Reich, Contaminacion y medio ambiente, Buenos Aires: Eudeba, 2007.
- [12] Organizacion Mundial de Salud, «Organizacion Panamericana de la salud,» [En línea]. Available: https://www.paho.org/es/temas/calidad-aire. [Último acceso: 14 06 2021].
- [13] T. E. Lopez Ortiz y A. I. Pacheco Gonzalez, «Efectos de la contaminacion atmosferica en la salud de las personas en la ciudad de Cuenca,» 2015.
- [14] Ministerio del Medio Ambiente , «Ministerio del Medio Ambiente, Agua y Transicion Ecologica,» [En línea]. Available: https://www.ambiente.gob.ec/wp-content/uploads/downloads/2012/10/librocalidad-aire-1-final.pdf. [Último acceso: 17 06 2021].
- [15] IBERDROLA, S.A, «IBERDROLA,» 2021. [En línea]. Available: https://www.iberdrola.com/medio-ambiente/que-es-contaminacion-acusticacausas-efectos-soluciones. [Último acceso: 18 06 2021].
- [16] Camaras de Industrias y Produccion, «Camaras de Industrias y Produccion,» [En línea]. Available: https://www.cip.org.ec/attachments/article/450/ANEXO%205%20RUIDO.pdf . [Último acceso: 15 06 2021].
- [17] Instituto Ecuatoriano de Normalizacion, «Instituto Ecuatoriano de Normalizacion,» [En línea]. Available: https://www.normalizacion.gob.ec/buzon/normas/nte\_inen\_iso\_1996\_1.pdf. [Último acceso: 15 06 2021].
- [18] Instituto Ecuatoriano de Normalizacion, «Instituto Ecuatoriano de Normalizacion,» [En línea]. Available: https://www.normalizacion.gob.ec/buzon/normas/nte\_inen\_iso\_1996\_2.pdf. [Último acceso: 15 06 2021].
- [19] National Institute on Deafness and other Communication Disorders, «National Institute on Deafness and other Communication Disorders,» [En línea]. Available: https://www.nidcd.nih.gov/es/espanol/como-oimos. [Último acceso: 6 07 2021].
- [20] Ministerio de Ambiente y Desarrollo Sostenieble, «Minambiente,» 2021. [En línea]. Available: https://www.minambiente.gov.co/index.php/component/content/article?id=68 7:pl. [Último acceso: 20 06 2021].
- [21] Hetpro, «Hetpro,» [En línea]. Available: https://hetprostore.com/TUTORIALES/microcontrolador/. [Último acceso: 20 06 2021].
- [22] Keller, «CATSENSORS,» 2011. [En línea]. Available: https://www.catsensors.com/es/lorawan/tecnologia-lora-y-lorawan. [Último acceso: 21 06 2021].
- [23] R. Hernandez, «The Things Network,» 2019. [En línea]. Available: https://www.thethingsnetwork.org/community/santa-rosa/post/que-es-latecnologia-lora-y-por-que-es-importante-para-iot. [Último acceso: 21 06 2021].
- [24] Aprendiendo Arduino, «Aprendiendo Arduino,» [En línea]. Available: https://aprendiendoarduino.wordpress.com/tag/the-things-network/. [Último acceso: 21 06 2021].
- [25] G. Reimondo, «Tecnologia Humanizada,» 2019. [En línea]. Available: https://humanizationoftechnology.com/seguridad-en-redeslorawan/revista/iot/01/2019/. [Último acceso: 04 7 2021].
- [26] J. Rivas, «Seguridad en LoraWAN,» 3 06 2021. [En línea]. Available: http://lora-panama.com/seguridad/. [Último acceso: 4 07 2021].
- [27] R. Capms Pare, L. A. Casillas Santillán, D. Costal Costa, M. Gibert Ginestà, C. Martín Escofet y O. Pérez Mora, «Software Libre,» 2005.
- [28] Influxdata, «Influxdata,» [En línea]. Available: https://www.influxdata.com/. [Último acceso: 5 07 2021].
- [29] Fundacion MariaDB, «Fundacion MariaDB,» [En línea]. Available: https://mariadb.org/. [Último acceso: 5 07 2021].
- [30] Oracle, «Oracle,» [En línea]. Available: https://www.oracle.com/database/technologies/. [Último acceso: 4 07 2021].
- [31] Bricogeek, «Bricogeek,» [En línea]. Available: https://tienda.bricogeek.com/arduino-compatibles/1122-ttgo-lora32-esp32 con-oled-900-mhz.html. [Último acceso: 22 06 2021].
- [32] I. Uriarte, «Prometec,» [En línea]. Available: https://www.prometec.net/instalando-esp32/. [Último acceso: 22 06 2021].
- [33] E-ika , «E-ika electronica y robotica,» [En línea]. Available: https://www.eika.com/sensor-de-monoxido-de-carbono-para-arduino. [Último acceso: 22 06 2021].
- [34] Cetronic, «Cetronic Componentes Electronicos,» [En línea]. Available: https://www.cetronic.es/sqlcommerce/disenos/plantilla1/seccion/producto/Det alleProducto.jsp?seccion=detalleProducto&idIdioma=&cPath=1343&codProd ucto=999334062&idTienda=93. [Último acceso: 22 06 2021].
- [35] America Economia, «Cluster Salud,» [En línea]. Available: https://clustersalud.americaeconomia.com/sector-publico/la-polucionperjudica-el-desarrollo-cognitivo-de-ninos-y-ninas. [Último acceso: 18 07 2021].
- [36] Andres Sabas , «Software Guru,» [En línea]. Available: https://sg.com.mx/revista/56/tecnologias-inalambricas-iot. [Último acceso: 4 07 2021].
- [37] P. Rivera Caranqui, «Diseño de la red de monitoreo pasivo de calidad de aire para la zona urbana del canton Ambato,» Ambato, 2019.

## **ANEXOS**

**Anexo 1:** Normativa sobre la calidad del aire.

Nivel de inmisión según La Reforma Texto Unificado Legislación Medio Ambiente (TULSMA),

## **NORMA TÉCNICA QUE ESTABLECE LOS LIMITES** PERMISIBLES DE RUIDO AMBIENTE PARA FUENTES **FIJAS Y FUENTES MÓVILES**

### **LIBRO VI ANEXO 5**

### **INTRODUCCIÓN**

La presente norma técnica es dictada bajo el amparo de la Ley de Gestión Ambiental y del Reglamento a la Ley de Gestión Ambiental para la Prevención y Control de la Contaminación Ambiental y se somete a las disposiciones de éstas, es de aplicación obligatoria y rige en todo el territorio nacional.

La presente norma técnica determina o establece:

- · Los límites permisibles de ruido en el ambiente, provenientes de fuentes fijas.
- · Los métodos y procedimientos destinados a la determinación de los niveles de ruido.
- · Medidas de prevención y mitigación de ruidos
- · Los límites permisibles de emisiones de ruido desde vehículos automotores.

#### 1 **OBJETO**

La presente norma tiene como objeto el preservar la salud y bienestar de las personas, y del ambiente en general, mediante el establecimiento de límites máximos permisibles de ruido. La norma establece además los métodos y procedimientos destinados a la determinación de los niveles de ruido en el ambiente, así como disposiciones generales en lo referente a la prevención y control de ruidos.

Se establecen también los límites de ruido máximo permisibles para vehículos automotores y los métodos de medición de estos niveles de ruido.

El ámbito de aplicación de esta norma es nacional, para ruido ambiental, al exterior de las fuentes fijas de emisión, así como para las emisiones de ruido de escape generadas por las fuentes móviles

#### 2 **DEFINICIONES**

Para el propósito de esta norma se consideran las definiciones establecidas en el Reglamento a la Ley de Prevención y Control de la Contaminación, y las que a continuación se indican:

#### 4.1.1 Límites máximos permisibles de ruido

4.1.1.1 Los niveles de presión sonora equivalente, NPS<sub>eq</sub>, expresados en decibeles, en ponderación con escala A, que se obtengan de la emisión de una fuente fija emisora de ruido, no podrán exceder los valores que se fijan en la Tabla 1.

## TABLA<sub>1</sub>

LÍMITES MÁXIMOS DE RUIDO PERMISIBLES SEGÚN USO DEL SUELO

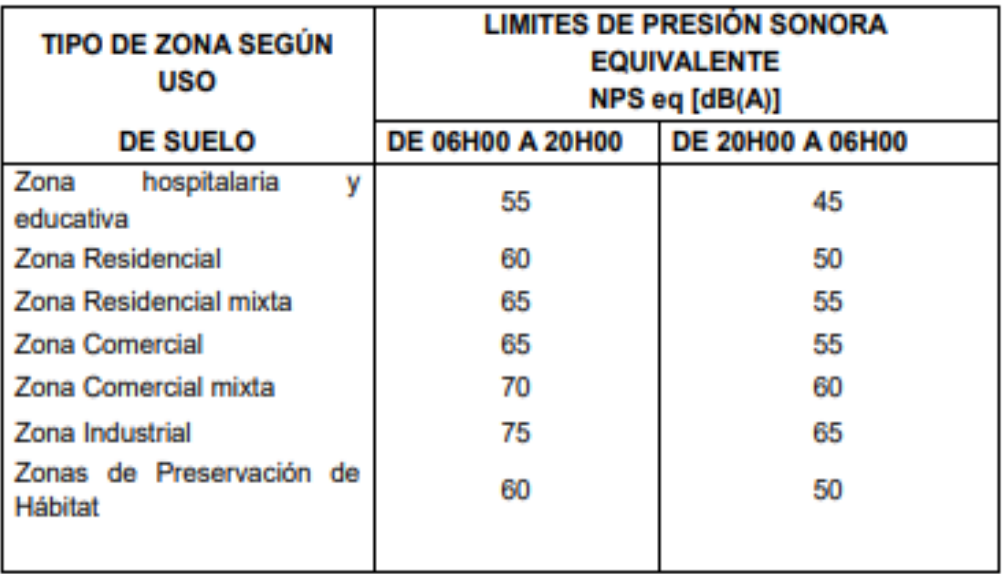

4.1.1.2 Los métodos de medición del nivel de presión sonora equivalente, ocasionado por una fuente fija, y de los métodos de reporte de resultados, serán aquellos fijados en esta norma.

4.1.1.3 Para evaluar la fuente fija de emisión de ruido, se debe aplicar el siguiente procedimiento:

- a) un reconocimiento inicial para la determinación de los puntos de muestreo:
- b) una medición de campo:
- un procesamiento de datos de medición y; c)
- elaboración de un informe de medición. d)

4.1.1.4 Para fines de verificación de los límites de presión sonora equivalente estipulados en la Tabla 1, emitidos desde la fuente de emisión de ruidos objeto de evaluación, las mediciones se realizarán en la parte exterior del predio donde se encuentra la fuente fija, sea en la posición física en que se localicen los receptores externos, o en el límite de propiedad donde se encuentra ubicada la fuente evaluada.

## **Normativas de Ruido Ambiental**

**Anexos 2:** Normativa INEN-ISO 1996-1:2003 Parte1: Magnitudes básicas y Métodos de evaluación.

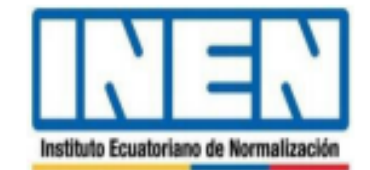

Quito - Ecuador

**NORMA TÉCNICA ECUATORIANA**  NTE INEN-ISO 1996-1

Primera edición 2014-01

ACÚSTICA. DESCRIPCIÓN, MEDICIÓN Y EVALUACIÓN DEL RUIDO AMBIENTAL. PARTE 1: MAGNITUDES BÁSICAS Y MÉTODOS DE **EVALUACIÓN (ISO 1996-1:2003, IDT)** 

ACOUSTICS. DESCRIPTION, MEASUREMENT AND ASSESSMENT OF ENVIRONMENTAL NOISE. PART 1: BASIC QUANTITIES AND ASSESSMENT PROCEDURES (ISO 1996-1:2003, IDT)

Correspondencia:

Esta Norma Técnica Ecuatoriana es una traducción idéntica de la Norma Internacional ISO 1996-1:2003

#### **INTRODUCCIÓN**

Para que cualquier método de descripción, medición y evaluación del ruido medicambiental sea de utilidad práctica, tiene que estar relacionado de alguna manera con lo que se conoce sobre la reacción humana frente al ruido. Muchas consecuencias adversos del ruido medioambiental aumentan a medida que el ruido sumenta, pero las relaciones exactas dosis-respuesta implicadas siguen siendo objeto de debates científicos. Además, es importante que todos los métodos utilizados se puedan aplicar en el entorno social, económico y político en el que se utilizan. Por ello existe una muy<br>amplia garra de diferentes métodos actualmente en uso en el mundo para diferentes tipos de ruido, lo qu bastante la comparación y la comprensión interrescionales.

El objetivo de la serie de Normas ISO 1996 es el de contribuir a la armonización internacional de métodos de descripción, mafición y evaluación del ruido medioamhiental de cualesquiera fuentes.

Los métodos y procedimientos descritos en esta parte de la Norma ISO 1996 pretenden poder ser aplicados al ruido procedente de varias fuentes, individuales o en conjunto, que contribuyen a la exposición total en un lugar. En el estado tecnológico actual, la evaluación de la molestía producida por el ruido a largo plazo parece llevarse a cabo mejor<br>adoptando el nivel de presión sonora continuo equivalente ponderado A corregido, denominado "nivel de evalu

La serie de Normas ISO 1996 pretende proporcionar a las autoridades material para la descripción y evaluación del ruido en ambientes comunitarios. Basúndose en los principios descritos en nota particide la Norma ISO 1996, se pueden desarrollar normas nacionales, reglamentos y los correspondientes límites de mido aceptables.

#### 1 OBJETO Y CAMPO DE APLICACIÓN

Esta parte de la Norma ISO 1996 define las magnitudes básicas que se deben utilizar para la descripción del ruido en ambientes comunitarios y describe los procedimientos baskoas de evaluación. Asimismo específica los métodos de evaluación del raido medioambiental e indica las directrices para predecir la respuesta potencial a la molestia de una commidad sometida a la exposición a largo plazo puscoderile de diferentes tipos de ruidos medioambientales. Las fuentes acústicas pueden ser aisladas o en varias enarbiraciónes. La aplicación del método para predecir la respuesta a la molestia está limitada a las zonas habitadas y al uso del suelo a luego plazo.

La respuesta de la comunidad al ruido puede variar de forma diferente para distintas fuentes acústicas con los mismos niveles acústicos. Esta parte de la Norma ISO 1996 describe los términos conectores para midos con diferentes características. El término "niyel de coghiación" se utiliza para describir las predicciones o las modiciones acústicas físicas a los que se han angula que o más términos correctores. Basándose en estos niveles de evaluación se mede estimar la respuesta social a larga plazo.

Los nádos se evalúas tanto individualmente como en conjunto, lo que permite, cuando las autoridades responsables lo estiman oportuno, tener en cuenta las características especiales de va impulsividad, tonalidad y contenido de baja frecuencia, y las diferentes características del ruido del tráfico rodado y de otras formas de ruido de transporte (como el nado de aviones) y el ruido industrial.

Esta parte de la Norma ISO 1996 no especifica los límites para el ruido medicambiental.

- NOTA 1 En acioica, la diferenza ragnitudes físicas que describen el raíde parám tener su tével expensado en decibeliso (por ejemple, la presión<br>acioica, la persión acioica máxima, la presión somea continua equivalente. L que se trata (por ajemplo, el civol de presidu acústica, el nivel de prosidu acústica máximo, el sivel de prosidu sonom continuo equivalente).
- NOTA 2 En esta parte de la Norma BO 1996, las magnitudes se expresas en decibellos. Sin embargo, algunos países expresas la magnitud física<br>de que se trata, ciene la presión activica máxima en pascales, o la expesición s

NOTA 3 La Notata BiO 1996-2 trata sobre la determinación de los stredes de presión acóstica.

**Anexos 3: Normativa INEN-ISO 1996-2: 2007.** 

Parte2: Determinación de los Niveles de Ruido Ambiental.

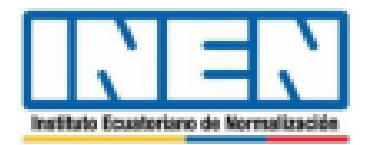

Chilto - Foundar

# **NORMA TÉCNICA ECUATORIANA**

# **NTE INEN-ISO 1996-2**

Primera edición 2014-01

ACÚSTICA. DESCRIPCIÓN, MEDICIÓN Y EVALUACIÓN DEL RUIDO AMBIENTAL. PARTE 2: DETERMINACIÓN DE LOS NIVELES DE RUIDO AMBIENTAL (ISO 1996-2:2007, IDT)

ACOUSTICS. DESCRIPTION, MEASUREMENT AND ASSESSMENT OF ENVIRONMENTAL NOISE. PART 2: DETERMINATION OF ENVIRONMENTAL NOISE LEVELS (ISO 1996-2-2007, **TOTT** 

Correspondencia:

Esta Norma Técnica Ecuatoriana es una traducción idéntica de la Norma Internacional ISO 1996-2:2007

DESCRIPTORES: Acústica, descripción, medición, evaluación, ruido ambiental, determinación, niveles ICS: 13.140; 17.140.01

Đ igji r

C ISO 2007- Todos los derechos reservados<br>C INEN 2014.

 $-6.1$ 

#### **1 OBJETO Y CAMPO DE APLICACIÓN**

Esta parte de la Norma ISO 1996 describe cómo se pueden determinar los niveles de presión sonora mediante la medición directa, por extrapolación de los resultados de medición, por medio del cálculo, o exclusivamente mediante el cálculo, pretendiendo que ello sirva como base para evaluar el reido ambiental. Las recomendaciones que se indican se refieren a las mejores condiciones para la medición o los eáleulos que se deben aplicar ahí donde no se aplican otras normas. Esta parte de la Norma ISO 1996 se puede utilizar para medir con cualquier poralensción frecuencial o en cualquier banda de frecuencia. Las directrices que se indican sirven para evaluar la incertidumbre de los resultados de una evaluación de ruido.

- NOTA 1 Thate que ora parte de la Norma BiO 1996 trata sobre madiciones an condiciones de funcionamiento nudor, ne existe miscula esta parte de la Norma BiO 1996 y otras normas BiO que republican las mediciones de attación
- NOTA 2 Con el tía de generalizar, los nabisabos de las pondemaiones framenziales y temporales se lun entitido a la large de toda esta parte de la Soma BO 1986

### 2 NORMAS PARA CONSULTA

Las normas que a continuación se indican son indispensables para la aplicación de esta norma. Para las referencias con fecha, sólo se aplica la edición citada. Para las referencias sin fecha se aplicarla illtima edición de la norma (incluyendo cualquier modificación de ésta).

ISO 1996-1:2003 Acústica. Descripción, medición y evaluación del quido ambiental. Parte 1: Magnitudes hásicas y mésodas de evaluación.

ISO 7196 Acústica. Características de la ponderación frecuencial para mediciones de infrasonidos.

IEC 60942:2003 Electronciatica. Calibradores acústicos.

IEC 61260:1995 Electroacústica. Filiros de bandas de betana y de bandas de una fracción de octava.

IEC 61672-1:2002 Electroacústica. Sonónichos. Park 1: Especificaciones.

Guia para la espresión de la incortidunbre de madición (GUIA), BIPM/IEC/IFCC/ISO/IUPAC/IUPAP/OIML, 1993 (corregida y reimpresa, 1995)

## 3 TÉRMINOS Y DEFINICIONES

Para los fines de este documento, se aplican los términos y definiciones incluidos en la Norma ISO 1996-1 además de los siguientes:

#### 3.1 ubicación del receptor:

Ubicación donde se evalua el ruido.

#### 3.2 método de cálculo:

Conjunto de algoritmos para calcular el tével de presión sonora en puntos arbitrarios a partir de entisiones sonoras medidas o prodichas y a partir de los datos de atenuación sonora.

### 3.3 método de predicción:

Subconjunto de un método de cálculo destinado al cálculo de niveles de ruido futuros.

### 3.4 intervalo de tiempo de medición:

Intervalo de tiempo durante el cual se realiza una única medición.

#### 3.5 intervalo de tiempo de observación:

Intervalo de tiempo durante el cual se realizan una serie de mediciones.

Anexo 4: Características técnicas del módulo Esp32 LoRa NODO

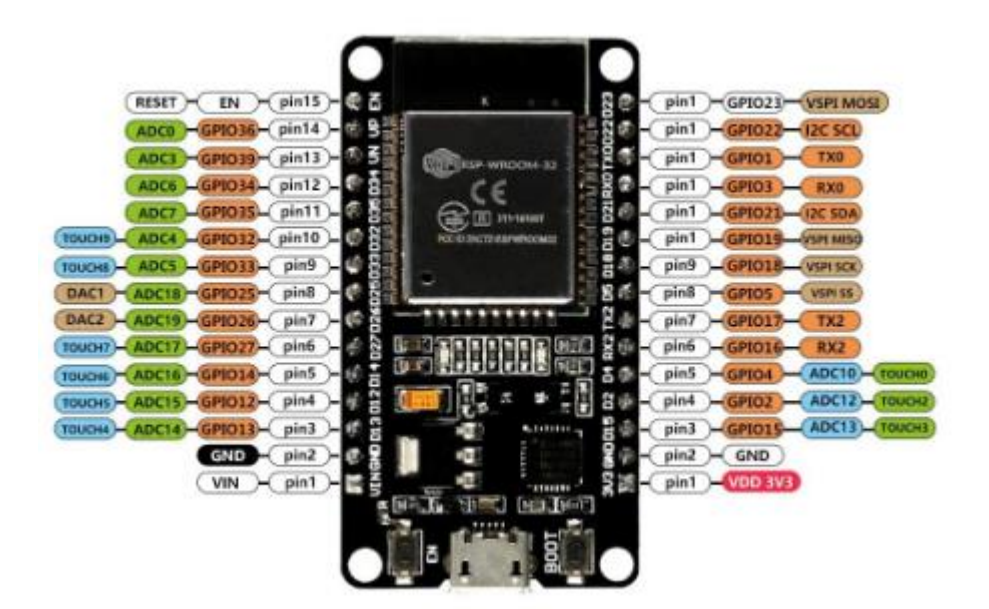

#### Caracteristicas

- Frecuencia máxima: 240 MHZ Flash: 32M-Bits ٠
- Procesador: Para Tensilica LX6 Dual Core  $\bullet$
- Pantalla: Oled 0.96" azul
- Maestro chip: ESP32
- LoRa chip: SX1276 ٠
- Banda de frecuencia compatible: 868-915 MhZ ٠
- Distancia de comunicación abierta: 2,8 Km ٠
- Capacidad de procesamiento: hasta 600 MIPS ٠
- Bluetooth de modo Dual: Bluetooth tradicional y Bluetooth BLE de baja potencia ٠
- Entorno de desarrollo: soporte perfecto para Arduino, ESP-IDF y Mongoose OS. ٠
- Voltaje de funcionamiento: 3,3-7 V ٠
- Rango de temperatura de funcionamiento: 40-90 ° ٠
- Sensibilidad del receptor:-139dBm (SF12, 125 KHZ) ٠
- Rendimiento continuo UDP: 135 Mbps ٠
- Adaptador USB chip: CP2102 ٠
- Modo de soporte: rastreador, estación, softAP y Wi-Fi directo
- Potencia de transmisión: 19.5dBm @ 11b, 16.5dBm @ 11g, 15,5dbm @ 11n
- ٠ Velocidad de datos: 150 Mbps @ 11n HT40, 72 Mbps @ 11n HT20,54 Mbps @ 11g 11 Mbps @  $11<sub>b</sub>$

Anexo 5: Características técnicas del módulo Esp32 LoRa Gateway

## TTGO LoRa32 V2.0 Pinout

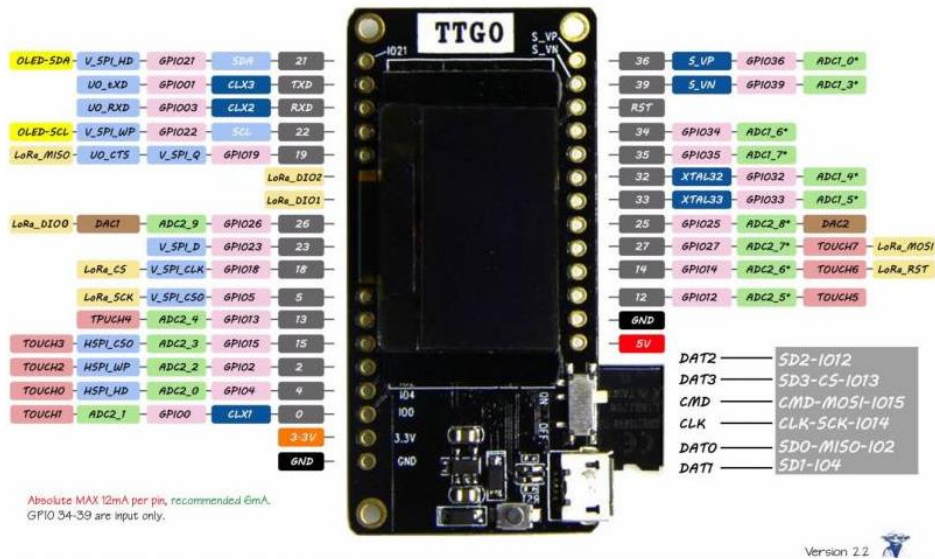

## Características

- · Frecuencia máxima: 240 MHZ Flash: 32M-Bits
- . Procesador: Para Tensilica LX6 Dual Core
- · Pantalla: Oled 0.96" azul
- . Maestro chip: ESP32
- LoRa chip: SX1276
- \* Banda de frecuencia compatible: 868-915 MhZ
- · Distancia de comunicación abierta: 2,8 Km
- · Capacidad de procesamiento: hasta 600 MIPS
- . Bluetooth de modo Dual: Bluetooth tradicional y Bluetooth BLE de baja potencia
- . Entorno de desarrollo: soporte perfecto para Arduino, ESP-IDF y Mongoose OS.
- Voltaje de funcionamiento: 3,3-7 V
- \* Rango de temperatura de funcionamiento: 40-90 °
- · Sensibilidad del receptor:-139dBm (SF12, 125 KHZ)
- . Rendimiento continuo UDP: 135 Mbps
- Adaptador USB chip: CP2102
- · Modo de soporte: rastreador, estación, softAP y Wi-Fi directo
- Potencia de transmisión: 19.5dBm @ 11b, 16.5dBm @ 11g, 15,5dbm @ 11n
- Velocidad de datos: 150 Mbps @ 11n HT40, 72 Mbps @ 11n HT20,54 Mbps @ 11g 11 Mbps @  $11<sub>b</sub>$

## Anexo 6: Características técnicas del sensor MQ-7

Winsch<br>弗查科技Zhengzhou Winsen Electronics Technology Co., Ltd

www.winsensor.com

### MQ-7 Semiconductor Sensor for Carbon Monoxide

#### Profile

Features

Sensitive material of MQ-7 gas sensor is SnO<sub>1</sub> which with lower conductivity in clean air. It make detection by method of cycle high and low temperature, and detect CO at low temperature(heated by 1.5V).The sensor's conductivity gets higher along with the CO gas concentration rising. At high temperature(heated by 5.0V), it cleans the other gases adsorbed at low temperature. Users can convert the change of conductivity to correspond output signal of gas concentration through a simple circuit.

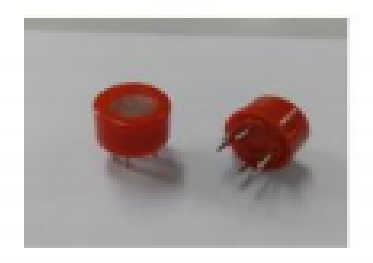

It has good sensitivity to carbon monoxide in wide range, and has advantages such as long lifespan, low cost and simple drive circuit &etc.

#### **Main Applications**

It is widely used in domestic CO gas leakage alarm, industrial CO gas alarm and portable CO gas detector. **Technical Parameters** Stable.1

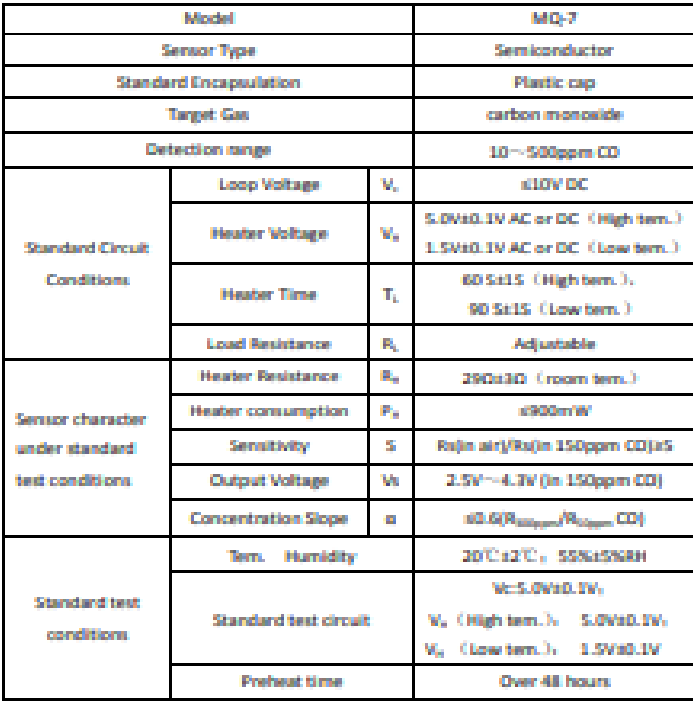

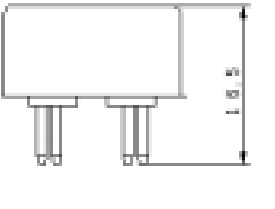

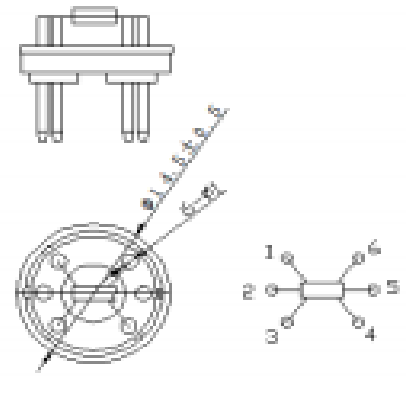

**Fig1.Sensor Structure** Unit: mm

NOTE: Output voltage (Vs) is V<sub>m</sub> in test environment.

Tel: 86-371-67169097/67169670 Fax: 86-371-60932988

Email: sales@winsensor.com

## Anexo 7: Características técnicas del sensor MQ-136

Winsen Son<br>弗盖科技Zhengzhou Winsen Electronics Technology Co., Ltd

www.winsen-sensor.com

### MQ136 Gas Sensor for Hydrogen Sulfide

#### Profile

Sensitive material of MQ136 gas sensor is SnO2.

which with lower conductivity in clean air. When H2S gas exists, the sensor's conductivity gets higher along with the gas concentration rising. Users can convert the change of conductivity to correspond output signal of gas concentration through a simple circuit. MQ136 gas sensor has high sensitivity to H<sub>2</sub>S gas, also can monitor organic vapour including suffur well. It a kind of low-cost sensor for kinds of applications.

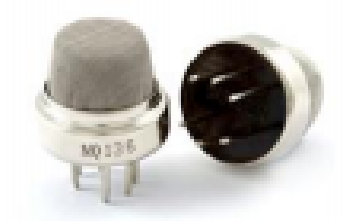

It has good sensitivity to H<sub>2</sub>S gas in wide range, and has advantages such as long lifespan, low cost and simple drive circuit Setc.

#### **Main Applications**

**Features** 

It is widely used in domestic H<sub>2</sub>S gas alarm, industrial H<sub>2</sub>S gas leakage alarm and portable H<sub>2</sub>S gas detector. **Technical Parameters** Stable<sub>-1</sub>

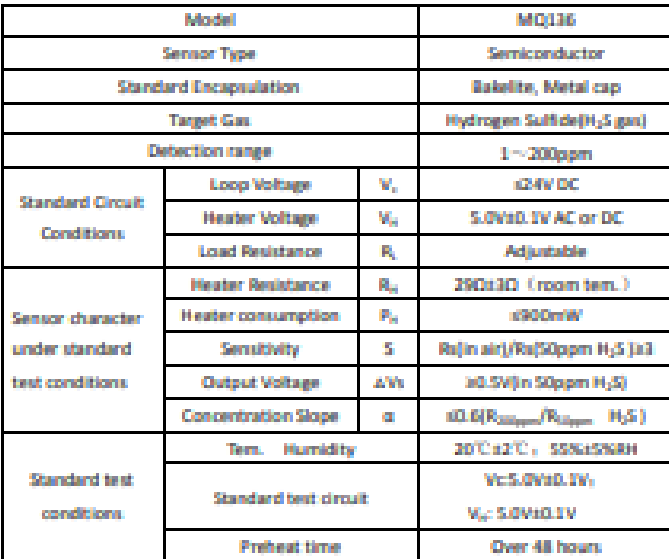

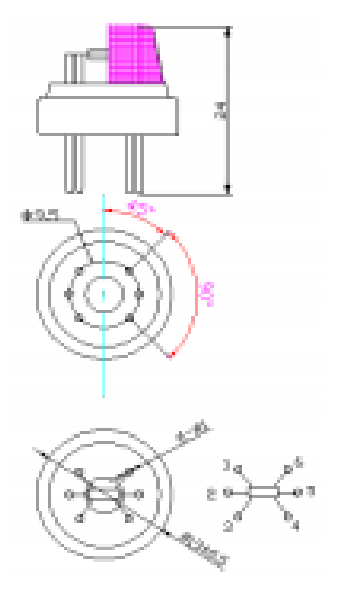

NOTE: The change of Output voltage[ $\triangle$ Vi] is the difference value between V<sub>ni</sub> in test environment and

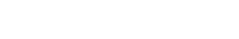

**Fig1.Sensor Structure** 

Unit: mm

Tel: 86-371-67169097/67169670 Fax: 86-371-60932988

Email: sales@winsensor.com

## M0131 Semiconductor Sensor for Ozone

Sensitive material of MQ131 gas sensor is SnO<sub>2</sub> which with lower conductivity in clean air. When Ozone gas exists. The sensor's conductivity is more higher along with the gas concentration rising. Please use simple electrocircuit, Convert change of conductivity to correspond output signal of gas concentration.

MQ131 gas sensor has high sensitity to Ozone, also sensitive to CL2, NO2, etc.

### Character

- \* Good sensitivity to Ozone in wide range
- \* High sensitivity to Ozone
- \* Long life and low cost
- \* Simple drive circuit

### **Application**

- \* Domestic Ozone concentration overload Detector
- \* Industrial Ozone concentration overload Detector
- \* Portable Ozone concentration overload Detector

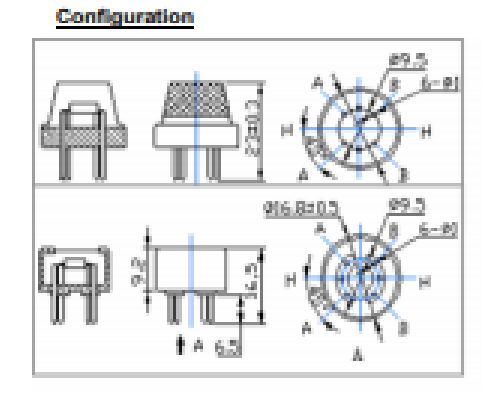

## **Technical Data**

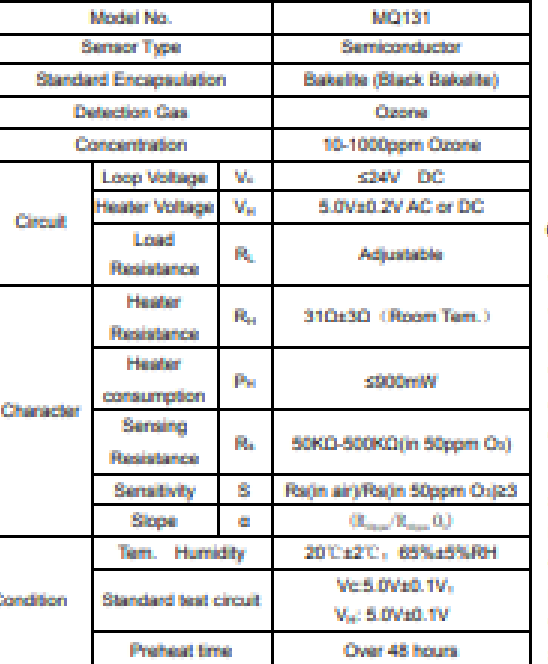

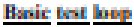

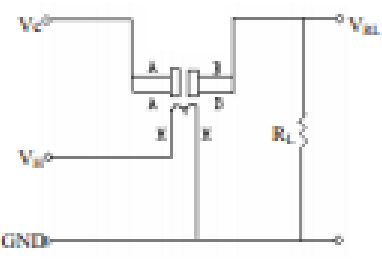

The above is basic test circuit of the sensor. The sensor need to be put 2 voltage. heater voltage (VH) and test voltage (VC). VH used to supply certified working temperature to the sensor, while VC used to detect voltage (VRL) on load resistance (RL) whom is in series with sensor. The sensor has light polarity, Vc need DC power. VC and VH could use same power circuit with precondition to assure performance of sensor. In order to make the sensor with better performance. suitable RL value is needed:

Power of Sensitivity body(Ps): Ps=Vc<sup>2</sup>=Rs(Rs+RL)2

Resistance of sensor(Rs): Rs=(Vc/VRL-1)=RL

## Anexo 9: Características técnicas del sensor GUVA-S12SD

## **UV-A Sensor** GUVA-S12SD Features Gallium Nitride Based Material Schottky-type Photodiode Photovoltaic Mode Operation Good Visible Blindness High Responsivity & Low Dark Current **Applications UV Index Monitoring Outline Diagrams and Dimensions UV-A Lamp Monitoring** Cathode

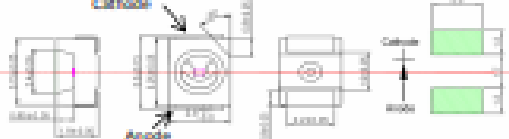

#### **Absolute Maximum Ratings**

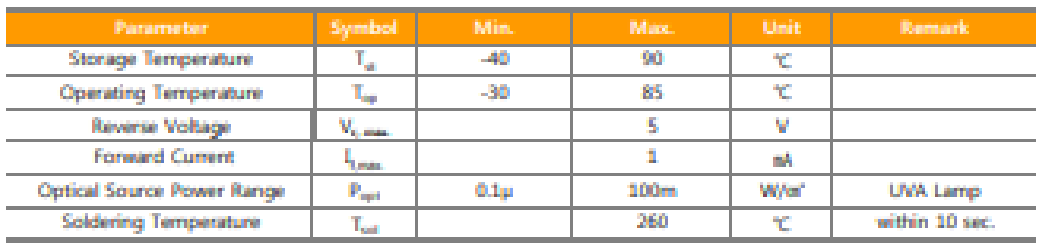

Whotice: apply to us in the case that Optical Source Power is over 100xW/of

### Characteristics (at 25°C)

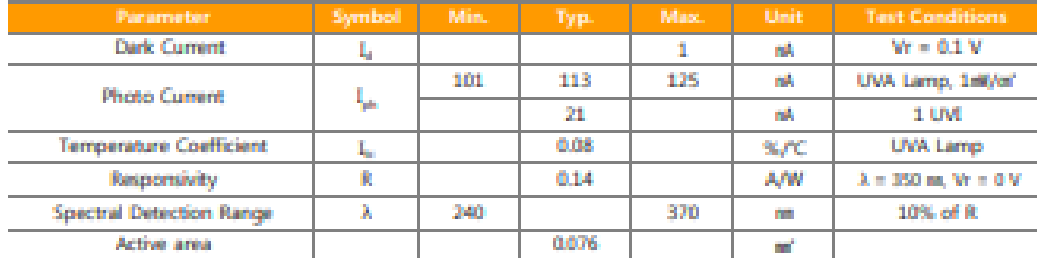

**Responsivity Curve** 

### **Photocurrent along UV Power**

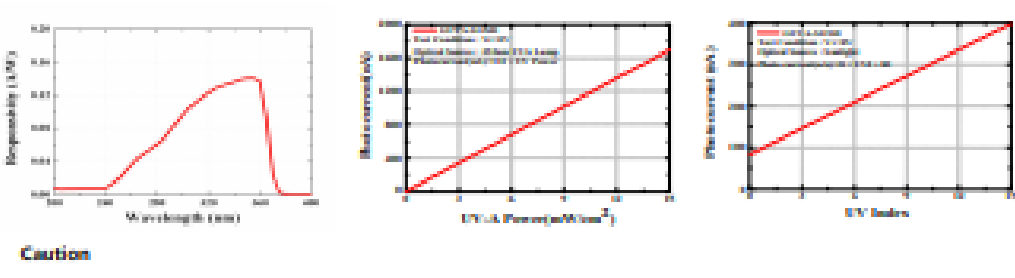

ESD can damage the device hence please avoid ESD.

 $CNNF = 722 = 11(0)$ 

Genicom Co., Ltd.

2018-REV1.0-BJ.LEE

## **MAX9814**

## Microphone Amplifier with AGC and Low-Noise Microphone Bias

### **Absolute Maximum Ratings**

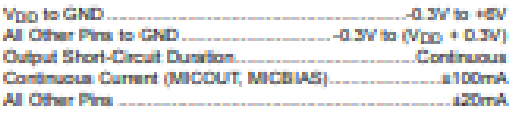

Continuous Power Dissipation (TA = +70°C) 14-Pin TDFN-EP (details 16.7mW/°C above +70°C) ...............  $... 1481.5 mW$ Junction Temperature... 

### **Electrical Characteristics**

(VDD = 3.3V, SHDN = VDD, CCT = 470nF, CCG = 2pF, GAIN = VDD, TA = TMN to TMAX, unless otherwise specified. Typical values are at  $T_A = (25^{\circ}G.)$  (Note 1)

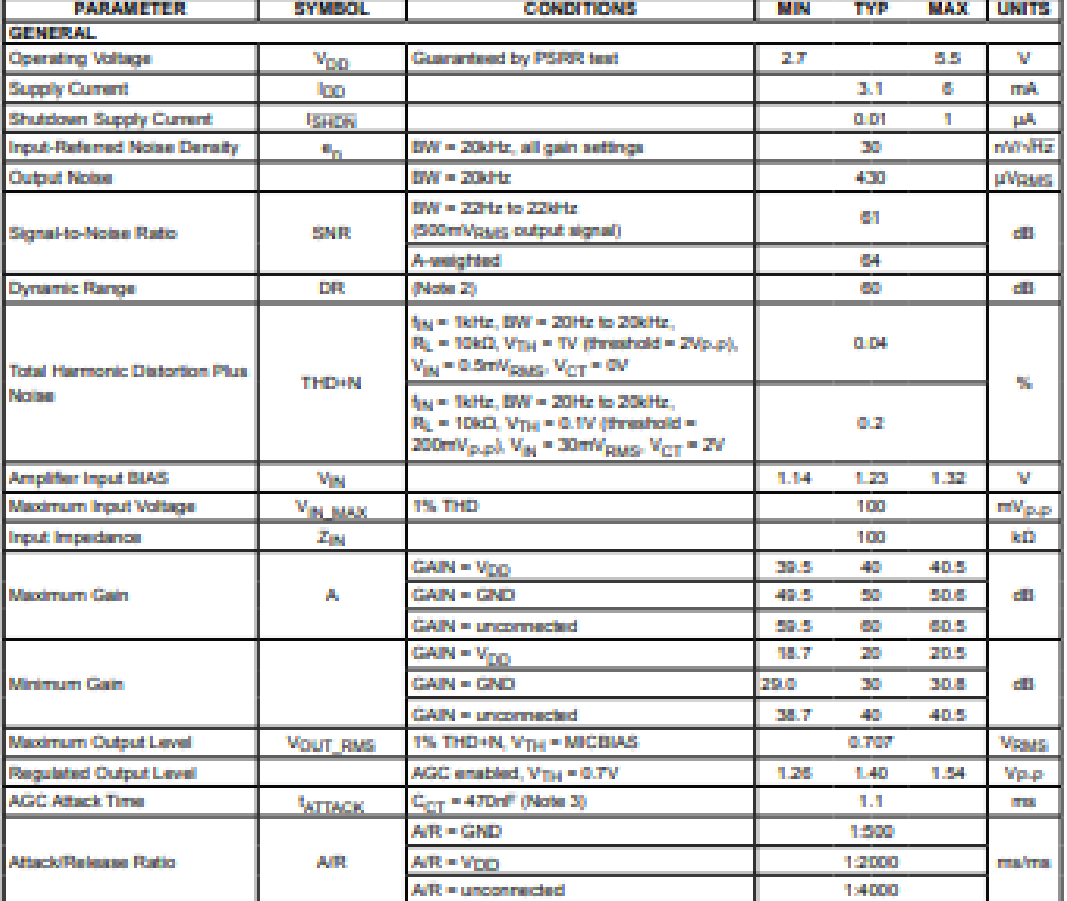

www.maximintegrated.com

Maximintegrated | 2

# **MAX9814**

# Microphone Amplifier with AGC and Low-Noise Microphone Bias

## **Electrical Characteristics (continued)**

(V<sub>DD</sub> = 3.3V, SHDR = V<sub>DD</sub>, C<sub>CT</sub> = 470nF, C<sub>CG</sub> = 2pF, GAIN = V<sub>DD</sub>, T<sub>A</sub> = T<sub>MN</sub> to T<sub>MAX</sub>, unless otherwise specified. Typical values are at TA = 125°C.) (Note 1)

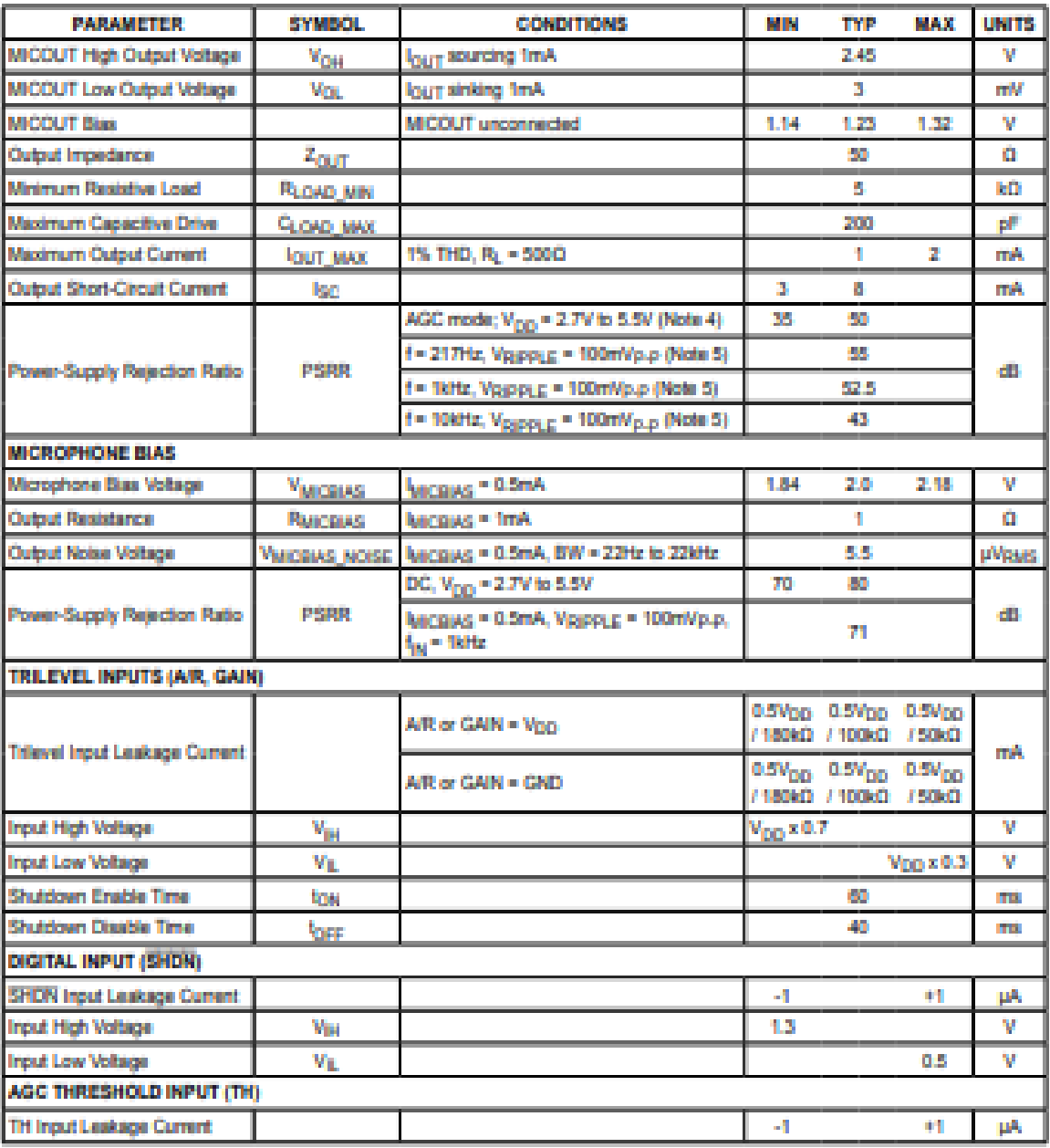

Note 1: Devices are production tested at  $T_A$  = +25°C. Limits over temperature are guaranteed by design.<br>Note 2: Dynamic range is calculated using the EIAJ method. The input is applied at -60dBFS (0.707µVgug), fax = 1kHz.

Note 3: Attack time measured as time from AGC trigger to gain reaching 90% of its final value.

Note 4: CG is connected to an external DC voltage source, and adjusted until VMeCOUT = 1.23V.

Note 5: CG connected to GND with 2.2pf.

Maxim Integrated | 3

**Anexo 11:** Código Nodo 1 y 2 LoRa

#include <CayenneLPP.h> #include<string.h> #include <DHTesp.h> #include <HardwareSerial.h> #include <lmic.h> #include <hal/hal.h> #include <SPI.h> #include <Wire.h> #include <math.h> #include <MQ131.h> #include "MQ7.h"

#define RZERO 260.91

// LoRaWAN NwkSKey, network session key

static const PROGMEM u1\_t NWKSKEY[16] = { 0x3A, 0xD1, 0x7D, 0x9F, 0xE4, 0x50, 0xC8, 0x79, 0x72, 0x53, 0x7A, 0xDF, 0x58, 0x4F, 0x48, 0xF9 };

// LoRaWAN AppSKey, application session key

static const u1\_t PROGMEM APPSKEY[16] =  $\{ 0xC3, 0xC8, 0xA4, 0x44, 0x5B, ... \}$ 0x61, 0x34, 0x16, 0xAF, 0x78, 0xAA, 0x43, 0x39, 0x86, 0x00, 0xDD };

// LoRaWAN end-device address (DevAddr)

static const u4\_t DEVADDR =  $\{ 0x2601306a \};$ 

// These callbacks are only used in over-the-air activation, so they are

// left empty here (we cannot leave them out completely unless

// DISABLE\_JOIN is set in config.h, otherwise the linker will complain).

void os\_getArtEui (u1\_t\* buf) { }

void os\_getDevEui (u1\_t<sup>\*</sup> buf) { }

void os\_getDevKey (u1\_t\* buf) { }

static osjob\_t sendjob;

// Schedule data trasmission in every this many seconds (might become longer due to duty

// cycle limitations).

const unsigned TX\_INTERVAL =  $28$ ; // 578Fair Use policy of TTN requires update interval of at least several min. We set update interval here of 1 min for testing

// Pin mapping according to Cytron LoRa Shield RFM const lmic pinmap lmic pins  $=$  {  $nss = 18$ , .rxtx = LMIC\_UNUSED\_PIN,  $rst = 14$ , .dio =  $\{26, 33, 32\}$ , };

/\*\* pines de entrada de los sensores\*/

const int  $s_MQ7 = 4$ ;

const int s\_MQ136 = 2;

const int s\_MQ131 = 15;

const int  $s$ \_DUST = 21;

const int s\_MAX9814 = 35;

const int  $s$ \_UV = 34;

/\*\*definicion del voltaje con el que se esta trabajando\*/

const int volt  $= 5$ ;

/\*\*inicializar MQ7\*/

MQ7 mq7(s\_MQ7, volt);

MQ7 mq131(s\_MQ131, volt);

MQ7 mq136(s\_MQ136, volt);

//declaracion de variables para el sensor de polvo

byte buff[2];

unsigned long duration;

unsigned long starttime;

unsigned long endtime; unsigned long sampletime\_ms = 30000; unsigned long lowpulses occupancy  $= 0$ ; double ratio  $= 0$ ; double concentration  $= 0$ ; //const int sampleWindow = 50;  $\frac{1}{2}$  // Sample window width in mS  $(50 \text{ mS} = 20 \text{ Hz})$ //unsigned int sample; const int sensitivity = -56; // microphone sensitivity in  $dB$ const int gain  $= 20$ ; // op-amp gain dB //const int sensorPIN =  $A0$ ; const int sampleWindow = 1000; //sample for 1000 milliseconds unsigned int sample; int  $i=0$ ;

int valor ;

float VRL; //Voltage drop across the MQ sensor float Rs; //Sensor resistance at gas concentration //float ratio; //Define variable for ratio

float RS\_2; float RS\_3; float voltaje\_2; float voltaje\_3;

double amoniaco; double co2;

```
CayenneLPP lpp(41);
DHTesp dht;
//SSD1306 display(0x3c, 4, 15);
void onEvent (ev_t ev)
{
```
 Serial.printf("entro al on evt "); Serial.print(os\_getTime()); Serial.print(": "); switch (ev)

{

case EV\_TXCOMPLETE:

Serial.printf("EV\_TXCOMPLETE (includes waiting for RX windows)\r\n");

// Schedule next transmission

```
 os_setTimedCallback(&sendjob, os_getTime() + sec2osticks(TX_INTERVAL), 
do_send);
```
Serial.println("envio,...");

break;

case EV\_RXCOMPLETE:

```
 if (LMIC.dataLen)
```
{

Serial.printf("Received %d bytes\n", LMIC.dataLen);

}

break;

default:

Serial.printf("Unknown event\r\n");

break;

}

}

```
void do_send(osjob_t* j)
{
 // Check if there is not a current TX/RX job running
  if (LMIC.opmode & OP_TXRXPEND)
  {
  Serial.printf("OP_TXRXPEND, not sending\r\n");
  }
  else if (!(LMIC.opmode & OP_TXRXPEND))
  {
   //digitalWrite(activa,HIGH);
   //delay(20000);
   LMIC_reset();
   // Set static session parameters. Instead of dynamically establishing a session
   // by joining the network, precomputed session parameters are be provided.
   uint8_t appskey[sizeof(APPSKEY)];
   uint8_t nwkskey[sizeof(NWKSKEY)];
   memcpy_P(appskey, APPSKEY, sizeof(APPSKEY));
   memcpy_P(nwkskey, NWKSKEY, sizeof(NWKSKEY));
   LMIC_setSession (0x1, DEVADDR, nwkskey, appskey);
   // Select frequencies range
  LMIC_selectSubBand(0);
   // Disable link check validation
   LMIC_setLinkCheckMode(0);
   // TTN uses SF9 for its RX2 window.
  LMIC.dn2Dr = DR_SF9; // Set data rate and transmit power for uplink (note: txpow seems to be ignored by 
the library)
   LMIC_setDrTxpow(DR_SF9, 14);
```
double  $s\_polvo = polvo$ ;

double s\_ruido =  $ruido$ ; double s\_uv =  $UV()$ ; double  $s_{\text{C}}CO = \text{mq7}.\text{readPpm}$ (); double  $s_Q3 = mq131.readPpm(i);$ double  $s_NOx = mq131.readPpm()$ ; double s\_H2S = mq136.readPpm(); //mostrar datos en el serial

Serial.print("particulas PPM = ");Serial.println(s\_polvo); Serial.print("ruido  $dB =$ ");Serial.println(s\_ruido); Serial.print("radiación UV= ");Serial.println(s\_uv); Serial.print("CO PPM = ");Serial.println(s\_CO); Serial.print("O3 PPM = ");Serial.println(s\_O3); Serial.print("NOx PPM = ");Serial.println(s\_NOx); Serial.print("O2S PPM = ");Serial.println(s\_H2S);

```
 /**TempAndHumidity newValues = dht.getTempAndHumidity();
 VRL = analogRead(MQ_sensor);
  voltaje_2=VRL*(1.5/1023.0)-0.04;
```
 if((voltaje\_2<1.2)&&(voltaje\_2>0)){ RS\_2=1000\*((4.5-voltaje\_2)/voltaje\_2);

```
 amoniaco=(102.79*pow(RS_2/3571,-2.424));
 }
```

```
 voltaje_3=VRL*(5.0/1023.0);
 RS_3=1000*((4.5-voltaje_3)/voltaje_3);
 co2=(115.62*pow(RS_3/5800,-2.887));
```
\*/

// Serial.print(" NH3 (ppm) = ");

//Serial.print(amoniaco);

//Serial.print("  $GAS CO2 =$  ");

// Serial.println(co2);

// float co3=gasSensor.getPPM();

//Serial.print("  $GAS CO2.1 =$  ");

//Serial.println(co3);

lpp.reset();

// lpp.addTemperature(1, newValues.temperature);

// lpp.addRelativeHumidity(1, newValues.humidity);

 $\frac{1}{2}$  lpp.addAnalogInput(1, co3/10);

//adicionar datos a la cabecera

lpp.addAnalogInput(1, s\_polvo);

lpp.addAnalogInput(2, s\_ruido);

lpp.addAnalogInput(3, s\_uv);

lpp.addAnalogInput(4, s\_CO);

lpp.addAnalogInput(5, s\_O3);

lpp.addAnalogInput(6, s\_NOx);

lpp.addAnalogInput(7, s\_H2S);

 // Serial.printf("Temperatura : %.2f, Humedad : %.2f\r\n", newValues.temperature, newValues.humidity);

// Prepare upstream data transmission at the next possible time.

LMIC\_setTxData2(1, lpp.getBuffer(), lpp.getSize(), 0);

Serial.printf("Packet queued\r\n");

```
 //digitalWrite(activa,LOW);
```

```
 }
```
// Next TX is scheduled after TX\_COMPLETE event.

```
}
```
double polvo()

```
{
 duration = pulseIn(s DUST, LOW);
 lowpulseoccupancy += duration;
 endtime = millis();
  if ((endtime-starttime) > sampletime_ms)
  {
   ratio = (lowpulseoccupancy-endtime+starttime +
```

```
sampletime_ms)/(sampletime_ms*10.0); // Integer percentage 0=>100
```

```
concentration = 1.1*pow(ratio, 3)-3.8*pow(ratio, 2)+520*ratio+0.62; // using specsheet curve
```

```
 Serial.print("lowpulseoccupancy:");
```

```
 Serial.print(lowpulseoccupancy);
```

```
Serial.print(" ratio:");
```

```
 Serial.print(ratio);
```

```
Serial.print(" DSM501A:");
```

```
 Serial.println(concentration);
```

```
lowpulseoccupancy = 0;
```

```
starttime = millis();
```

```
 }
```

```
return concentration;
```

```
}
```

```
double ruido()
```

```
{
```

```
 unsigned long startMillis= millis(); // Start of sample window
unsigned int peakToPeak = 0; \frac{1}{2} // peak-to-peak level
unsigned int signalMax = 0;
unsigned int signalMin = 1024; // 10 bit ADC = 2^{\text{A}}10
```
 // collect data for Sample window width in mS while (millis() - startMillis < sampleWindow)

```
 {
   sample = analogRead(s MAX9814);if (sample < 1024) // toss out spurious readings
    {
      // see if you have a new maxValue
     if (sample > signalMax)
      {
       signalMax = sample; \frac{1}{2} save just the max levels
      }
      else if (sample < signalMin)
      {
       signalMin = sample; \frac{1}{2} save just the min levels
      }
    }
  }
 peakToPeak = signalMax - signalMin; // max - min = peak-peak amplitude
 double volts = ((peakToPeak * 5.0) / 1024)^*10; // convert to volts,gain 20db =
10V
                                  // Uno/Mega analogRead() voltages between 0 and 
5 volts into integer values between 0 and 1023
                                  // change if have different board
```

```
 // https://electronics.stackexchange.com/questions/96205/how-to-convert-volts-
in-db-spl
```
// The microphone sensitivity is -58db, so V RMS / PA is 0.001259

// conversion using : http://www.sengpielaudio.com/calculator-gainloss.htm

double volts\_db =  $5*log10(volts/0.001259)$ ;

// 94 is a 1 Pa expressed as dB SPL

// https://support.biamp.com/General/Audio/Microphone\_sensitivity

//

https://forums.adafruit.com/download/file.php?id=38278&sid=3f8400ec828f5b22ed 3be3ef64eb4e86

double spl\_db = volts\_db + 94 + sensitivity - gain;

```
 // Output results
 Serial.print("volts: " + String(volts));
 Serial.print("\setminust"); // prints a tab
 Serial.print("dB: " + String(volts_db));
  Serial.print("\t");
 Serial.println("dB-spl: " + String(spl_db));
return volts db;
}
double UV() 
{
  float sensorVoltage;
```
float sensorValue;

```
sensorValue = analogRead(s_VV);sensorVoltage = sensorValue/1024*5.0; Serial.print("sensor reading = ");
 Serial.print(sensorValue);
 Serial.println("");
Serial.print("sensor voltage = ");
 Serial.print(sensorVoltage);
 Serial.println(" V");
 //delay(1000);
 return sensorValue;
```

```
}
```

```
void setup()
```
{

Serial.begin(115200);

//gpsSerial.begin(115200, SERIAL\_8N1, SERIAL1\_RXPIN, SERIAL1\_TXPIN);

```
 pinMode(s_MQ7,INPUT);
```

```
 pinMode(s_MQ136,INPUT);
```

```
 pinMode(s_MQ131,INPUT);
```

```
 pinMode(s_DUST,INPUT);
```
pinMode(s\_MAX9814,INPUT);

pinMode(s\_UV,INPUT);

starttime  $=$  millis();

Serial.printf("Starting...\r\n");

Serial.printf("Calibrando MQ7...\r\n");

mq7.calibrate();

Serial.printf("fin de la calibración...\r\n");

Serial.printf("Calibrando MQ131...\r\n"); mq131.calibrate(); Serial.printf("fin de la calibración...\r\n");

Serial.printf("Calibrando MQ136...\r\n"); mq136.calibrate(); Serial.printf("fin de la calibración...\r\n");

// LMIC init

os\_init();

 // Reset the MAC state. Session and pending data transfers will be discarded. LMIC\_reset();

// Set static session parameters. Instead of dynamically establishing a session

// by joining the network, precomputed session parameters are be provided.

uint8\_t appskey[sizeof(APPSKEY)];

uint8\_t nwkskey[sizeof(NWKSKEY)];

memcpy\_P(appskey, APPSKEY, sizeof(APPSKEY));

memcpy\_P(nwkskey, NWKSKEY, sizeof(NWKSKEY));

LMIC\_setSession (0x1, DEVADDR, nwkskey, appskey);

// Select frequencies range

LMIC\_selectSubBand(0);

// Disable link check validation

LMIC\_setLinkCheckMode(0);

// TTN uses SF9 for its RX2 window.

 $LMIC.dn2Dr = DR_SF9;$ 

 // Set data rate and transmit power for uplink (note: txpow seems to be ignored by the library)

LMIC\_setDrTxpow(DR\_SF9, 14);

Serial.printf("LMIC setup done!\r\n");

// Start job

//Declaración de puertos como entrada

//pinMode(activa,OUTPUT);

//digitalWrite(activa,HIGH);

 $//$ delay $(20000)$ ;

 $// float$  rzero = gasSensor.getRZero $();$ 

//delay(300);

//Serial.print("MQ135 RZERO Calibration Value : ");

// Serial.println(rzero);

```
 do_send(&sendjob);
}
void loop()
{
 os_runloop_once();
}
```
## Anexo 12: Código Gateway LoRa

#include <Esp.h>

#include  $\langle$ string.h $>$ 

#include <stdio.h>

#include <sys/types.h>

#include  $\langle$ unistd.h>

#include <fcntl.h>

#include <cstdlib>

#include <sys/time.h>

#include <cstring>

#include  $\langle$ SPI.h $>$ 

#include <TimeLib.h> http://playground.arduino.cc/code/time

#ifdef ESP32BUILD

#include "esp\_wifi.h"

#include "WiFi.h"

#include "SPIFFS.h"

#else

#include < $ESP8266W$ iFi.h>

#include < $DNSS$ erver.h> **DNSserver** 

#endif

#include "FS.h"

#include <WiFiUdp.h>

#include <pins\_arduino.h>

#include <ArduinoJson.h>

#include <SimpleTimer.h>

#include <gBase64.h>

https://github.com/adamvr/arduino-base64 (changed the name)

#ifndef ESP32BUILD

 $\frac{1}{2}$ 

 $//$  Local

 $\sqrt{}$ 

88

#include <ESP8266mDNS.h>

int WlanReadWpa() {

readConfig( CONFIGFILE, &gwayConfig);

if (gwayConfig.sf != (uint $8_t$ ) 0) sf = (sf\_t) gwayConfig.sf;

ifreq = gwayConfig.ch;

debug = gwayConfig.debug;

 $cad = gwayConfig.cad;$ 

 $hop = gwayConfig.hop;$ 

gwayConfig.boots++; // Every boot of the system we increase the reset

## #if GATEWAYNODE==1

if (gwayConfig.fcnt != (uint $8_t$ ) 0) frameCount = gwayConfig.fcnt+10;

#endif

## #if WIFIMANAGER > 0

String ssid=gwayConfig.ssid;

String pass=gwayConfig.pass;

char ssidBuf[ssid.length()+1];

ssid.toCharArray(ssidBuf,ssid.length()+1);

char passBuf[pass.length $() + 1$ ];

pass.toCharArray(passBuf,pass.length()+1);

Serial.print(F("WlanReadWpa: ")); Serial.print(ssidBuf); Serial.print(F(", ")); Serial.println(passBuf);

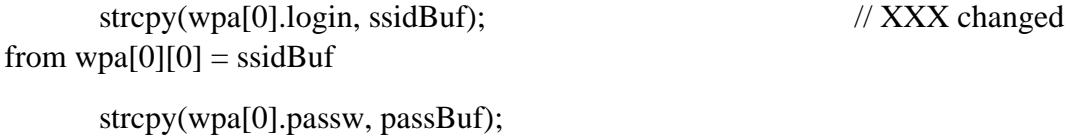

Serial.print(F("WlanReadWpa: <")); Serial.print(wpa[0].login); // XXX Serial.print $(F(">, <$ ")); Serial.print(wpa[0].passw); Serial.println(F(">")); #endif

**Anexo 13:** Resultados Obtenidos.

| Id             | <b>FECHA</b> | <b>HORA</b> | MQ-136         | MQ-131         | $MQ-7$                 | <b>GUVA</b>    | <b>MAX9814</b> | <b>DSM501A</b> |
|----------------|--------------|-------------|----------------|----------------|------------------------|----------------|----------------|----------------|
|                |              |             | $\mu$ g/ $m^3$ | $\mu$ g/ $m^3$ | $\mu$ g/m <sup>3</sup> | <b>S12SD</b>   | (dB)           | μm             |
| $\mathbf{1}$   | 21/4/2021    | 6:46:09     | 2,35           | 22,14          | 480,23                 | $\overline{2}$ | 66,56          | 8,1            |
| $\overline{2}$ | 21/4/2021    | 7:01:12     | 2,41           | 22,64          | 482,47                 | $\overline{2}$ | 66,89          | 7,92           |
| 3              | 21/4/2021    | 7:16:15     | 2,26           | 22,74          | 492,11                 | 3              | 66,93          | 7,98           |
| 4              | 21/4/2021    | 7:31:18     | 2,37           | 21,31          | 499,17                 | 3              | 67,48          | 8,32           |
| 5              | 21/4/2021    | 7:46:21     | 2,33           | 22,41          | 501,23                 | 5              | 67,78          | 8,21           |
| 6              | 21/4/2021    | 8:01:24     | 2,32           | 22,35          | 516,14                 | 5              | 69,03          | 8,34           |
| $\overline{7}$ | 21/4/2021    | 8:16:27     | 2,31           | 22,39          | 517,17                 | 5              | 69,33          | 8,14           |
| 8              | 21/4/2021    | 8:31:30     | 2,30           | 22,47          | 499,35                 | 5              | 69,97          | 8,24           |
| 9              | 21/4/2021    | 12:45:01    | 2,29           | 22,51          | 617,01                 | 11             | 71,98          | 8,65           |
| 10             | 21/4/2021    | 13:00:04    | 2,28           | 22,86          | 655,41                 | $\overline{7}$ | 72,01          | 8,50           |
| 11             | 21/4/2021    | 13:15:07    | 2,27           | 23,04          | 639,58                 | 9              | 72,87          | 8,56           |
| 12             | 21/4/2021    | 13:30:10    | 2,26           | 22,93          | 613,34                 | 9              | 70,13          | 8,62           |
| 13             | 21/4/2021    | 13:45:13    | 2,25           | 22,87          | 602,25                 | 9              | 69,24          | 8,68           |
| 14             | 21/4/2021    | 14:00:16    | 2,24           | 23,01          | 517,11                 | 9              | 67,25          | 8,74           |
| 15             | 21/4/2021    | 14:15:19    | 2,24           | 22,75          | 514,25                 | 9              | 67,49          | 8,79           |
| 16             | 21/4/2021    | 14:30:22    | 2,23           | 22,97          | 487,03                 | 9              | 67,78          | 8,85           |
| 17             | 21/4/2021    | 17:03:48    | 2,22           | 23,11          | 468,09                 | 3              | 67,98          | 8,91           |
| 18             | 21/4/2021    | 17:18:51    | 2,21           | 23,28          | 421,10                 | 3              | 68,01          | 8,97           |
| 19             | 21/4/2021    | 17:33:54    | 2,20           | 23,26          | 480,18                 | 3              | 68,65          | 9,03           |
| 20             | 21/4/2021    | 17:48:57    | 2,19           | 22,64          | 497,23                 | 3              | 69,00          | 9,09           |
| 21             | 21/4/2021    | 18:04:00    | 2,18           | 22,02          | 547,14                 | $\mathbf 1$    | 73,89          | 9,14           |
| 22             | 21/4/2021    | 18:19:03    | 2,17           | 22,39          | 536,47                 | $\mathbf{1}$   | 73,12          | 9,20           |
| 23             | 21/4/2021    | 18:34:06    | 2,16           | 21,77          | 597,65                 | 0              | 71,56          | 9,26           |
| 24             | 21/4/2021    | 18:49:09    | 2,15           | 21,15          | 574,74                 | 0              | 69,84          | 9,32           |
| 25             | 22/4/2021    | 6:45:55     | 2,41           | 21,12          | 508,28                 | 3              | 69,07          | 8,44           |
| 26             | 22/4/2021    | 7:00:58     | 2,47           | 21,62          | 510,52                 | 3              | 69,4           | 8,26           |
| 27             | 22/4/2021    | 7:16:01     | 2,32           | 21,72          | 520,16                 | 3              | 69,44          | 8,32           |
| 28             | 22/4/2021    | 7:31:04     | 2,43           | 20,29          | 527,22                 | 4              | 69,99          | 8,66           |
| 29             | 22/4/2021    | 7:46:07     | 2,38           | 21,39          | 529,28                 | 4              | 70,23          | 8,55           |
| 30             | 22/4/2021    | 8:01:10     | 2,37           | 21,33          | 544,19                 | 4              | 71,54          | 8,68           |
| 31             | 22/4/2021    | 8:16:13     | 2,36           | 21,37          | 545,22                 | 5              | 71,84          | 8,48           |
| 32             | 22/4/2021    | 8:31:16     | 2,35           | 21,45          | 527,40                 | 5              | 72,48          | 8,58           |
| 33             | 22/4/2021    | 12:50:29    | 2,35           | 21,49          | 645,06                 | 7              | 74,49          | 8,99           |
| 34             | 22/4/2021    | 13:05:32    | 2,34           | 21,84          | 683,46                 | 7              | 75,11          | 8,84           |
| 35             | 22/4/2021    | 13:20:35    | 2,33           | 22,02          | 667,63                 | 7              | 73,38          | 8,90           |
| 36             | 22/4/2021    | 13:35:38    | 2,32           | 21,91          | 641,39                 | 8              | 72,64          | 8,95           |
| 37             | 22/4/2021    | 13:50:41    | 2,31           | 21,85          | 630,30                 | 8              | 71,75          | 9,01           |
| 38             | 22/4/2021    | 14:05:44    | 2,30           | 21,99          | 545,16                 | 8              | 69,76          | 9,07           |
| 39             | 22/4/2021    | 14:20:47    | 2,29           | 21,73          | 542,31                 | 8              | 70,00          | 9,13           |
| 40             | 22/4/2021    | 14:35:50    | 2,28           | 21,95          | 515,08                 | 5              | 70,29          | 9,19           |

**Tabla 25:** Datos Obtenidos de la Unidad Educativa Isabel la Católica

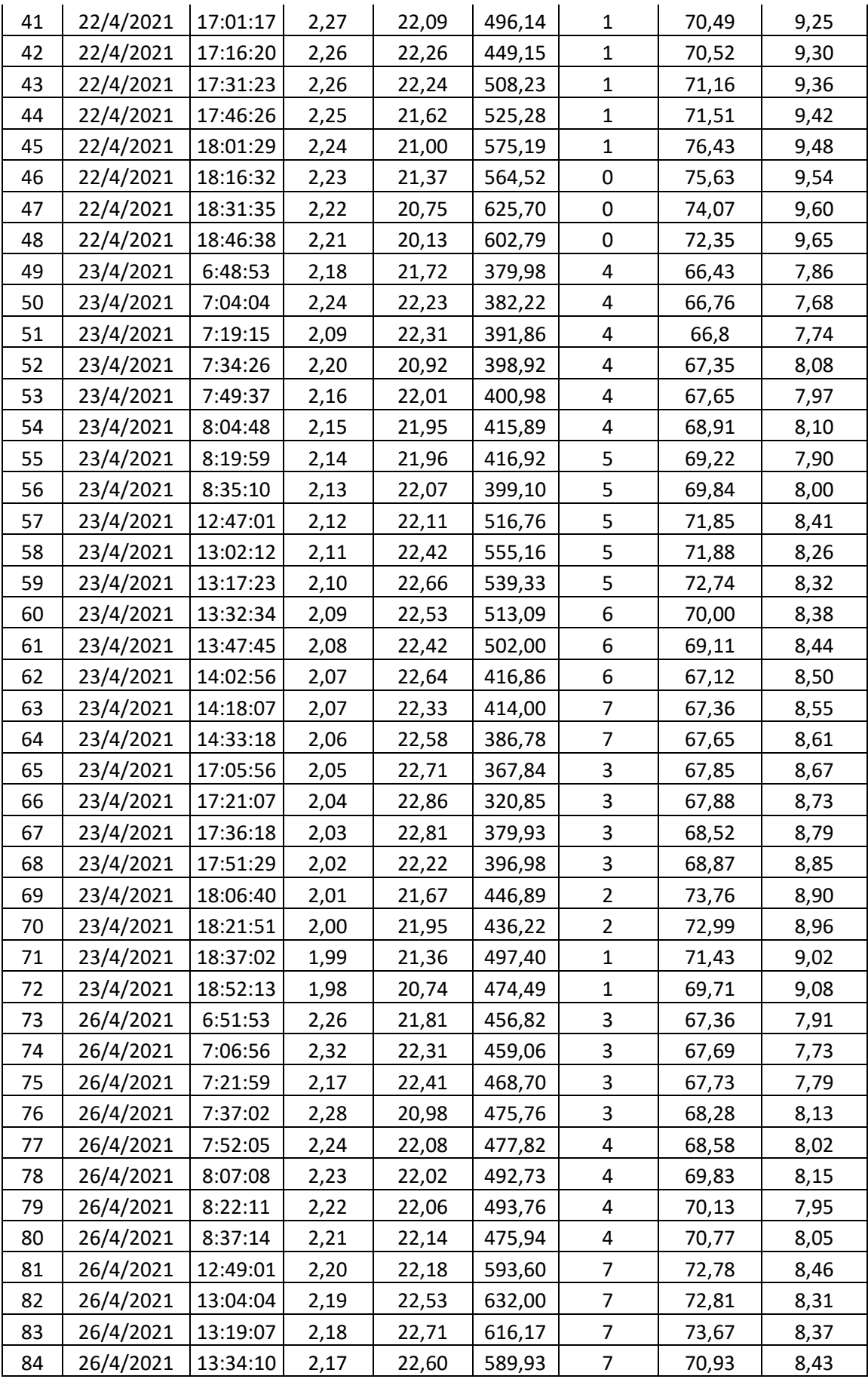

| 85              | 26/4/2021 | 13:49:13 | 2,16 | 22,54 | 578,84 | $\overline{7}$          | 70,04 | 8,49 |
|-----------------|-----------|----------|------|-------|--------|-------------------------|-------|------|
| 86              | 26/4/2021 | 14:04:16 | 2,15 | 22,68 | 493,70 | 8                       | 68,05 | 8,55 |
| 87              | 26/4/2021 | 14:19:19 | 2,15 | 22,42 | 490,84 | 8                       | 68,29 | 8,60 |
| 88              | 26/4/2021 | 14:34:22 | 2,14 | 22,64 | 463,62 | 8                       | 68,58 | 8,66 |
| 89              | 26/4/2021 | 17:01:56 | 2,13 | 22,78 | 444,68 | 3                       | 68,78 | 8,72 |
| 90              | 26/4/2021 | 17:16:59 | 2,12 | 22,95 | 397,69 | 3                       | 68,81 | 8,78 |
| 91              | 26/4/2021 | 17:32:02 | 2,11 | 22,93 | 456,77 | 3                       | 69,45 | 8,84 |
| 92              | 26/4/2021 | 17:47:05 | 2,10 | 22,31 | 473,82 | 3                       | 69,80 | 8,90 |
| 93              | 26/4/2021 | 18:02:08 | 2,09 | 21,69 | 523,73 | 1                       | 74,69 | 8,95 |
| 94              | 26/4/2021 | 18:17:11 | 2,08 | 22,06 | 513,06 | $\mathbf{1}$            | 73,92 | 9,01 |
| 95              | 26/4/2021 | 18:32:14 | 2,07 | 21,44 | 574,24 | $\mathbf{1}$            | 72,36 | 9,07 |
| 96              | 26/4/2021 | 18:47:17 | 2,06 | 20,82 | 551,33 | $\mathbf{1}$            | 70,64 | 9,13 |
| 97              | 27/4/2021 | 6:45:55  | 2,14 | 21,82 | 378,69 | 5                       | 66,44 | 7,97 |
| 98              | 27/4/2021 | 7:00:58  | 2,20 | 22,32 | 380,93 | 5                       | 66,77 | 7,79 |
| 99              | 27/4/2021 | 7:16:01  | 2,05 | 22,42 | 390,57 | 5                       | 66,81 | 7,85 |
| 100             | 27/4/2021 | 7:31:04  | 2,16 | 20,99 | 397,63 | 5                       | 67,36 | 8,19 |
| 101             | 27/4/2021 | 7:46:07  | 2,12 | 22,09 | 399,69 | 5                       | 67,60 | 8,08 |
| 102             | 27/4/2021 | 8:01:10  | 2,11 | 22,03 | 414,60 | 5                       | 68,91 | 8,21 |
| 103             | 27/4/2021 | 8:16:13  | 2,10 | 22,07 | 415,63 | 4                       | 69,21 | 8,01 |
| 104             | 27/4/2021 | 8:31:16  | 2,09 | 22,15 | 397,81 | 4                       | 70,85 | 8,11 |
| 105             | 27/4/2021 | 12:50:29 | 2,08 | 22,19 | 515,47 | 6                       | 72,86 | 8,52 |
| 106             | 27/4/2021 | 13:05:32 | 2,07 | 22,54 | 553,87 | 6                       | 73,48 | 8,37 |
| 107             | 27/4/2021 | 13:20:35 | 2,06 | 22,72 | 538,04 | 7                       | 71,75 | 8,43 |
| 108             | 27/4/2021 | 13:35:38 | 2,05 | 22,61 | 511,80 | 7                       | 71,01 | 8,49 |
| 109             | 27/4/2021 | 13:50:41 | 2,04 | 22,55 | 500,71 | 7                       | 70,12 | 8,55 |
| 110             | 27/4/2021 | 14:05:44 | 2,03 | 22,69 | 415,57 | 9                       | 68,13 | 8,61 |
| 111             | 27/4/2021 | 14:20:47 | 2,03 | 22,43 | 412,71 | 9                       | 68,37 | 8,66 |
| 112             | 27/4/2021 | 14:35:50 | 2,02 | 22,65 | 385,49 | 9                       | 68,66 | 8,72 |
| 113             | 27/4/2021 | 17:01:17 | 2,01 | 22,79 | 366,55 | $\overline{\mathbf{c}}$ | 68,86 | 8,78 |
| 114             | 27/4/2021 | 17:16:20 | 2,00 | 22,96 | 319,56 | $\overline{2}$          | 68,89 | 8,84 |
| 115             | 27/4/2021 | 17:31:23 | 1,99 | 22,94 | 378,64 | 2                       | 69,53 | 8,90 |
| 116             | 27/4/2021 | 17:46:26 | 1,98 | 22,32 | 395,69 | $\overline{2}$          | 69,88 | 8,96 |
| 117             | 27/4/2021 | 18:01:29 | 1,97 | 21,70 | 445,60 | 1                       | 74,77 | 9,01 |
| 118             | 27/4/2021 | 18:16:32 | 1,96 | 22,07 | 434,93 | $\mathbf 1$             | 74,00 | 9,07 |
| 119             | 27/4/2021 | 18:31:35 | 1,95 | 21,45 | 496,11 | 0                       | 72,44 | 9,13 |
| 120             | 27/4/2021 | 18:46:38 | 1,94 | 20,83 | 473,20 | $\pmb{0}$               | 70,72 | 9,19 |
| <b>PROMEDIO</b> |           |          | 2,17 | 22,12 | 492,09 |                         | 72,30 | 8,60 |

**Elaborado por:** La investigadora.

| Id             | <b>FECHA</b> | <b>HORA</b> | MQ-136         | MQ-131         | <b>MQ-7</b>            | <b>GUVA</b>    | <b>MAX9814</b> | <b>DSM501A</b> |
|----------------|--------------|-------------|----------------|----------------|------------------------|----------------|----------------|----------------|
|                |              |             | $\mu$ g/ $m^3$ | $\mu$ g/ $m^3$ | $\mu$ g/m <sup>3</sup> | <b>S12SD</b>   | dB             | μm             |
| $\mathbf{1}$   | 21/4/2021    | 6:46:09     | 1,99           | 21,60          | 388,86                 | $\overline{2}$ | 70,01          | 7,83           |
| $\overline{2}$ | 21/4/2021    | 7:03:43     | 2,05           | 22,10          | 390,86                 | $\overline{2}$ | 70,34          | 7,65           |
| 3              | 21/4/2021    | 7:21:17     | 1,90           | 22,20          | 400,86                 | 3              | 70,38          | 7,71           |
| 4              | 21/4/2021    | 7:38:51     | 2,01           | 20,77          | 407,86                 | 3              | 70,93          | 8,05           |
| 5              | 21/4/2021    | 7:56:25     | 1,97           | 21,87          | 409,86                 | 4              | 71,23          | 7,94           |
| 6              | 21/4/2021    | 8:13:59     | 1,96           | 21,81          | 424,86                 | 4              | 72,48          | 8,07           |
| 7              | 21/4/2021    | 8:31:33     | 1,95           | 21,85          | 425,86                 | 4              | 72,78          | 7,87           |
| 8              | 21/4/2021    | 8:49:07     | 1,94           | 21,93          | 407,86                 | 6              | 73,42          | 7,97           |
| 9              | 21/4/2021    | 12:45:01    | 1,93           | 21,97          | 525,86                 | 8              | 75,43          | 8,38           |
| 10             | 21/4/2021    | 13:02:35    | 1,92           | 22,32          | 563,86                 | 8              | 75,46          | 8,23           |
| 11             | 21/4/2021    | 13:20:09    | 1,91           | 22,50          | 547,86                 | 8              | 76,32          | 8,29           |
| 12             | 21/4/2021    | 13:37:43    | 1,90           | 22,39          | 521,81                 | 8              | 73,58          | 8,35           |
| 13             | 21/4/2021    | 13:55:17    | 1,89           | 22,33          | 510,47                 | 8              | 72,69          | 8,41           |
| 14             | 21/4/2021    | 14:12:51    | 1,88           | 22,47          | 508,36                 | 8              | 70,74          | 8,47           |
| 15             | 21/4/2021    | 14:30:25    | 1,88           | 22,21          | 422,61                 | 8              | 70,94          | 8,52           |
| 16             | 21/4/2021    | 14:47:59    | 1,87           | 22,43          | 395,36                 | 8              | 71,23          | 8,58           |
| 17             | 21/4/2021    | 17:03:48    | 1,86           | 22,57          | 376,86                 | 3              | 71,36          | 8,64           |
| 18             | 21/4/2021    | 17:21:22    | 1,85           | 22,74          | 329,12                 | 3              | 71,69          | 8,70           |
| 19             | 21/4/2021    | 17:38:56    | 1,84           | 22,72          | 316,86                 | 3              | 72,1           | 8,76           |
| 20             | 21/4/2021    | 17:56:30    | 1,83           | 22,10          | 405,14                 | 3              | 72,45          | 8,82           |
| 21             | 21/4/2021    | 18:14:04    | 1,82           | 21,48          | 455,01                 | $\overline{2}$ | 77,34          | 8,87           |
| 22             | 21/4/2021    | 18:31:38    | 1,81           | 21,85          | 444,47                 | $\mathbf 1$    | 76,57          | 8,93           |
| 23             | 21/4/2021    | 18:49:12    | 1,80           | 21,23          | 505,65                 | 0              | 75,01          | 8,99           |
| 24             | 21/4/2021    | 19:06:46    | 1,79           | 20,61          | 482,86                 | 0              | 73,29          | 9,05           |
| 25             | 22/4/2021    | 6:45:55     | 2,05           | 21,16          | 499,28                 | $\overline{2}$ | 71,25          | 8,13           |
| 26             | 22/4/2021    | 7:00:58     | 2,11           | 21,66          | 501,52                 | $\overline{2}$ | 71,58          | 7,95           |
| 27             | 22/4/2021    | 7:16:01     | 1,96           | 21,76          | 511,16                 | $\overline{2}$ | 71,62          | 8,01           |
| 28             | 22/4/2021    | 7:31:04     | 2,07           | 20,33          | 518,22                 | $\overline{2}$ | 72,17          | 8,35           |
| 29             | 22/4/2021    | 7:46:07     | 2,02           | 21,43          | 520,28                 | 2              | 72,41          | 8,24           |
| 30             | 22/4/2021    | 8:01:10     | 2,01           | 21,37          | 535,19                 | $\overline{2}$ | 73,72          | 8,37           |
| 31             | 22/4/2021    | 8:16:13     | 2,00           | 21,41          | 536,22                 | 2              | 74,02          | 8,17           |
| 32             | 22/4/2021    | 8:31:16     | 1,99           | 21,49          | 518,40                 | 2              | 74,66          | 8,27           |
| 33             | 22/4/2021    | 12:50:29    | 1,99           | 21,53          | 636,06                 | 5              | 76,67          | 8,68           |
| 34             | 22/4/2021    | 13:05:32    | 1,98           | 21,88          | 674,46                 | 5              | 77,29          | 8,53           |
| 35             | 22/4/2021    | 13:20:35    | 1,97           | 22,06          | 658,63                 | 5              | 75,56          | 8,59           |
| 36             | 22/4/2021    | 13:35:38    | 1,96           | 21,95          | 632,39                 | 6              | 74,82          | 8,65           |
| 37             | 22/4/2021    | 13:50:41    | 1,95           | 21,89          | 621,30                 | 6              | 73,93          | 8,71           |
| 38             | 22/4/2021    | 14:05:44    | 1,94           | 22,03          | 536,16                 | 6              | 71,94          | 8,77           |
| 39             | 22/4/2021    | 14:20:47    | 1,93           | 21,77          | 533,31                 | 6              | 72,18          | 8,82           |
| 40             | 22/4/2021    | 14:35:50    | 1,92           | 21,99          | 506,08                 | 4              | 72,47          | 8,88           |
| 41             | 22/4/2021    | 17:01:17    | 1,91           | 22,13          | 487,14                 | 4              | 72,67          | 8,94           |

**Tabla 26:** Datos Obtenidos de la Unidad Educativa Jorge Álvarez
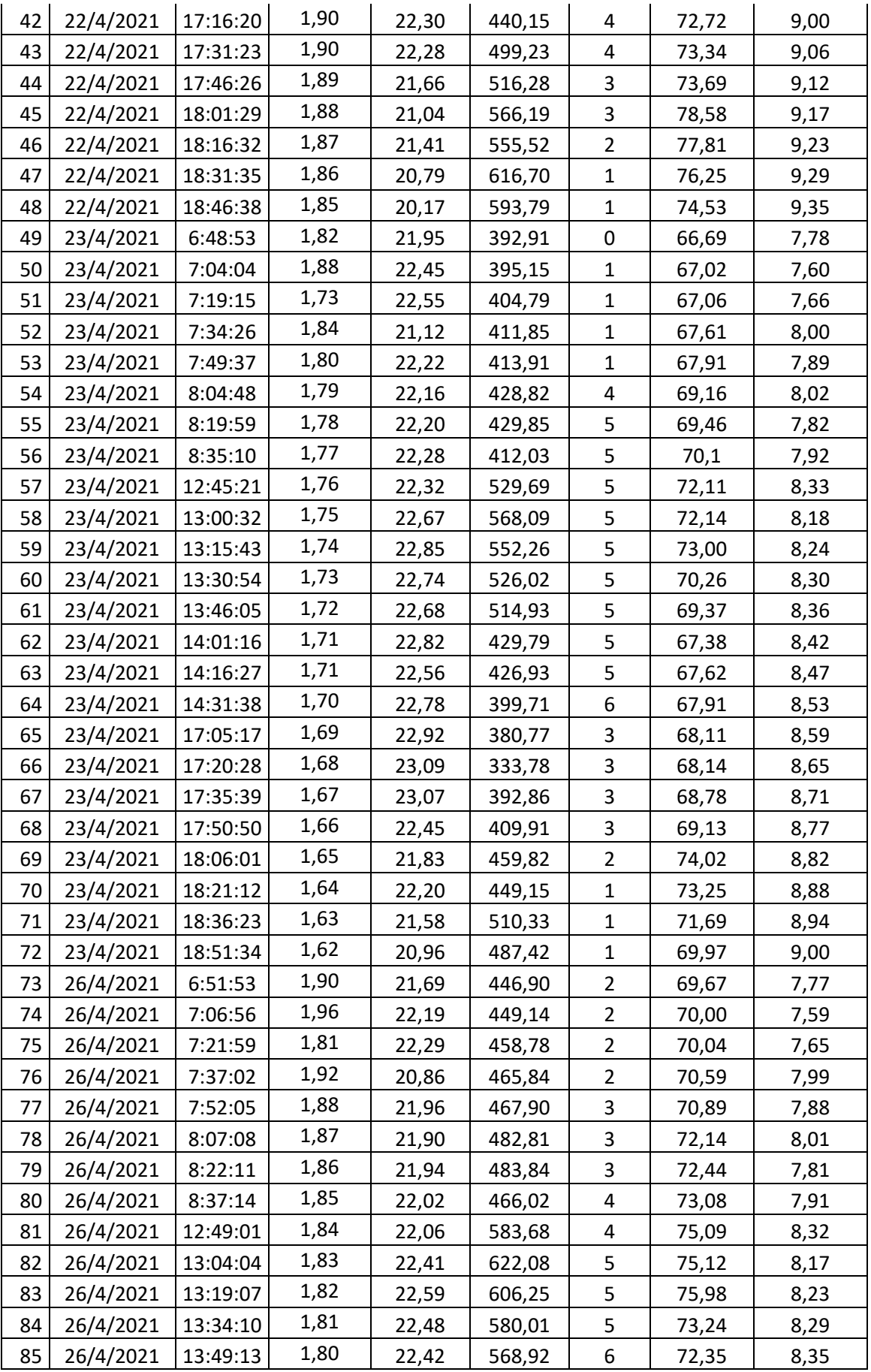

| 86              | 26/4/2021 | 14:04:16 | 1,79 | 22,56 | 483,78 | 6              | 70,36 | 8,41 |
|-----------------|-----------|----------|------|-------|--------|----------------|-------|------|
| 87              | 26/4/2021 | 14:19:19 | 1,79 | 22,30 | 480,92 | 7              | 70,60 | 8,46 |
| 88              | 26/4/2021 | 14:34:22 | 1,78 | 22,52 | 453,70 | 7              | 70,89 | 8,52 |
| 89              | 26/4/2021 | 17:01:56 | 1,77 | 22,66 | 434,76 | 5              | 71,09 | 8,58 |
| 90              | 26/4/2021 | 17:16:59 | 1,76 | 22,83 | 387,77 | 5              | 71,12 | 8,64 |
| 91              | 26/4/2021 | 17:32:02 | 1,75 | 22,81 | 446,85 | 5              | 71,76 | 8,70 |
| 92              | 26/4/2021 | 17:47:05 | 1,74 | 22,19 | 463,90 | 5              | 72,11 | 8,76 |
| 93              | 26/4/2021 | 18:02:08 | 1,73 | 21,57 | 513,81 | $\overline{2}$ | 77,00 | 8,81 |
| 94              | 26/4/2021 | 18:17:11 | 1,72 | 21,94 | 503,14 | $\mathbf{1}$   | 76,23 | 8,87 |
| 95              | 26/4/2021 | 18:32:14 | 1,71 | 21,32 | 564,32 | 0              | 74,67 | 8,93 |
| 96              | 26/4/2021 | 18:47:17 | 1,70 | 20,70 | 541,41 | 0              | 72,95 | 8,99 |
| 97              | 27/4/2021 | 6:45:55  | 1,78 | 21,85 | 401,64 | 0              | 69,27 | 8,08 |
| 98              | 27/4/2021 | 7:00:58  | 1,84 | 22,35 | 403,88 | 0              | 69,6  | 7,90 |
| 99              | 27/4/2021 | 7:16:01  | 1,69 | 22,45 | 413,52 | 0              | 69,64 | 7,96 |
| 100             | 27/4/2021 | 7:31:04  | 1,80 | 21,02 | 420,58 | $\overline{2}$ | 70,19 | 8,30 |
| 101             | 27/4/2021 | 7:46:07  | 1,76 | 22,12 | 422,64 | $\overline{2}$ | 70,43 | 8,19 |
| 102             | 27/4/2021 | 8:01:10  | 1,75 | 22,06 | 437,55 | $\overline{2}$ | 71,74 | 8,32 |
| 103             | 27/4/2021 | 8:16:13  | 1,74 | 22,10 | 438,58 | $\overline{2}$ | 72,04 | 8,12 |
| 104             | 27/4/2021 | 8:31:16  | 1,73 | 22,18 | 420,76 | $\overline{2}$ | 73,68 | 8,22 |
| 105             | 27/4/2021 | 12:50:29 | 1,72 | 22,22 | 538,42 | 5              | 75,69 | 8,63 |
| 106             | 27/4/2021 | 13:05:32 | 1,71 | 22,57 | 576,82 | 5              | 76,31 | 8,48 |
| 107             | 27/4/2021 | 13:20:35 | 1,70 | 22,75 | 560,99 | 5              | 74,58 | 8,54 |
| 108             | 27/4/2021 | 13:35:38 | 1,69 | 22,64 | 534,75 | 6              | 73,84 | 8,60 |
| 109             | 27/4/2021 | 13:50:41 | 1,68 | 22,58 | 523,66 | 6              | 72,95 | 8,66 |
| 110             | 27/4/2021 | 14:05:44 | 1,67 | 22,72 | 438,52 | 6              | 70,96 | 8,72 |
| 111             | 27/4/2021 | 14:20:47 | 1,67 | 22,46 | 435,66 | 7              | 71,25 | 8,77 |
| 112             | 27/4/2021 | 14:35:50 | 1,66 | 22,68 | 408,44 | 7              | 71,49 | 8,83 |
| 113             | 27/4/2021 | 17:01:17 | 1,65 | 22,82 | 389,50 | 5              | 71,69 | 8,89 |
| 114             | 27/4/2021 | 17:16:20 | 1,64 | 22,99 | 342,51 | 5              | 71,72 | 8,95 |
| 115             | 27/4/2021 | 17:31:23 | 1,63 | 22,97 | 401,59 | 5              | 72,36 | 9,01 |
| 116             | 27/4/2021 | 17:46:26 | 1,62 | 22,35 | 418,64 | 4              | 72,71 | 9,07 |
| 117             | 27/4/2021 | 18:01:29 | 1,61 | 21,73 | 468,55 | 3              | 77,6  | 9,12 |
| 118             | 27/4/2021 | 18:16:32 | 1,60 | 22,10 | 457,88 | 3              | 76,83 | 9,18 |
| 119             | 27/4/2021 | 18:31:35 | 1,59 | 21,48 | 519,06 | $\mathbf{1}$   | 75,27 | 9,24 |
| 120             | 27/4/2021 | 18:46:38 | 1,58 | 20,86 | 496,15 | $\mathbf{1}$   | 73,55 | 9,30 |
| <b>PROMEDIO</b> |           |          | 1,81 | 22,05 | 477,29 |                | 70,09 | 8,47 |

**Elaborado por:** La investigadora.